$\sim$ 

 $\sim$ 

# Ecole Nationale d'Ingénieurs de Brest

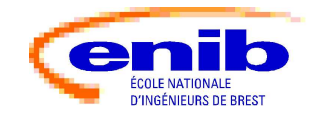

Le langage Prolog

# MCours.com

J. Tisseau

 $-1991/2006$  -

 $\sim$ Le langage Prolog Table des matières Programmation en logique . . . . . . . . . . . . . . . . . . . . . . . . . . . . . . . . . 3 Les termes Prolog . . . . . . . . . . . . . . . . . . . . . . . . . . . . . . . . . . . . . . . . 15 La machine Prolog . . . . . . . . . . . . . . . . . . . . . . . . . . . . . . . . . . . . . . . 53 Contrôle de la résolution  $\dots \dots \dots \dots \dots \dots \dots \dots \dots \dots \dots \dots \dots$ 71 Pr´edicats pr´ed´efinis . . . . . . . . . . . . . . . . . . . . . . . . . . . . . . . . . . . . . . . 86 Bibliographie . . . . . . . . . . . . . . . . . . . . . . . . . . . . . . . . . . . . . . . . . . . . . 96

enib  $\odot$  jt  $\ldots \ldots \ldots$  1/96

# Programmation en logique

#### Origines :

 $\sim$ 

 $\sim$ 

 $\sim$ 

- Travaux des logiciens  $(\ldots, J.$  Herbrand, J. Robinson,  $\ldots$ )
- Université de Marseille  $(A. Colmerauer, Ph. Roussel, ...)$
- Université d'Edinburgh  $(R. Kowalski, D. Warren, ...)$

Idée : Utiliser la logique comme langage de programmation

#### Evolutions :

- $\bullet$  Prolog et parallélisme
- Prolog et contraintes

comme vraies (axiomes).

 $\sim$ Programmation en logique Le formalisme logique Aspects syntaxiques : ce qui peut être dit Vocabulaire + Syntaxe Aspects sémantiques : ce que l'on peut dire d'une expression logique Valeur de Vérité Des règles de déduction décrivent les transformations que l'on peut faire subir aux expressions à partir d'expressions définies

enib  $\odot$  jt  $\ldots \ldots \ldots$  4/96

enib  $\odot$  jt  $\ldots \ldots \ldots$  3/96

 $\sim$ 

 $\sim$ 

# La logique des prédicats

enib  $\odot$  jt  $\ldots \ldots \ldots$  5/96 Vocabulaire . . . . . . . . . . . . . . . . . . . . . . . . . . . . les mots du langage inconnues  $x, y, z$ constantes fonctionnelles  $f, g, h$ constantes prédicatives  $P, Q, R$ connecteurs  $\neg, \wedge, \vee, \Rightarrow, \Leftrightarrow$ quantificateurs ∀, ∃ ponctuation  $($ ), terme  $(t_i)$ ) inconnue ou forme fonctionnelle forme fonctionnelle  $f(t_1,\ldots,t_m)$   $m\geq 0$ 

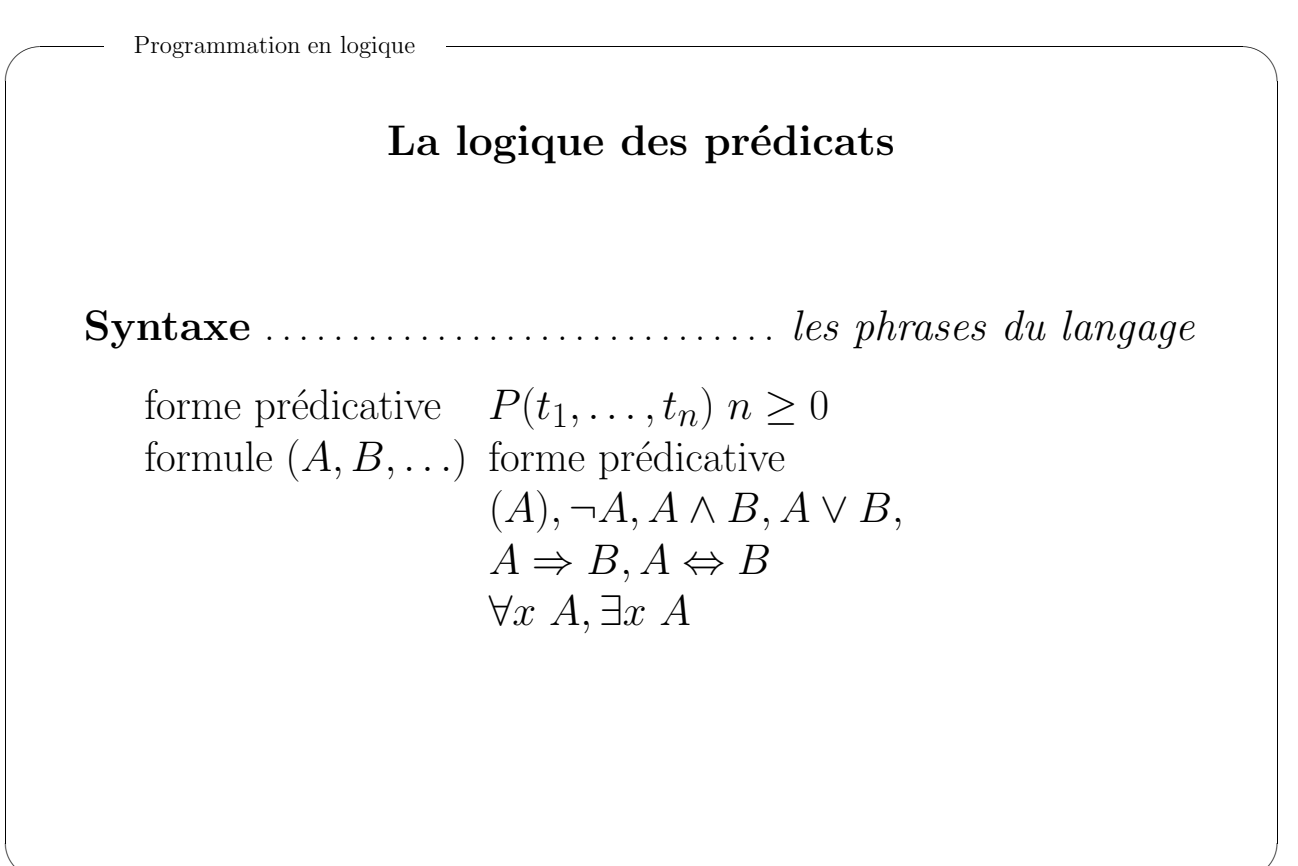

 $\sim$ 

# La logique des prédicats

S´emantique . . . . . . . . . . . . . . . . . . . . la signification des phrases

 $D$  domaine de définition des termes A formule logique

 $A: \mathcal{D} \longrightarrow \{vrai, faux\}$ 

enib  $\odot$  jt .........  $7/96$ 

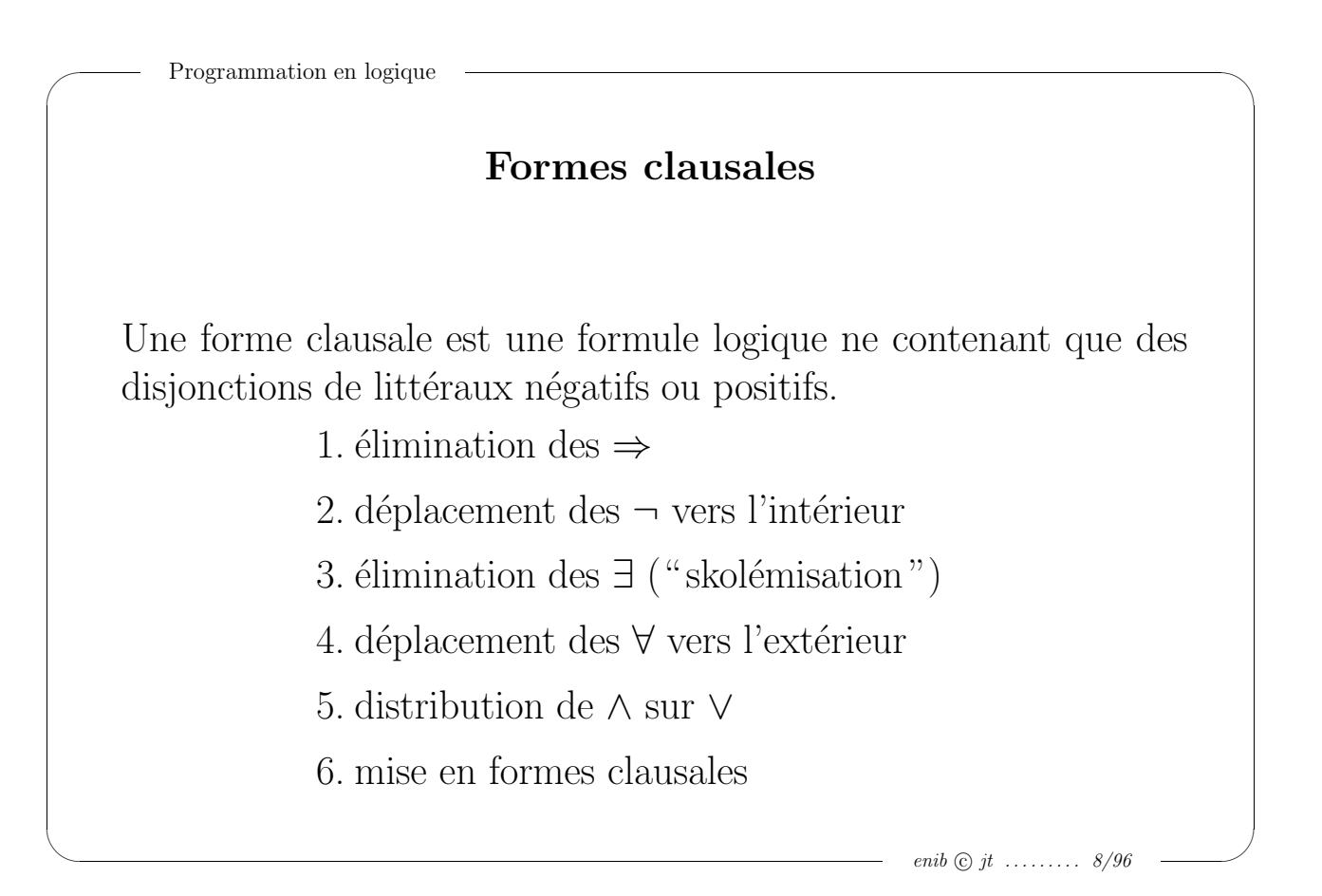

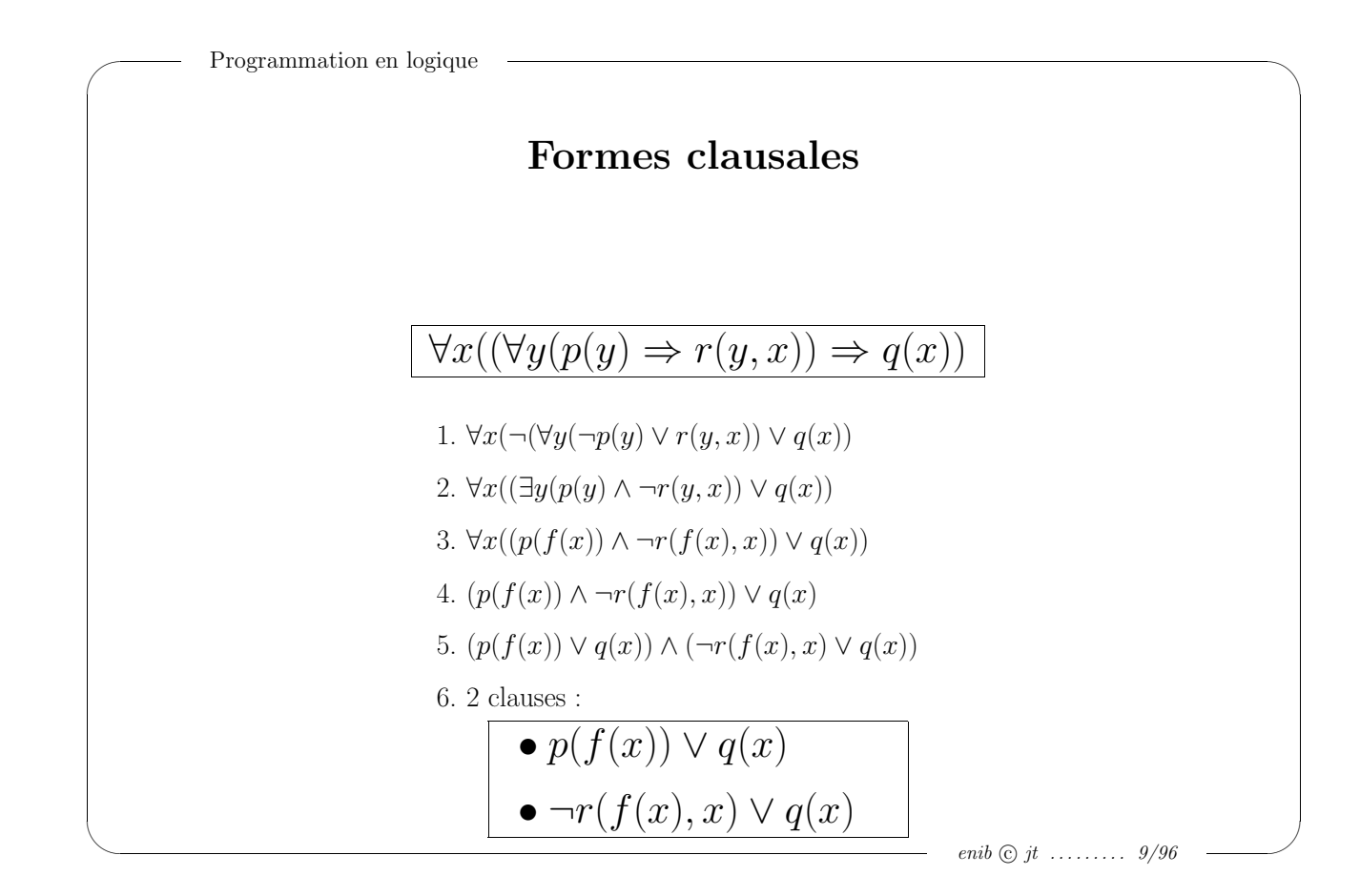

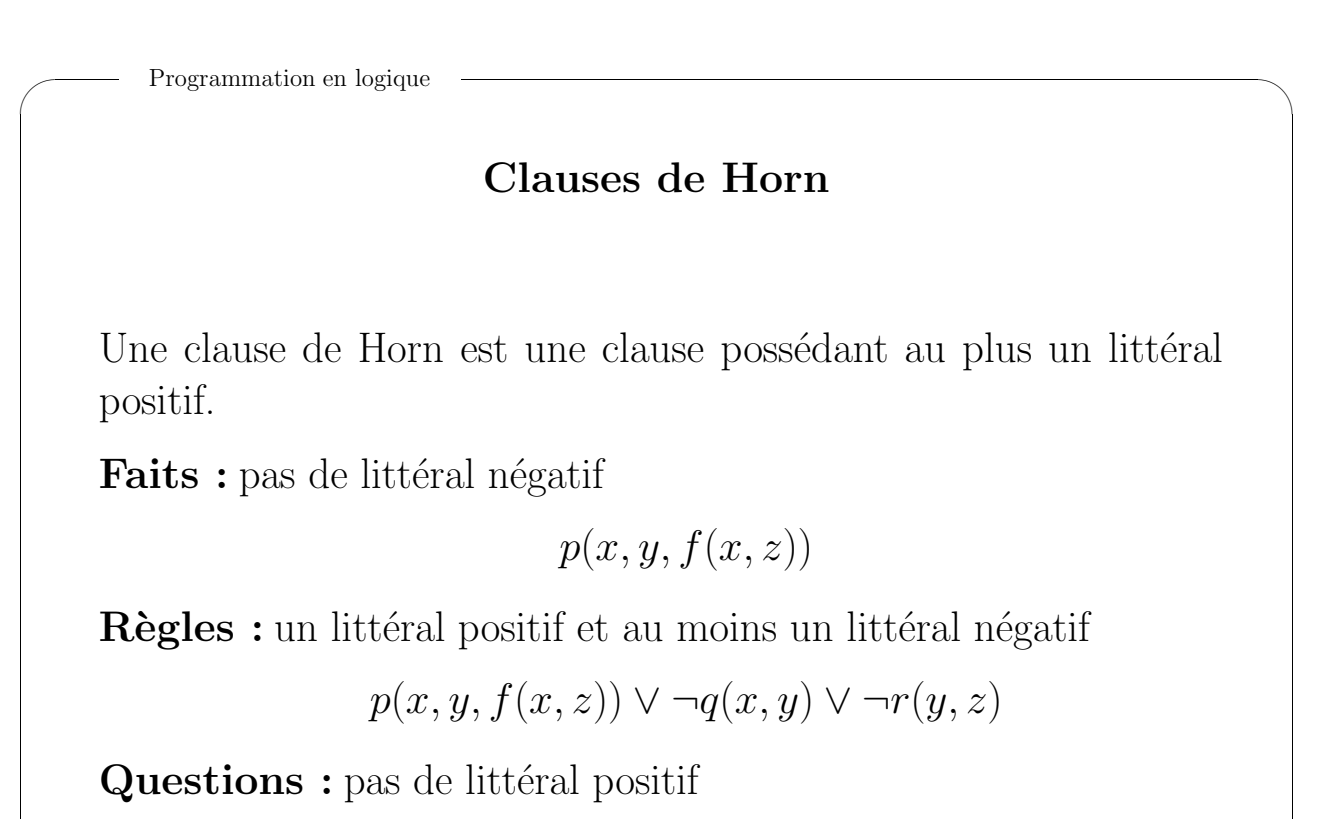

 $\neg q(x, y) \vee \neg r(y, z)$ 

 $\sim$ 

 $\sim$ 

# De la logique à Prolog

Prolog est un langage de programmation déclarative qui repose sur la logique des prédicats restreinte aux clauses de Horn.

 $Prolog \equiv \textbf{Programmation}$  en logique

Formule logique :  $\forall x((\exists z, r(z, x) \land v(z)) \Rightarrow v(x))$ Forme clausale :  $v(x) \vee \neg r(z, x) \vee \neg v(z)$ Clause Prolog :  $v(X)$  :-  $r(Z,X)$ ,  $v(Z)$ .

Un programme Prolog est un ensemble de clauses.

```
enib \odot jt \ldots \ldots \ldots 11/96
```
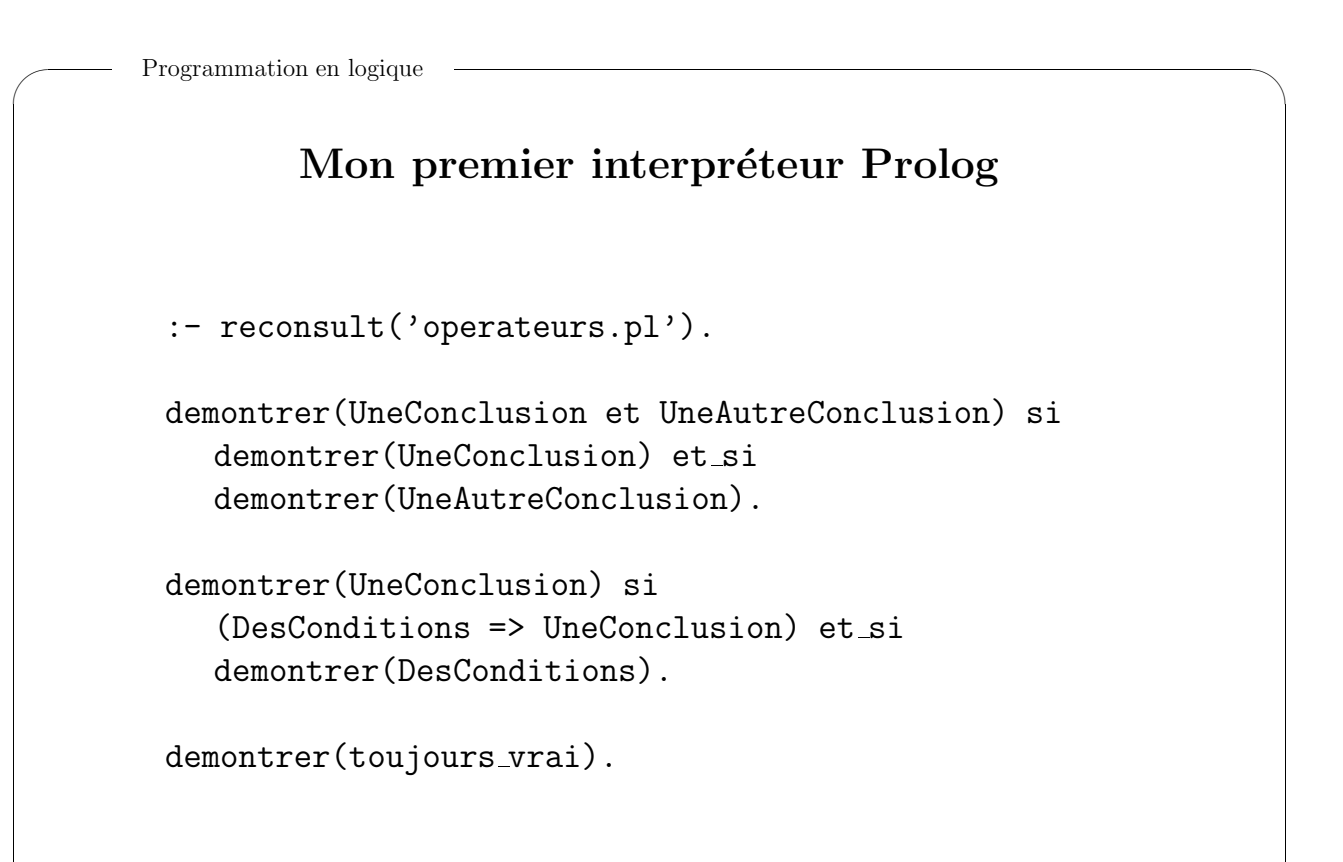

 $\sim$ 

 $\sim$ 

#### Mon premier programme

 $%$  Un exemple de règles généalogiques

```
% Mes parents sont mes ancètres
(X \text{ parent\_de } Y) \Rightarrow (X \text{ ancient\_de } Y).
```
% Les parents de mes ancètres sont mes ancètres  $((X \text{ parent-de } Y) \text{ et } (Y \text{ ancient-de } Z)) \Rightarrow (X \text{ ancient-de } Z).$ 

```
% Cas particuliers
toujours_vrai \Rightarrow (emile parent de jean).
toujours vrai => (jean parent de fabien).
```

```
enib \odot jt \ldots \ldots \ldots 13/96
```
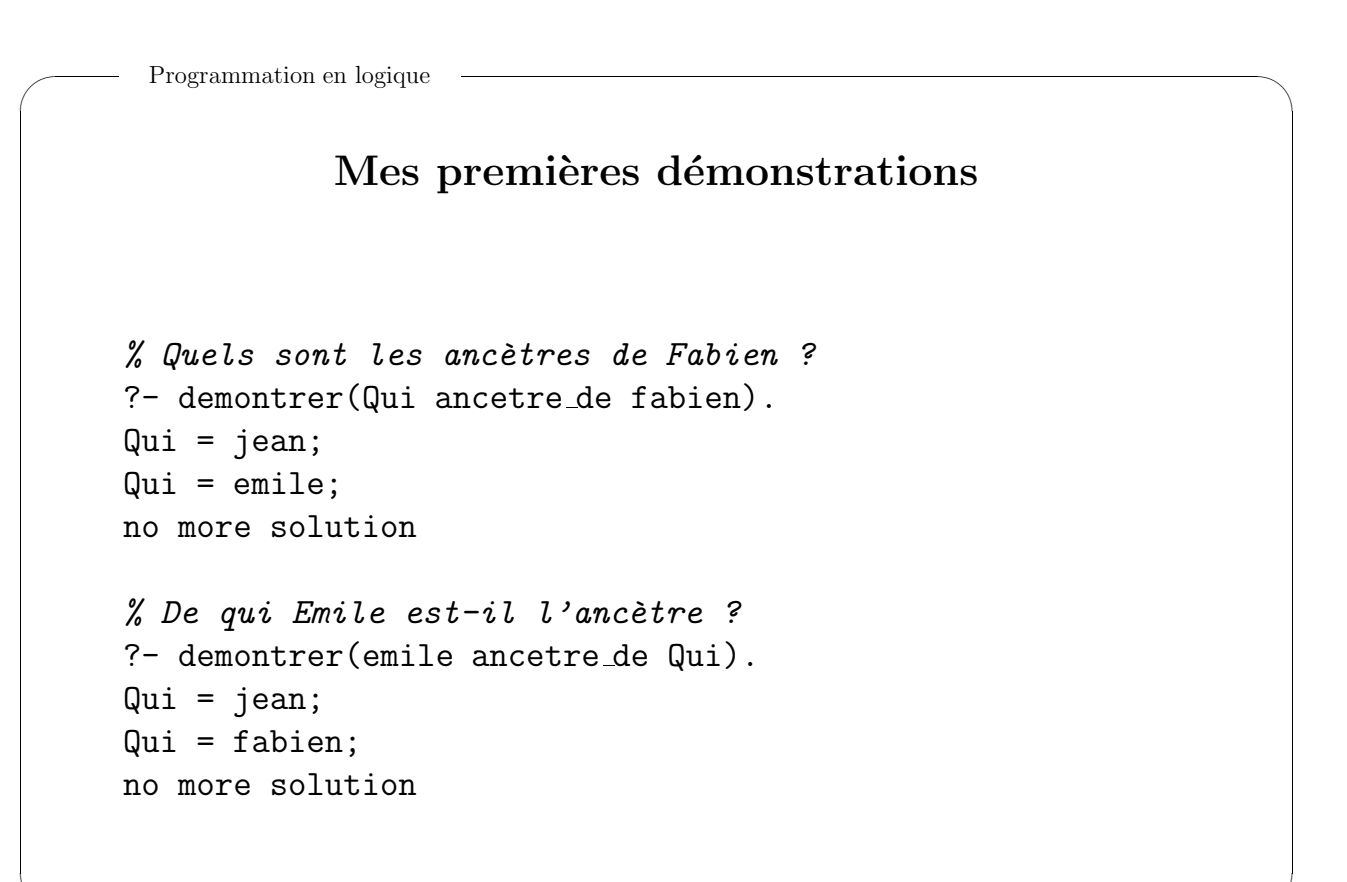

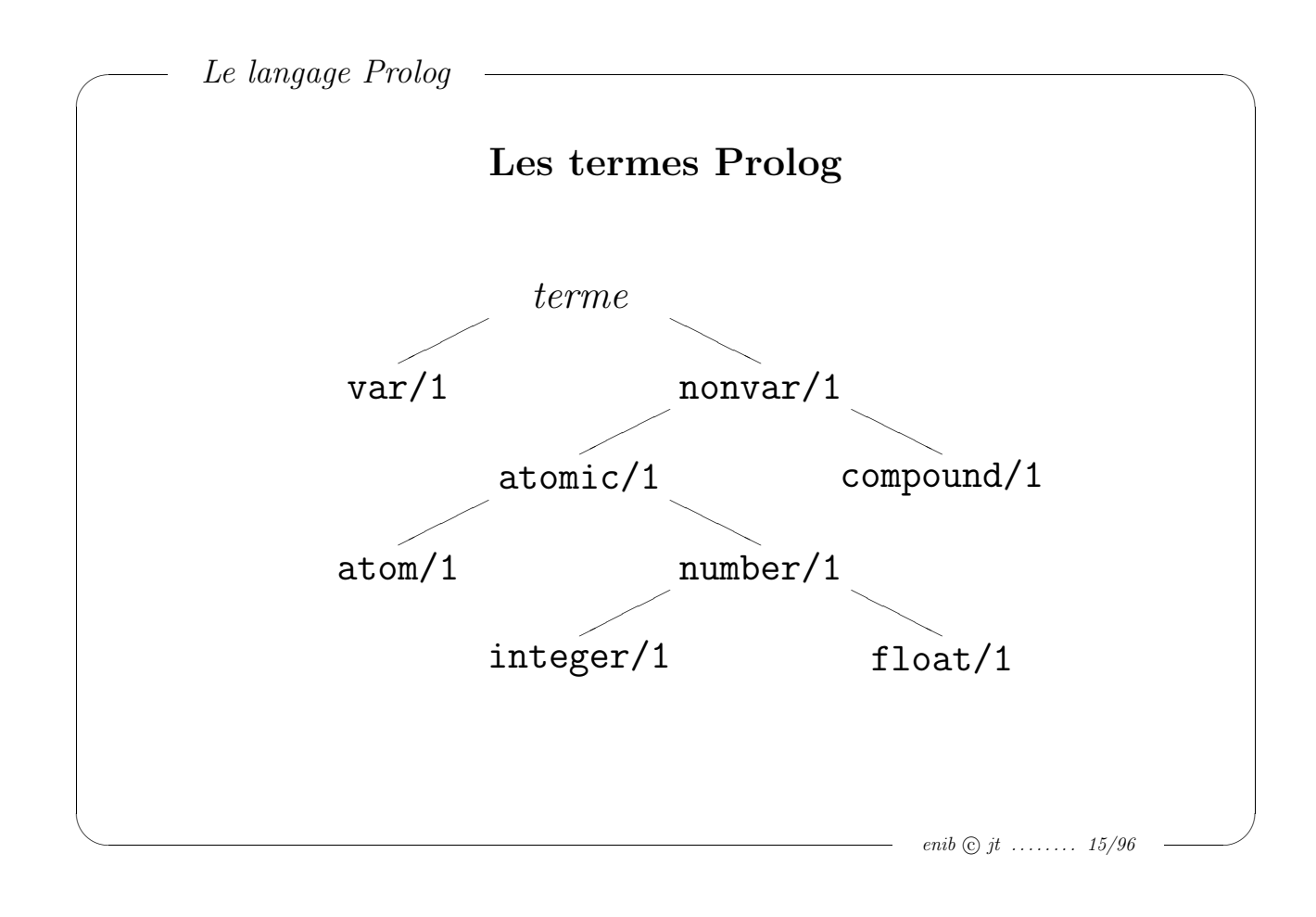

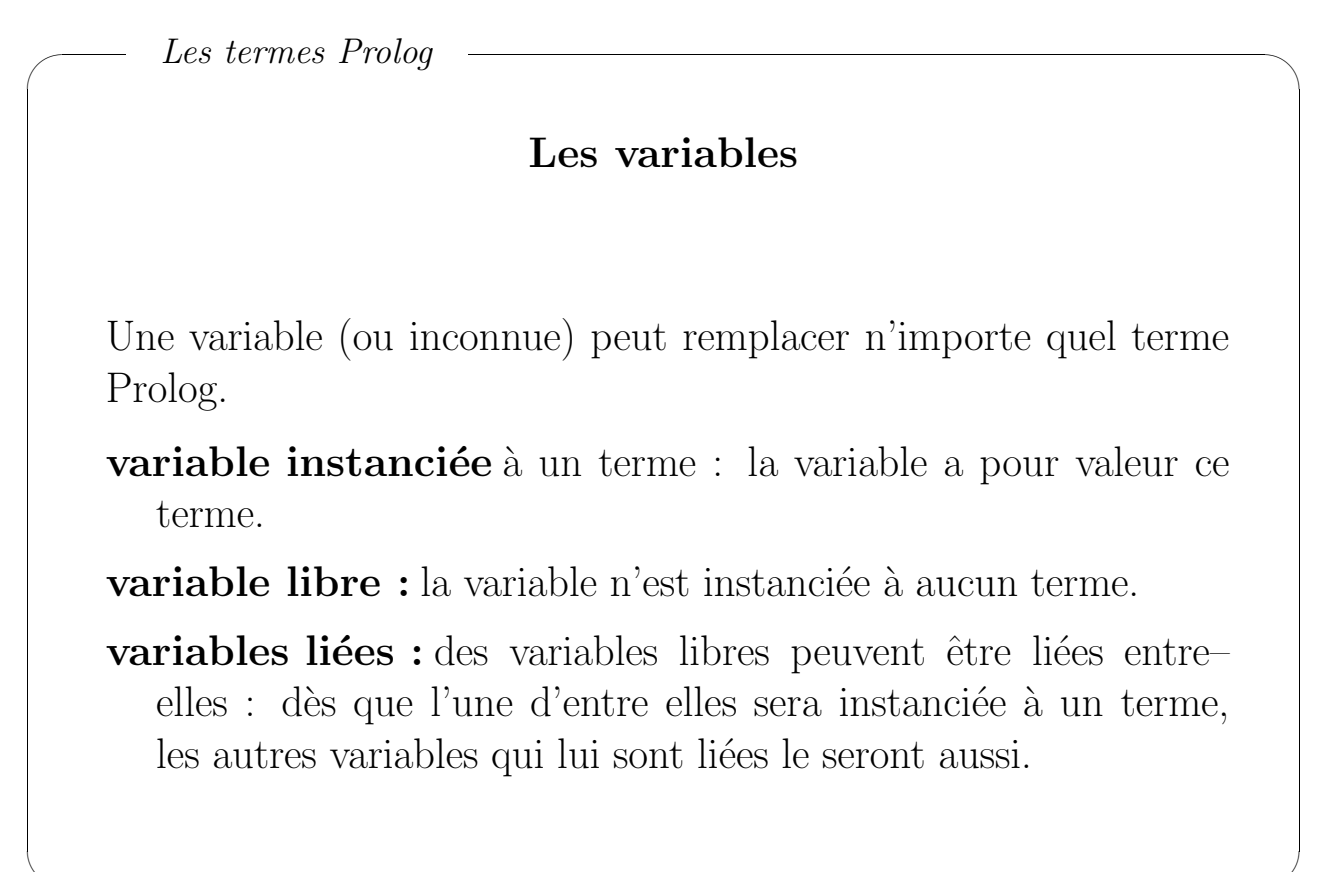

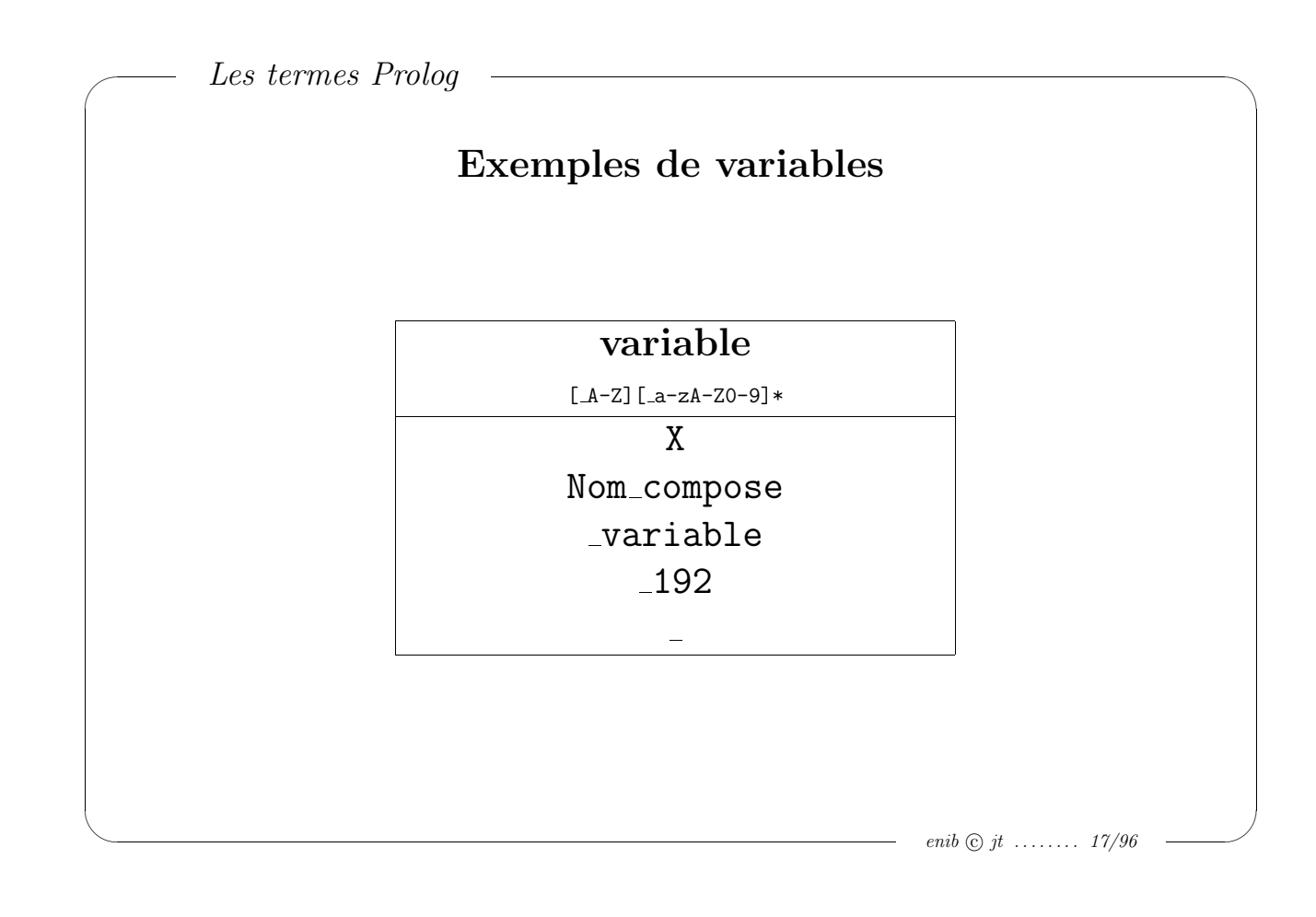

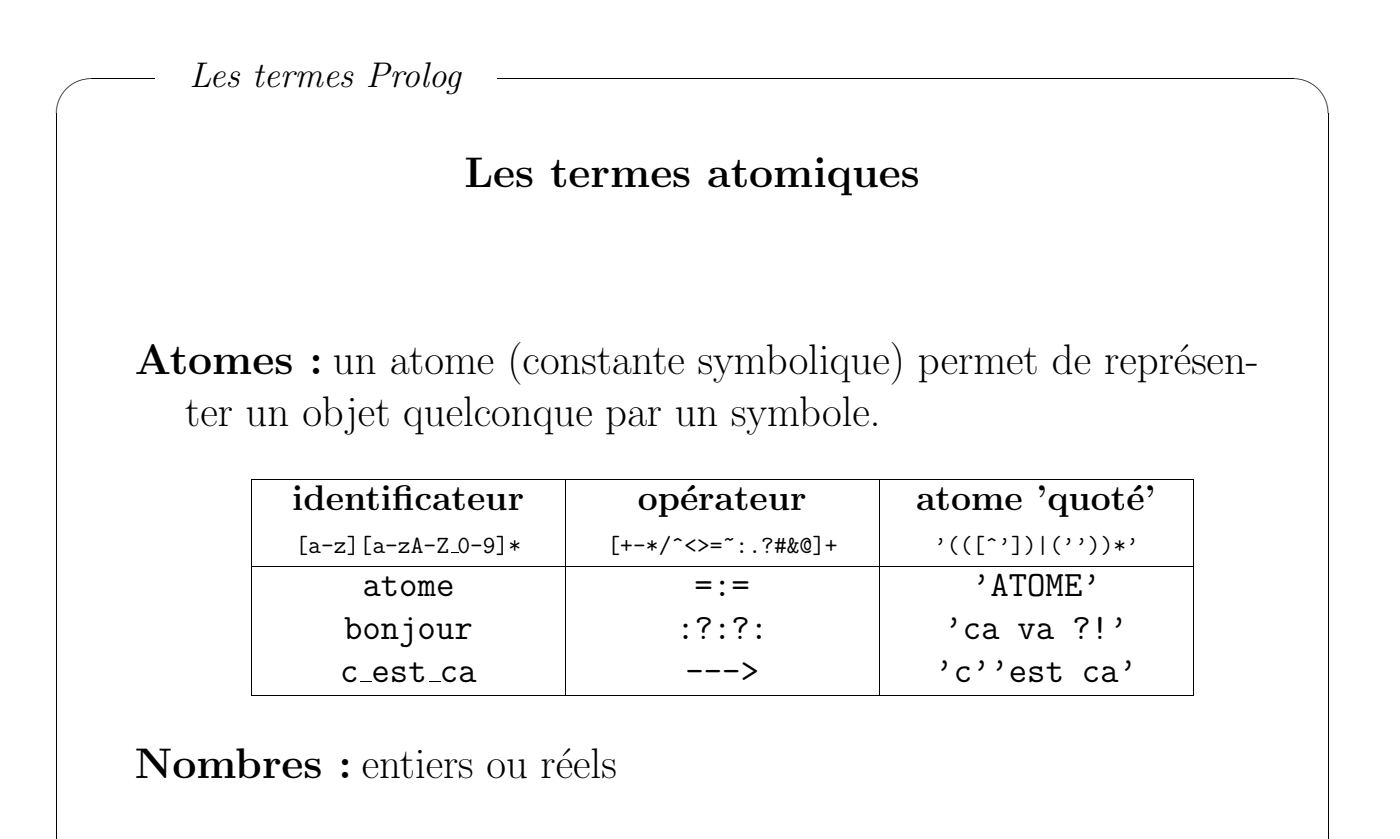

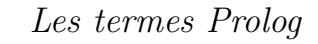

 $\sim$ 

 $\sim$ 

#### Les termes composés

- Un terme composé permet de décrire des données structurées.
- Un terme composé (exemple :  $date(25,mai,1988)$ ) est constitué
	- d'un atome (date)
	- $-d'$ une suite de termes (arguments :  $(25, \text{mai}, 1988)$ ); le nombre d'arguments  $(3)$  est appelé arité
- Le couple atome/arité  $(data/3)$  est appelé foncteur du terme composé correspondant.

```
enib \odot jt \ldots \ldots \ldots 19/96
```
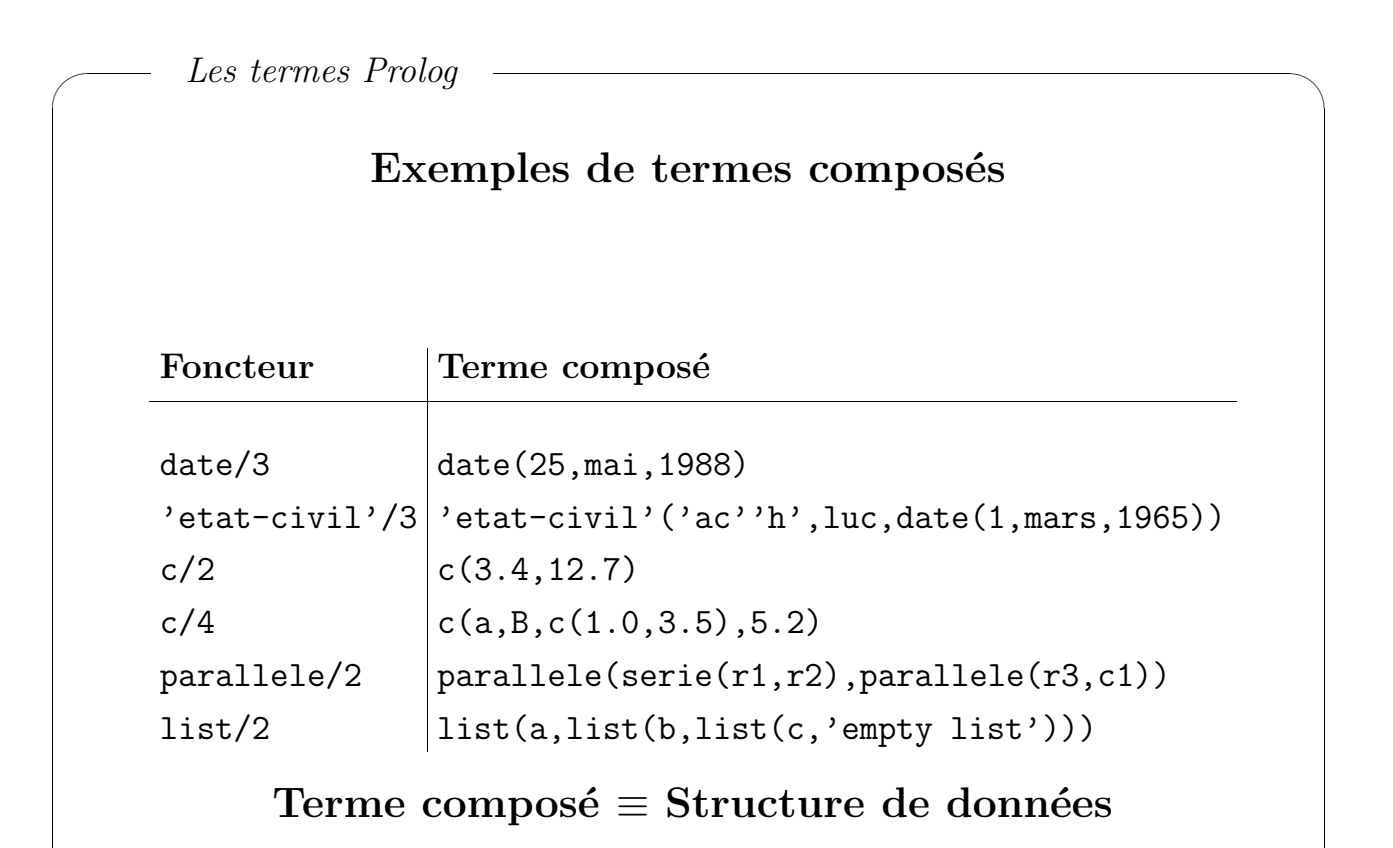

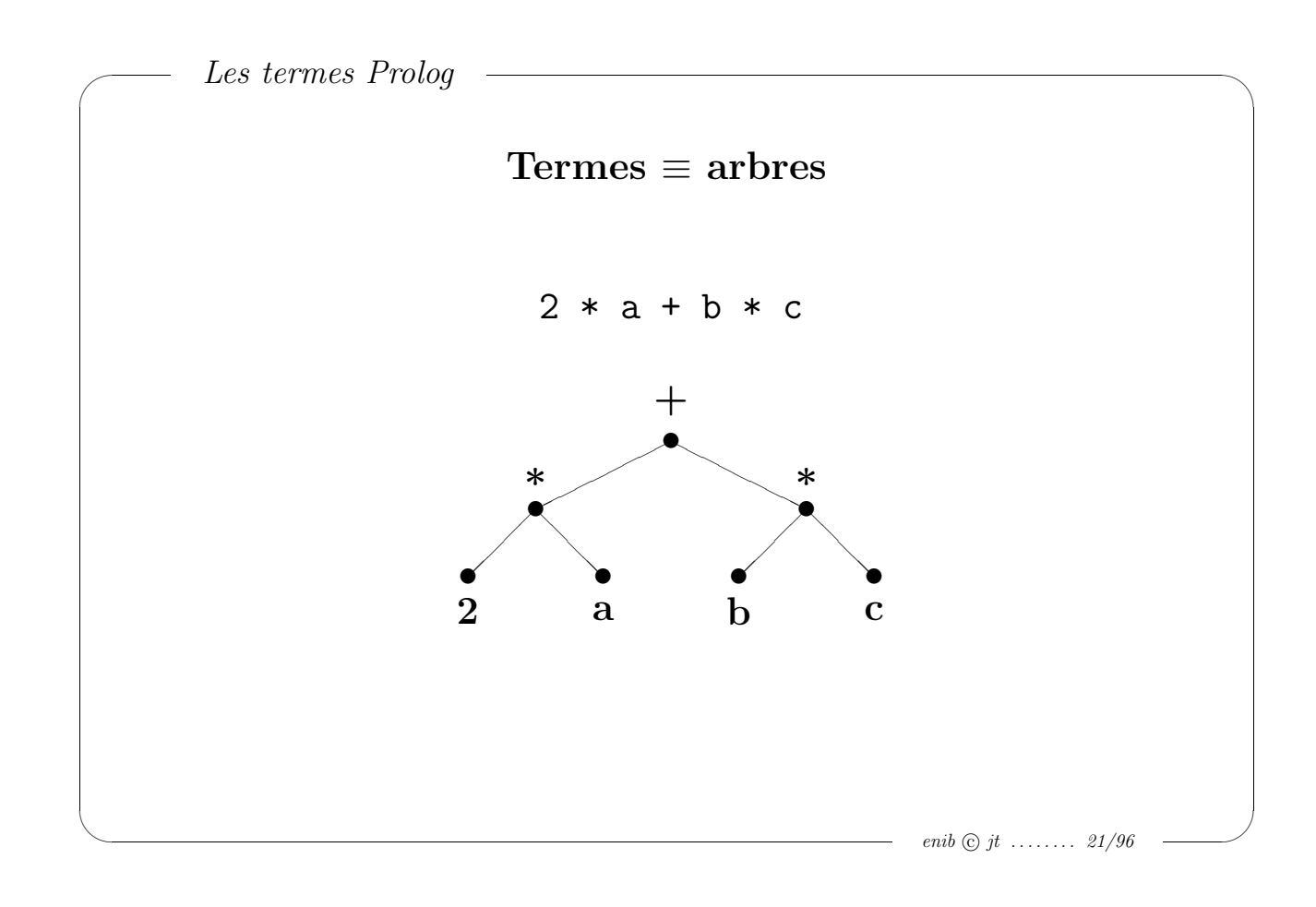

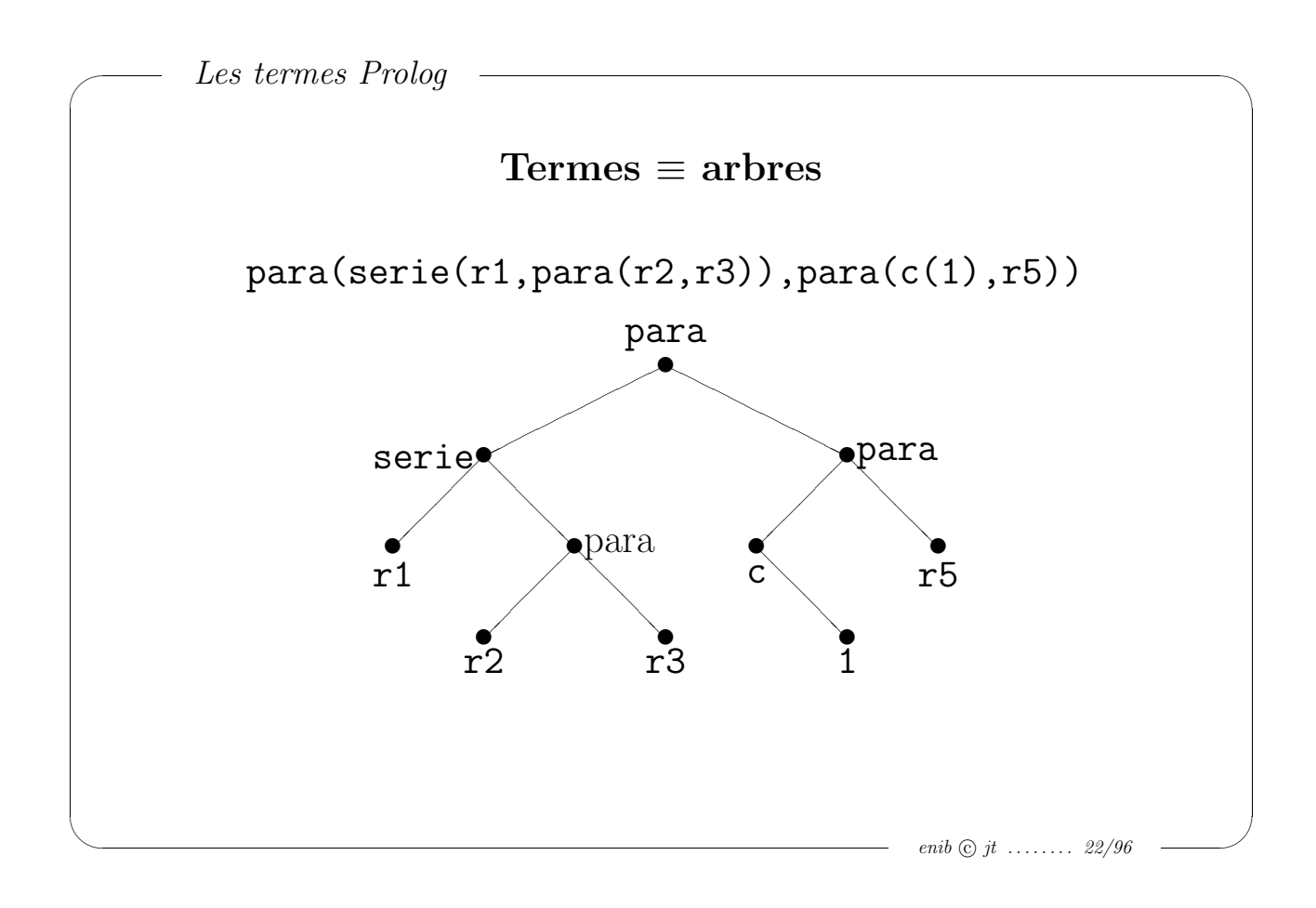

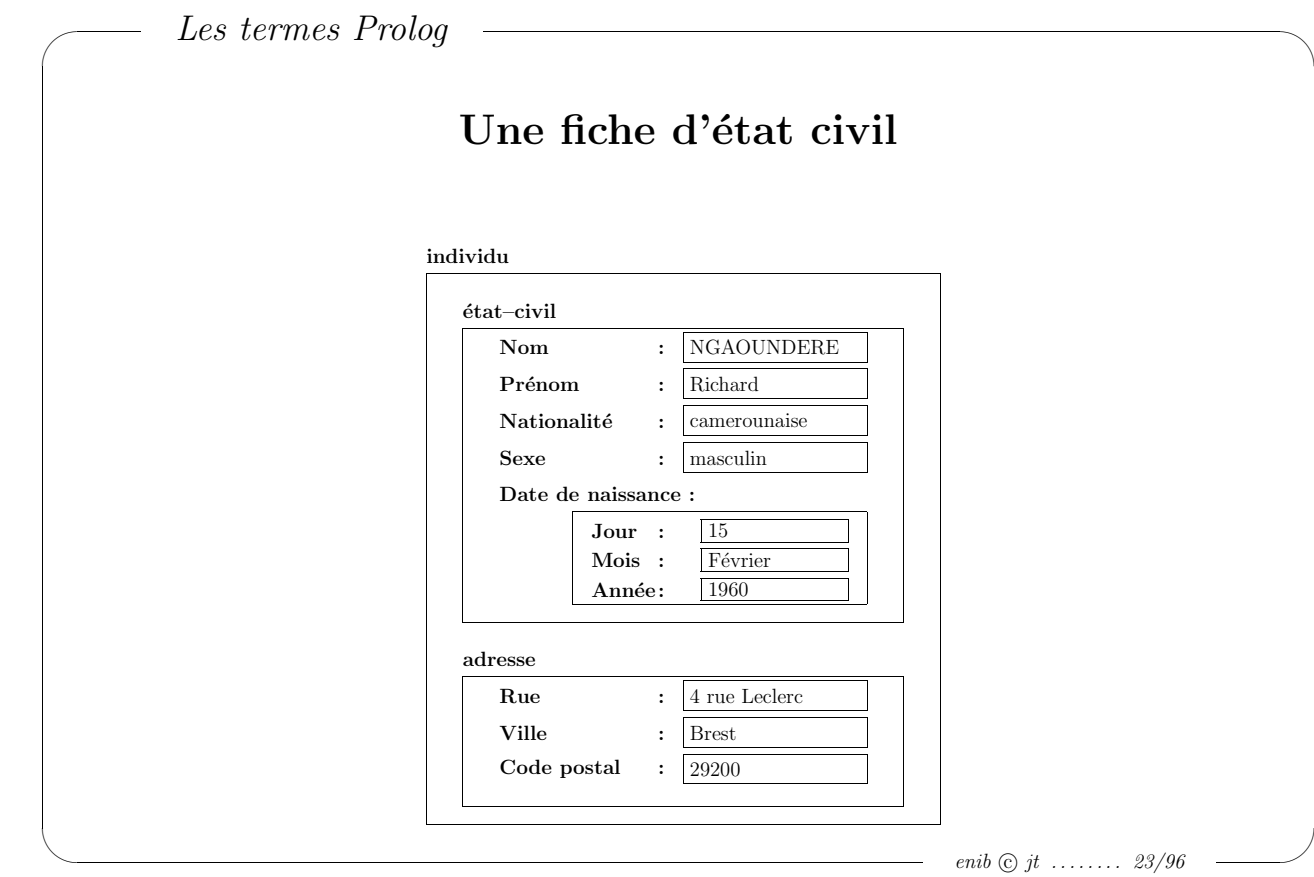

# **MCours.com**

```
\simLes termes Prolog
                Une fiche d'état civil en Prolog
    % Structures de données
   % etat civil(Nom,Prenom,Nationalite,Sexe,Date)
   % date(Jour,Mois,Annee)
   % adresse(Rue,Ville,Code postal)
    % Base de données
    % individu(Etat civil,Adresse)
    individu(
      etat civil('Ngaoundere','Richard',camerounaise,masculin,
                                        date(15,'Fevrier',1960)),
      adresse('4 rue Leclerc','Brest',29200)
    ).
```
 $\sim$ 

 $\sim$ 

#### Les entiers naturels

Le vocabulaire initial de la théorie des entiers naturels comprend:

- $\bullet$  une constante z qui représente l'entier 0 (zéro)
- une fonction unaire  $s(X)$  qui traduit la notion de successeur d'un entier X
- un prédicat unaire entier $(X)$  (X est un entier)

$$
z \in \mathcal{N} \text{ et } \forall x \in \mathcal{N}, s(x) \in \mathcal{N}
$$

enib  $\odot$  jt ........ 25/96

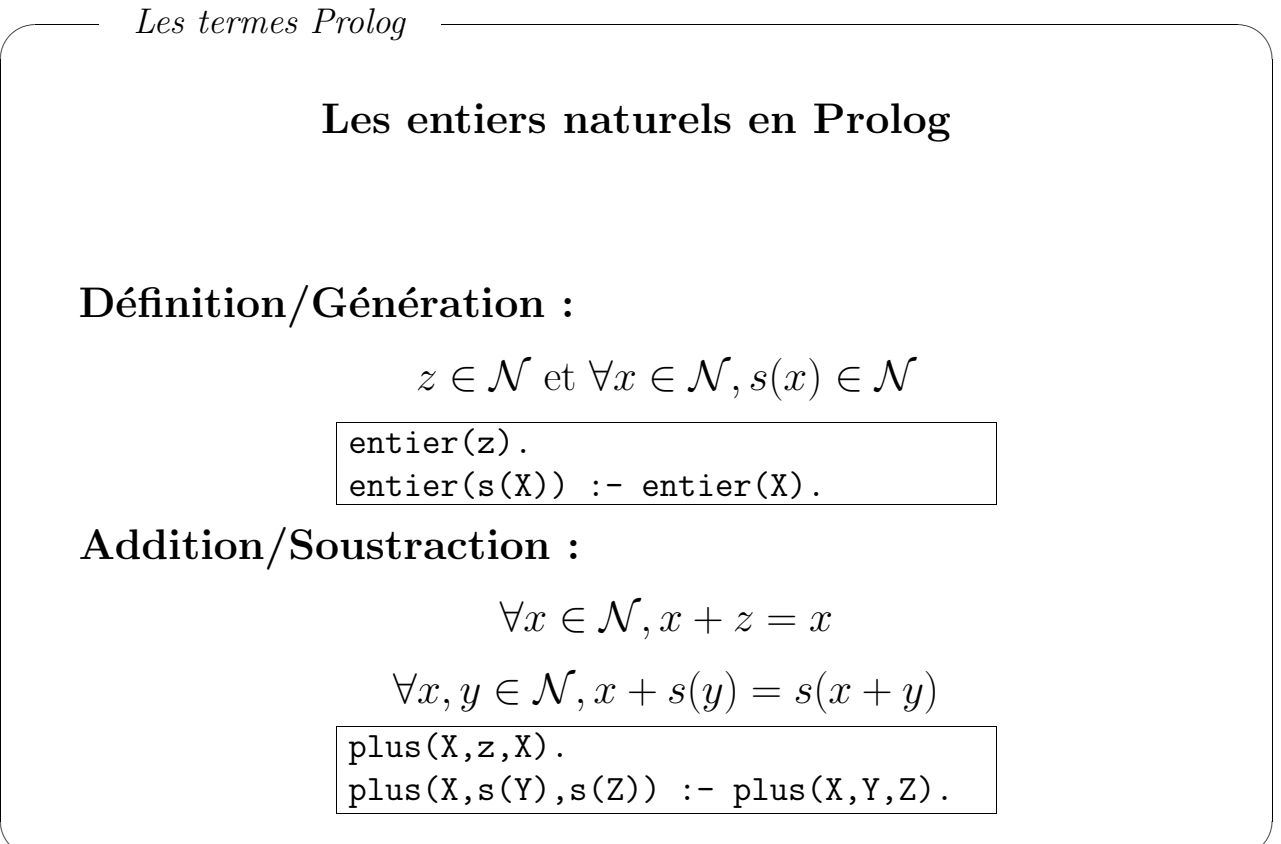

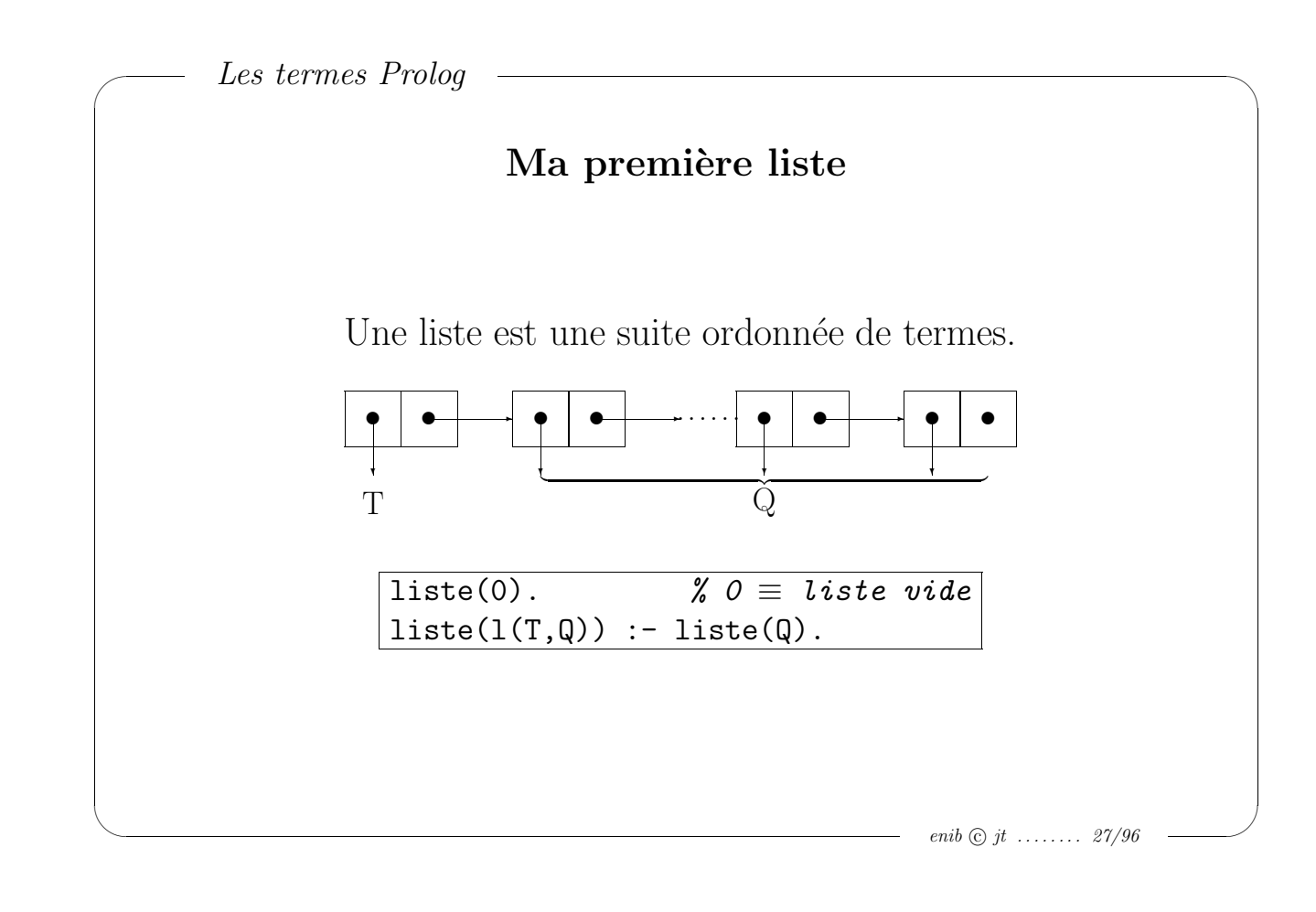

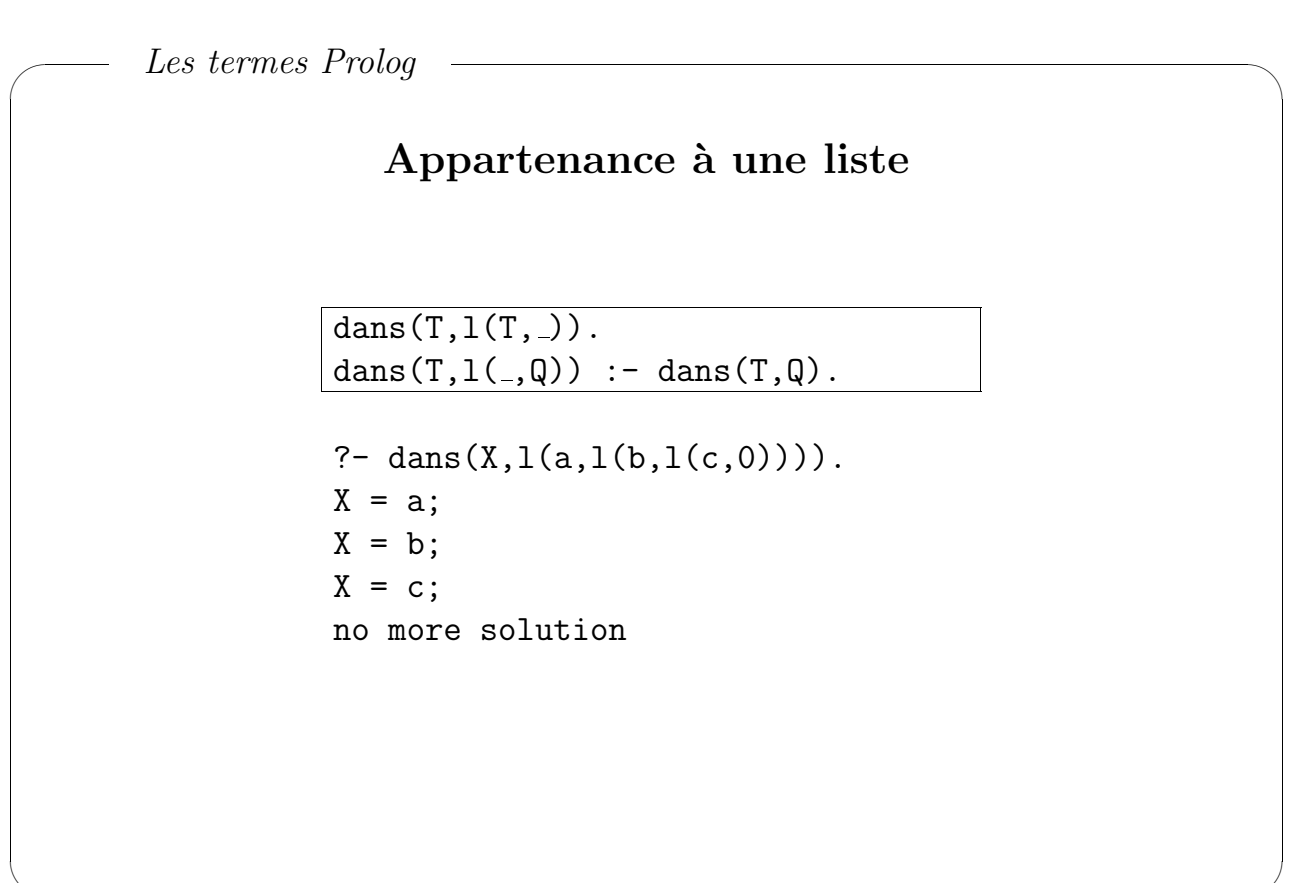

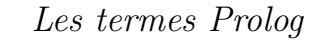

 $\sim$ 

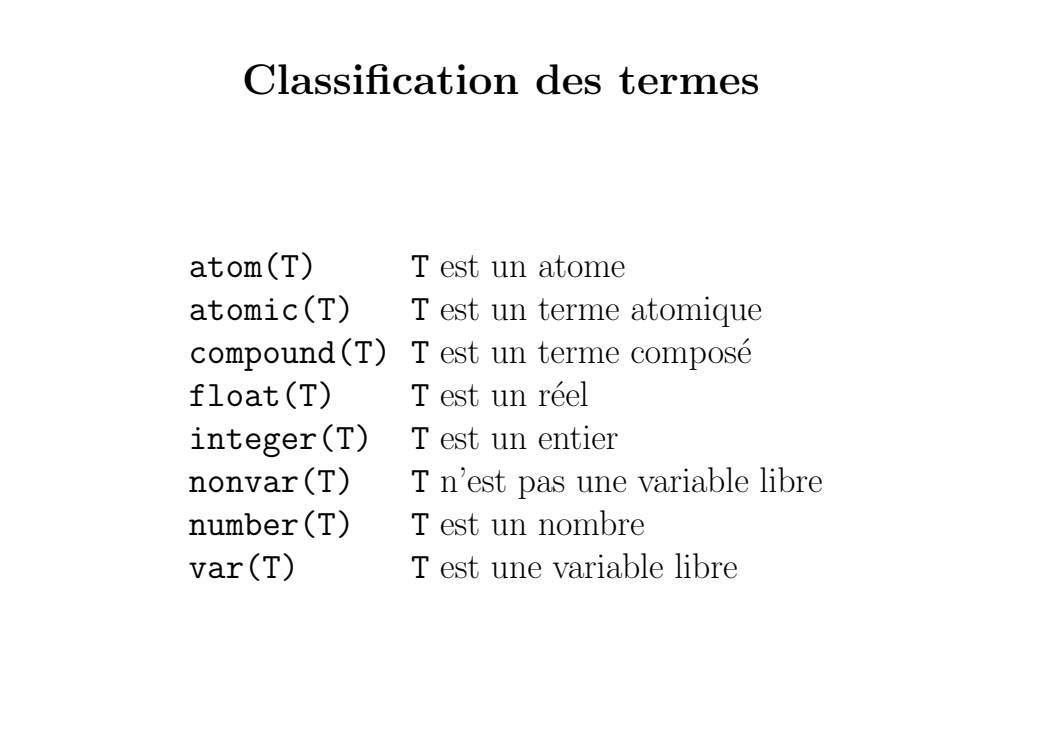

 $-$  enib  $\odot$  jt ........ 29/96

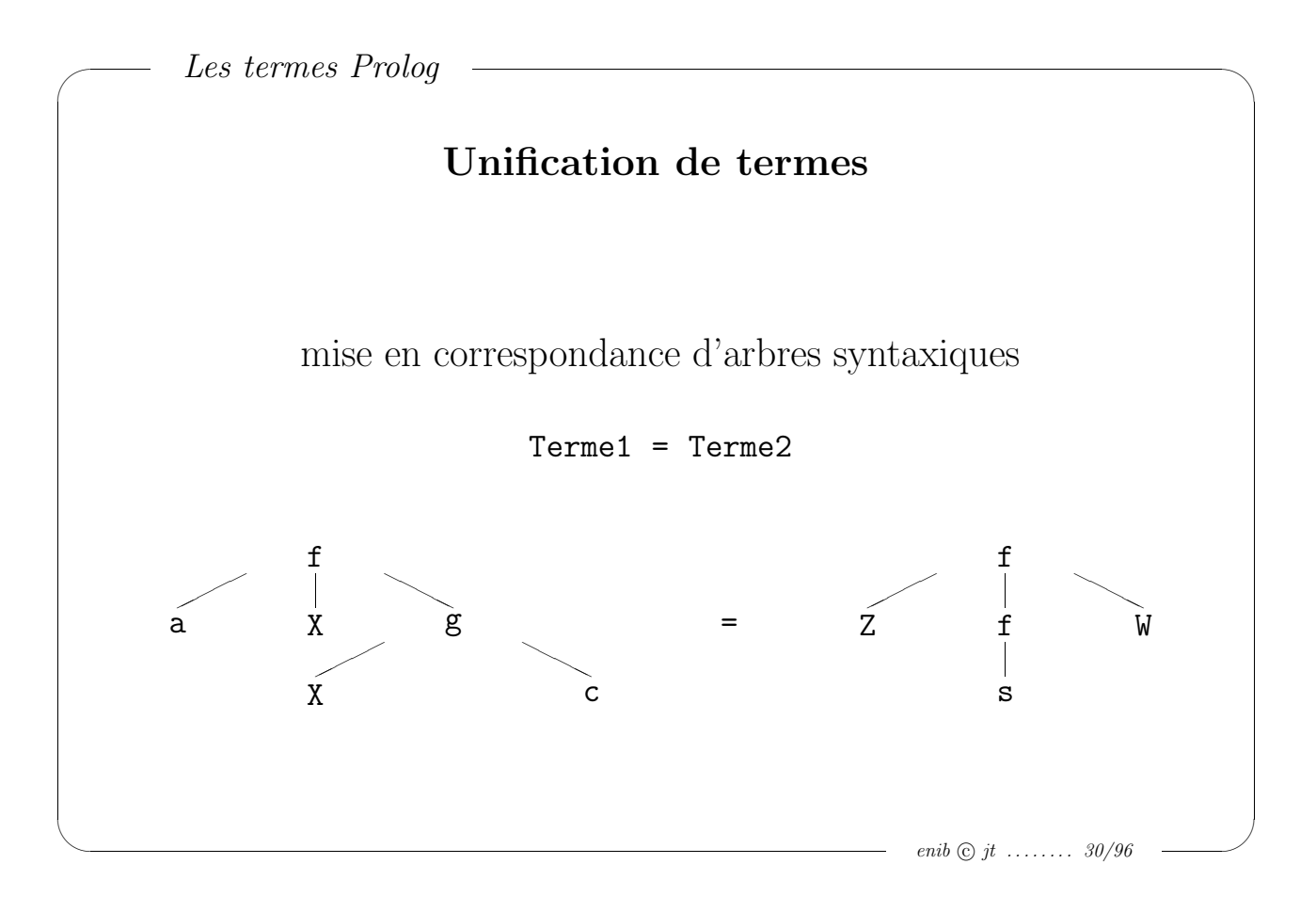

 $\sim$ 

 $\sim$ 

# Comparaison de termes

ordre lexicographique

Terme1 == Terme2 Terme1  $\leftarrow$  Terme2 Terme1 @< Terme2 Terme1 @=< Terme2 Terme1 @>= Terme2 Terme1 @> Terme2

 $-$  enib  $\odot$  jt ........ 31/96

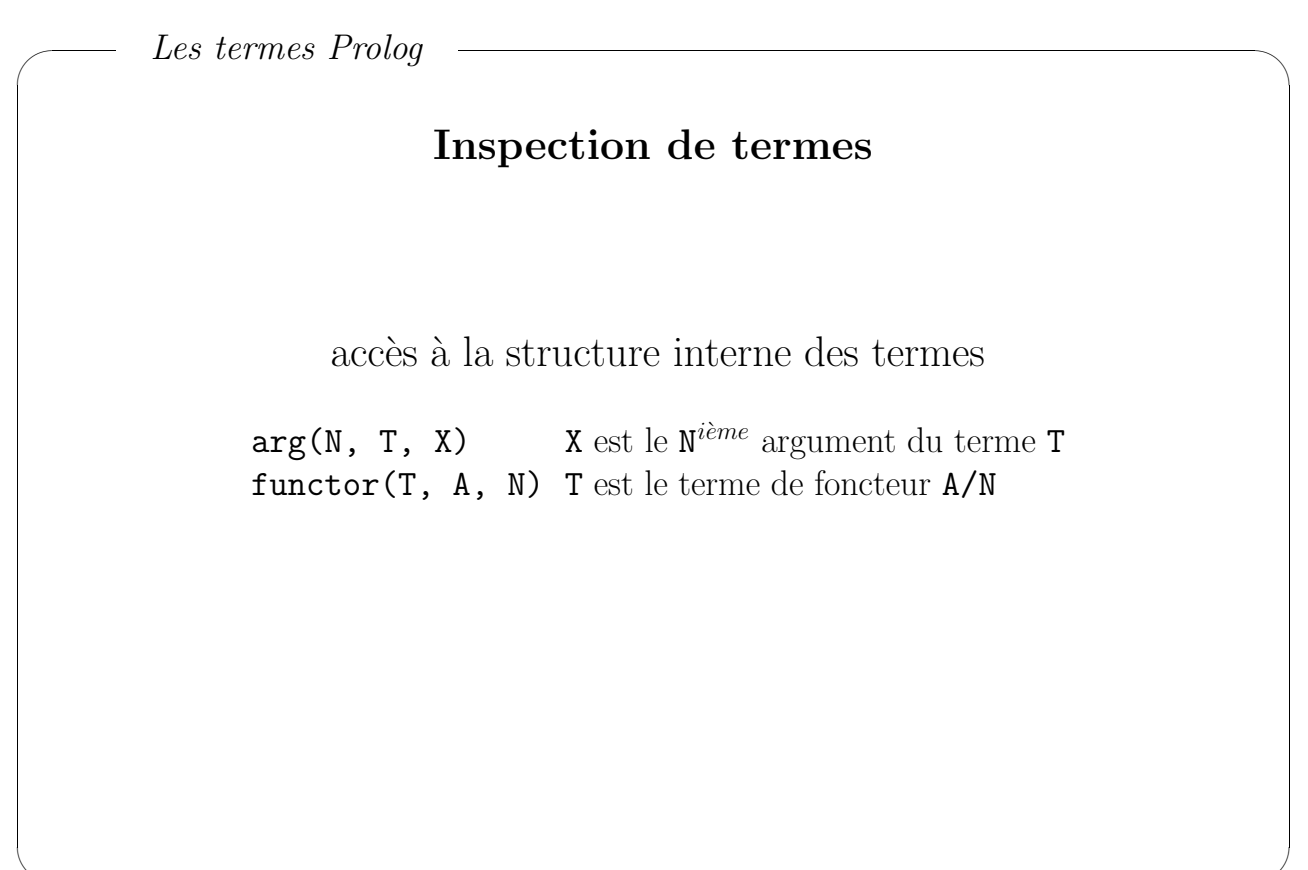

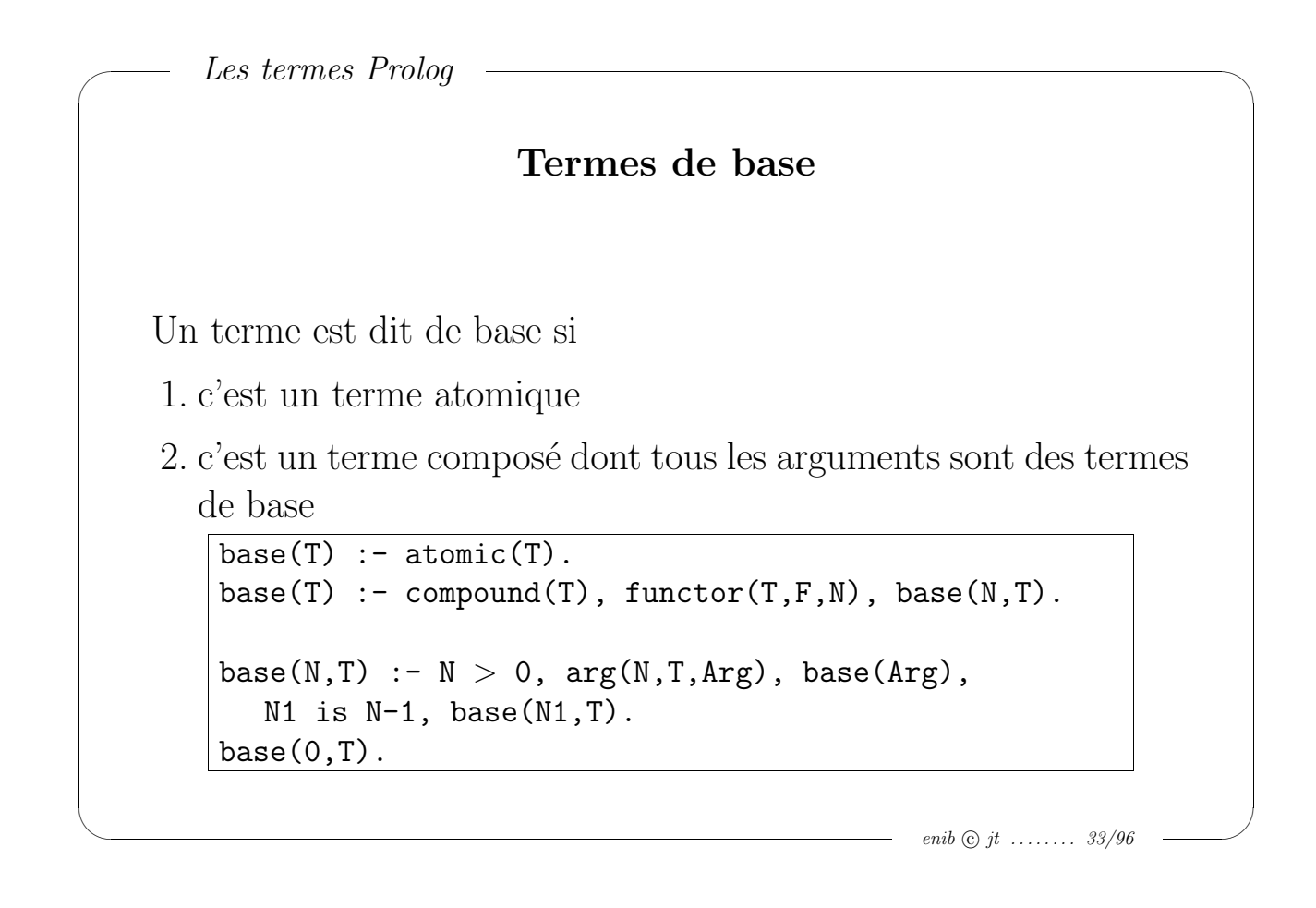

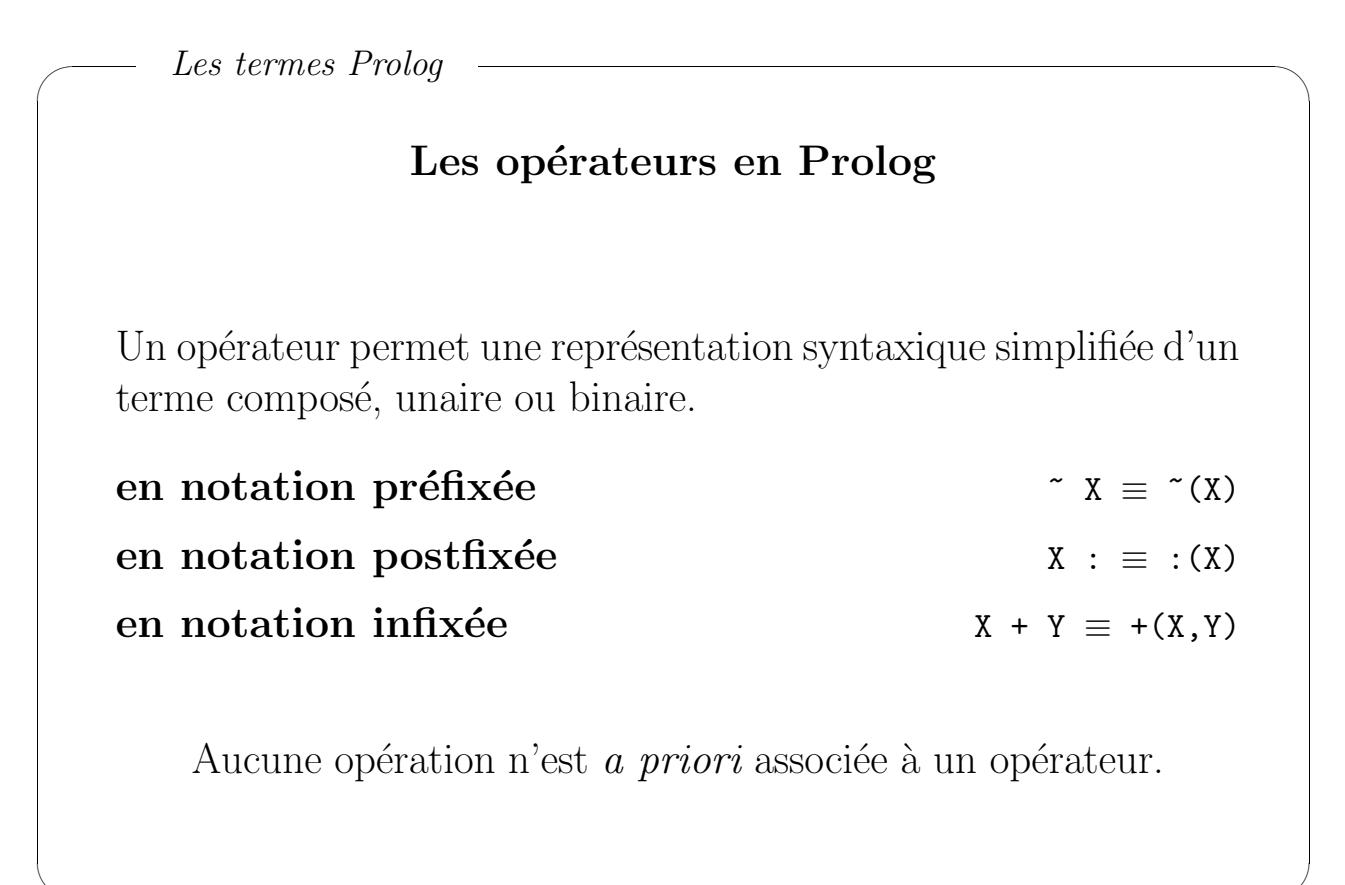

 $\sim$ 

 $\sim$ 

# Priorité des opérateurs

- Chaque opérateur a une priorité comprise entre 1 et 1200.
- $\bullet$  La priorité détermine, dans une expression utilisant plusieurs opérateurs, l'ordre de construction du terme composé correspondant.

 $a + b * c \equiv a + (b * c) \equiv +(a, * (b, c))$ 

- La priorité d'une expression est celle de son foncteur principal.
- Les parenthèses donnent aux expressions qu'elles englobent une priorité égale à 0.
- La priorité d'un terme atomique est de 0.

enib  $\odot$  jt  $\ldots \ldots \ldots$  35/96

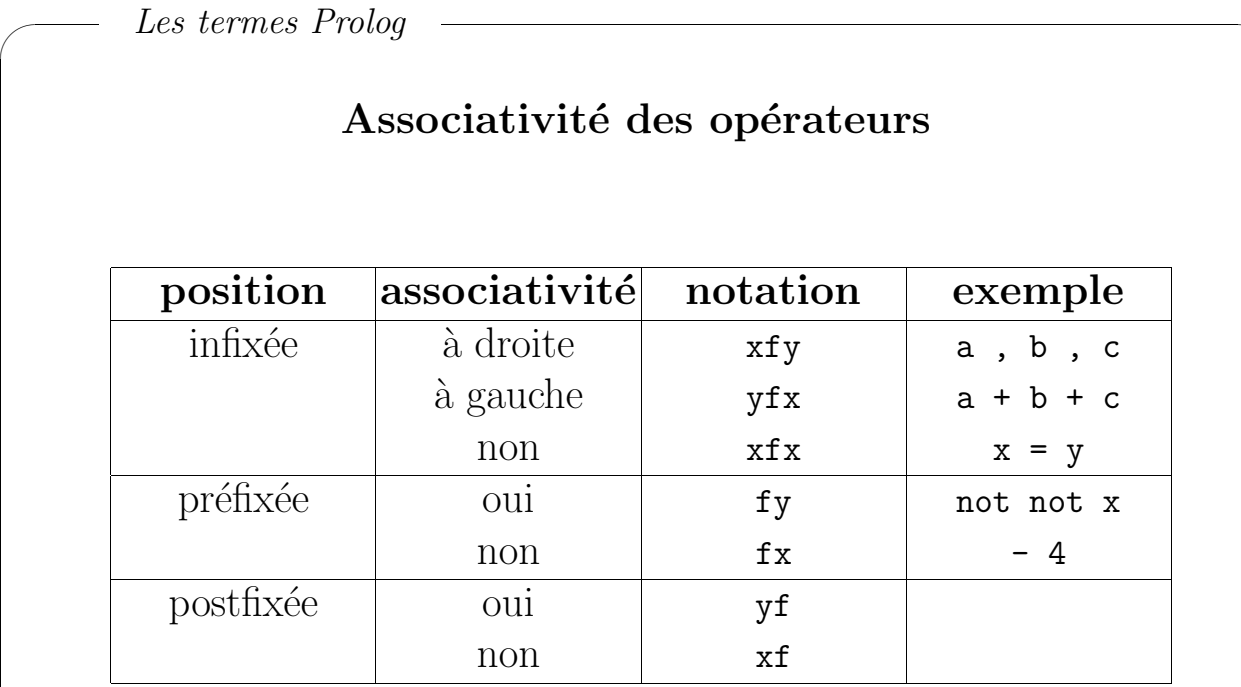

 $\sim$ 

# Quelques opérateurs prédéfinis

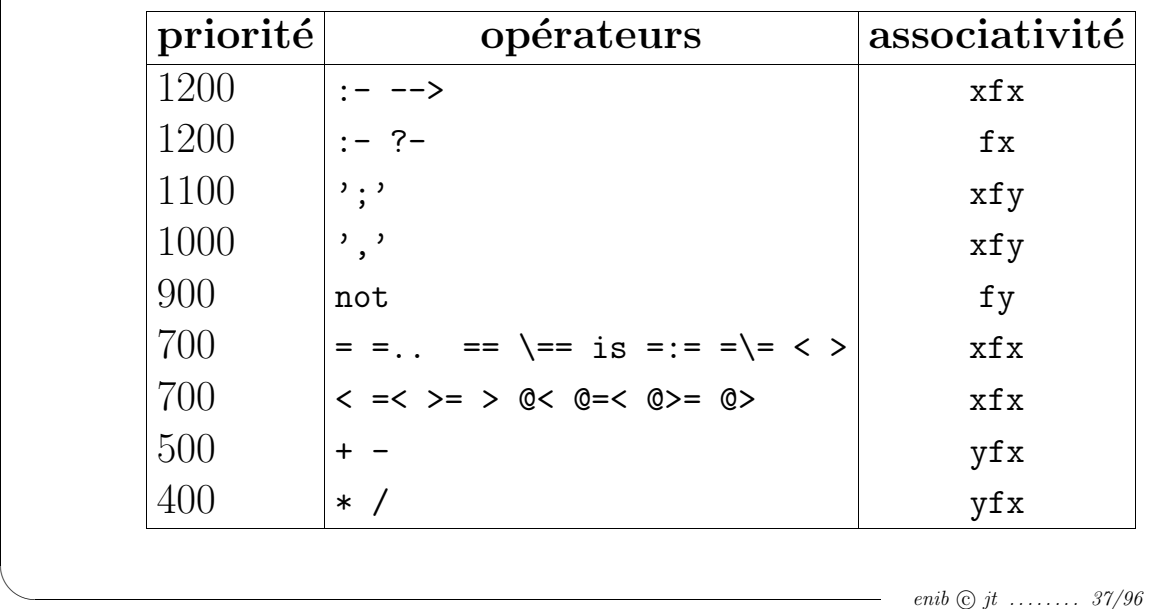

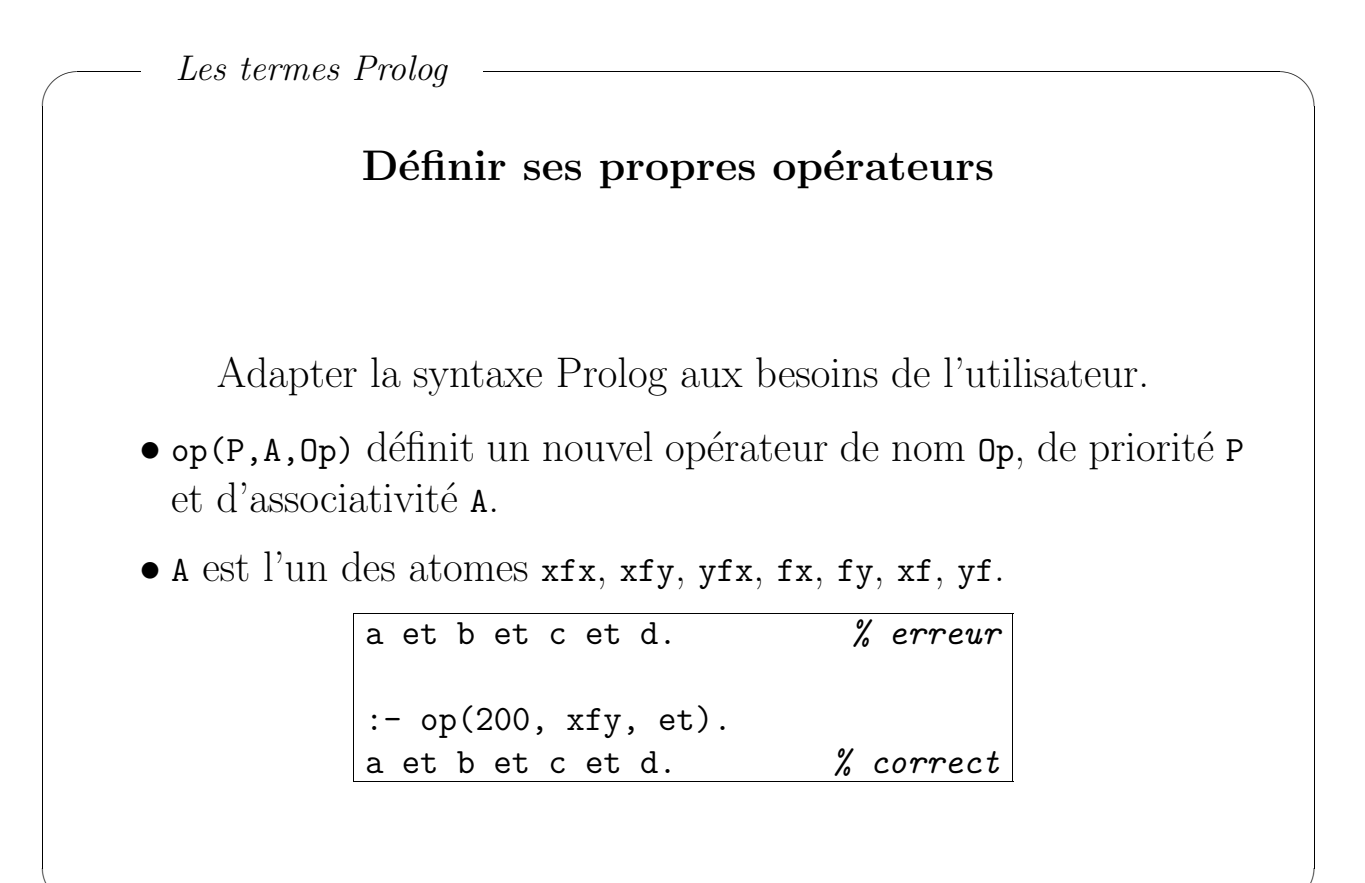

 $\sim$ 

 $\sim$ 

# Evaluateur arithmétique

#### X is Expression

x est le résultat de l'évaluation de l'expression arithmétique Expression.

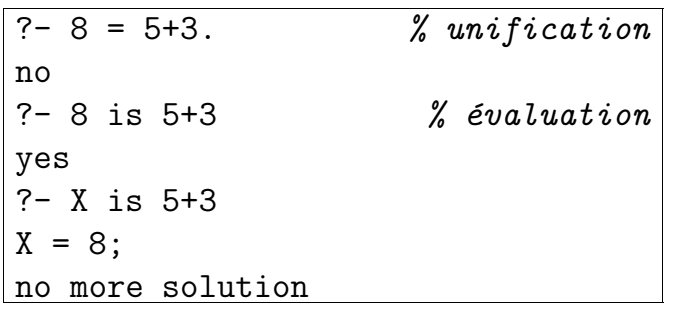

enib  $\odot$  jt ........ 39/96

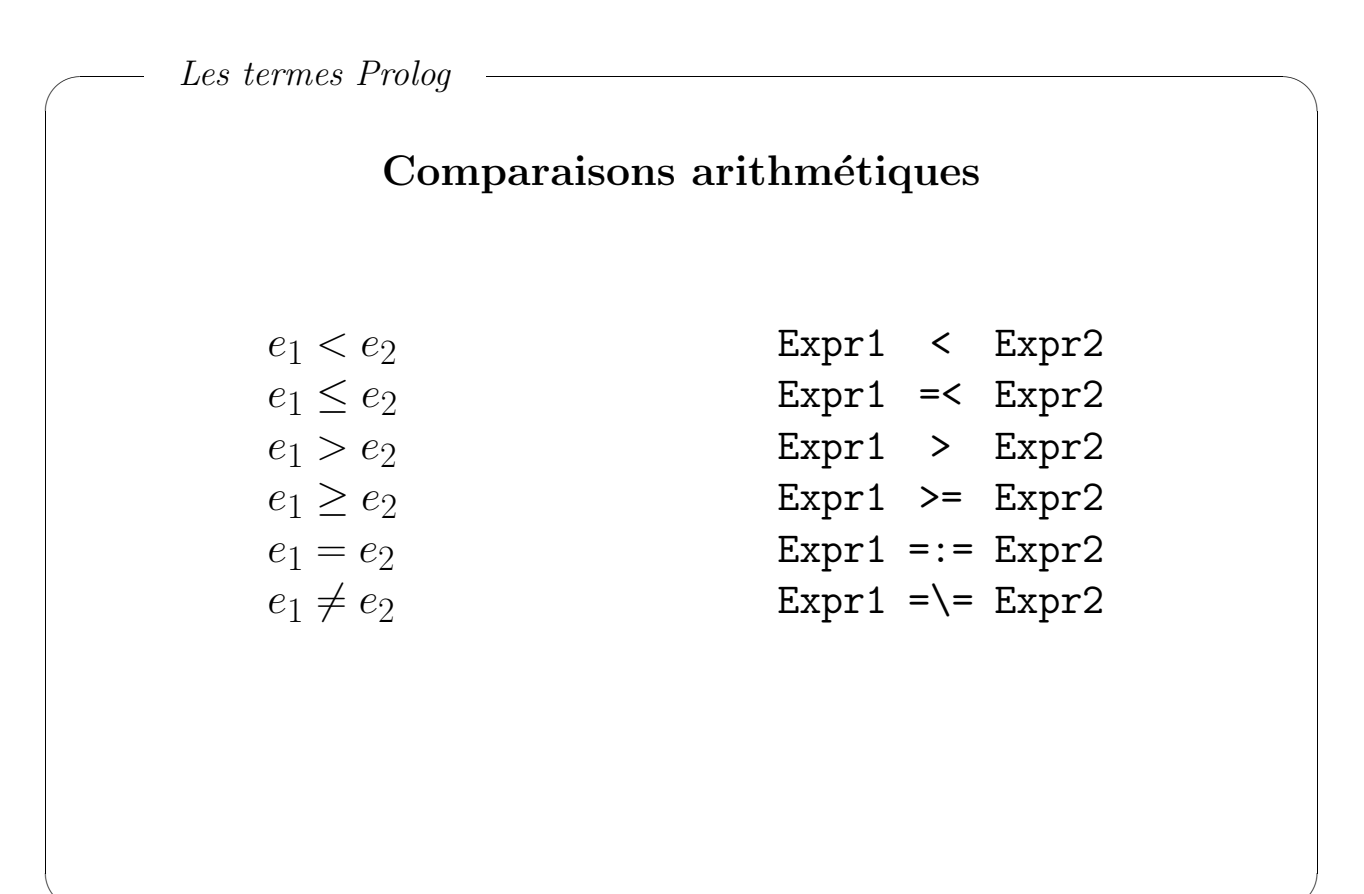

 $\sim$ 

# Exemples d'évaluations arithmétiques

Fonction d'Ackermann

$$
f(0, n) = n + 1
$$
  
\n
$$
f(m, 0) = f(m - 1, 1) \sin m > 0
$$
  
\n
$$
f(m, n) = f(m - 1, f(m, n - 1)) \sin m > 0, n > 0
$$

 $f(0,N,A)$  :- A is  $N+1$ .  $f(M,0,A)$  :-  $M > 0$ , M1 is  $M-1$ ,  $f(M1,1,A)$ . f(M,N,A) :- M > 0, N > 0, M1 is M-1, N1 is N-1, f(M,N1,A1), f(M1,A1,A).

enib  $\odot$  jt  $\ldots \ldots \ldots$  41/96

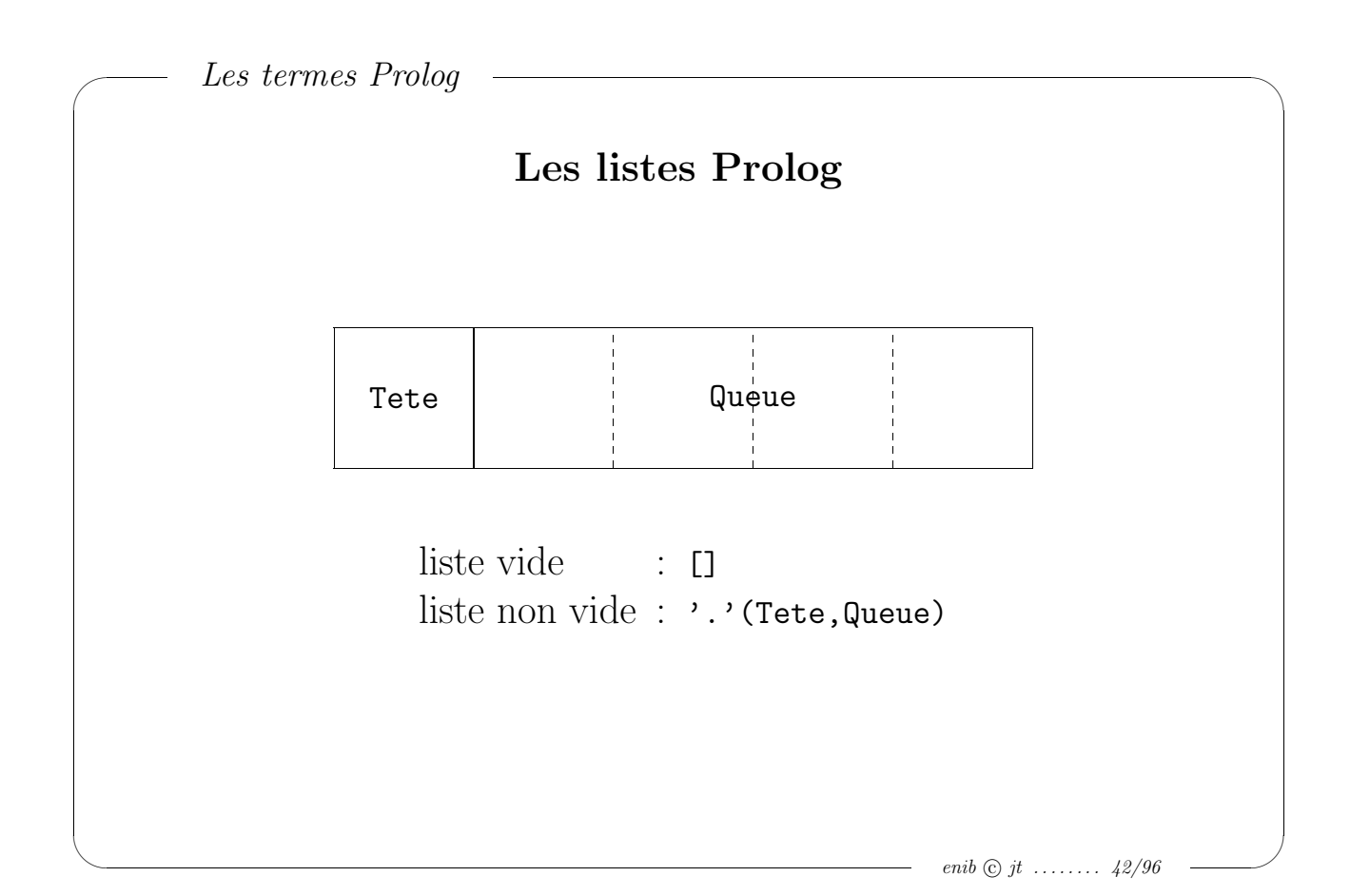

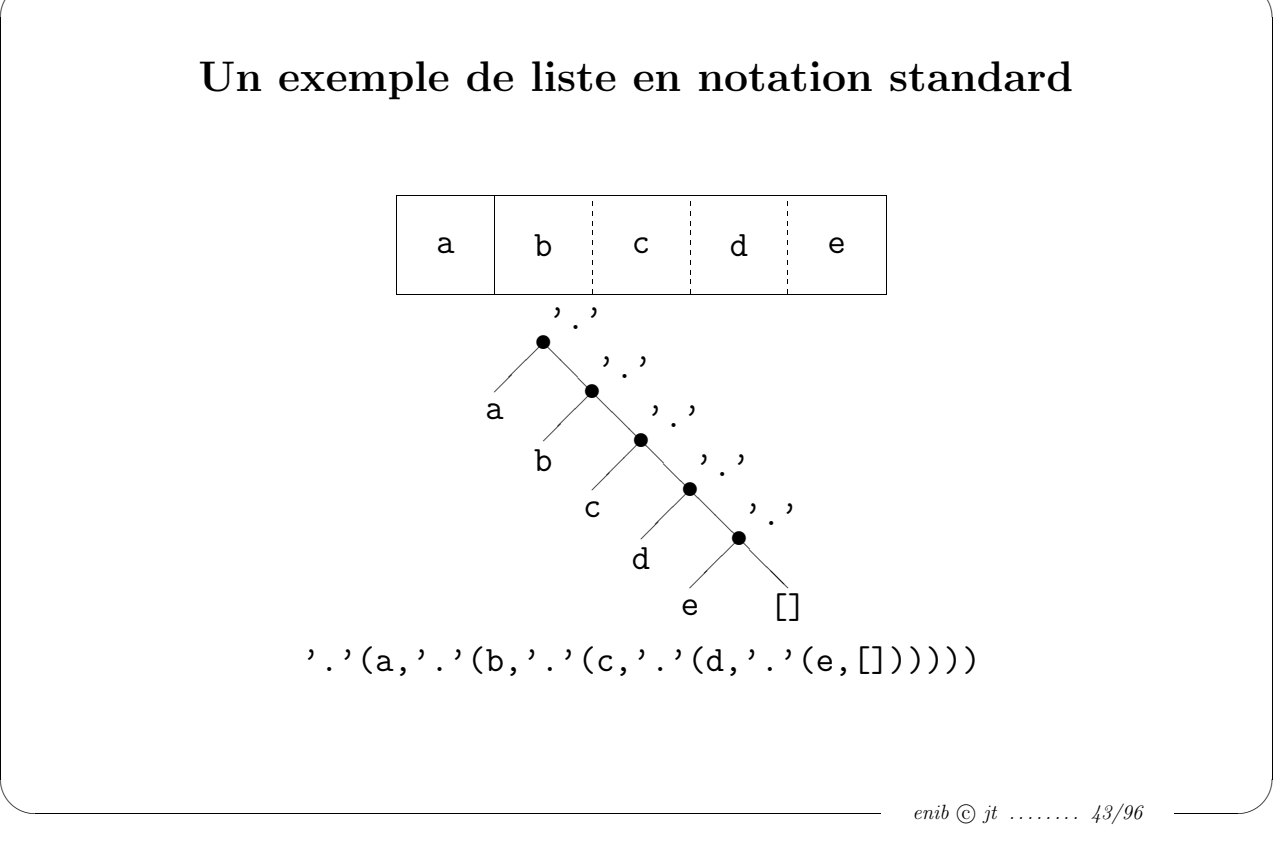

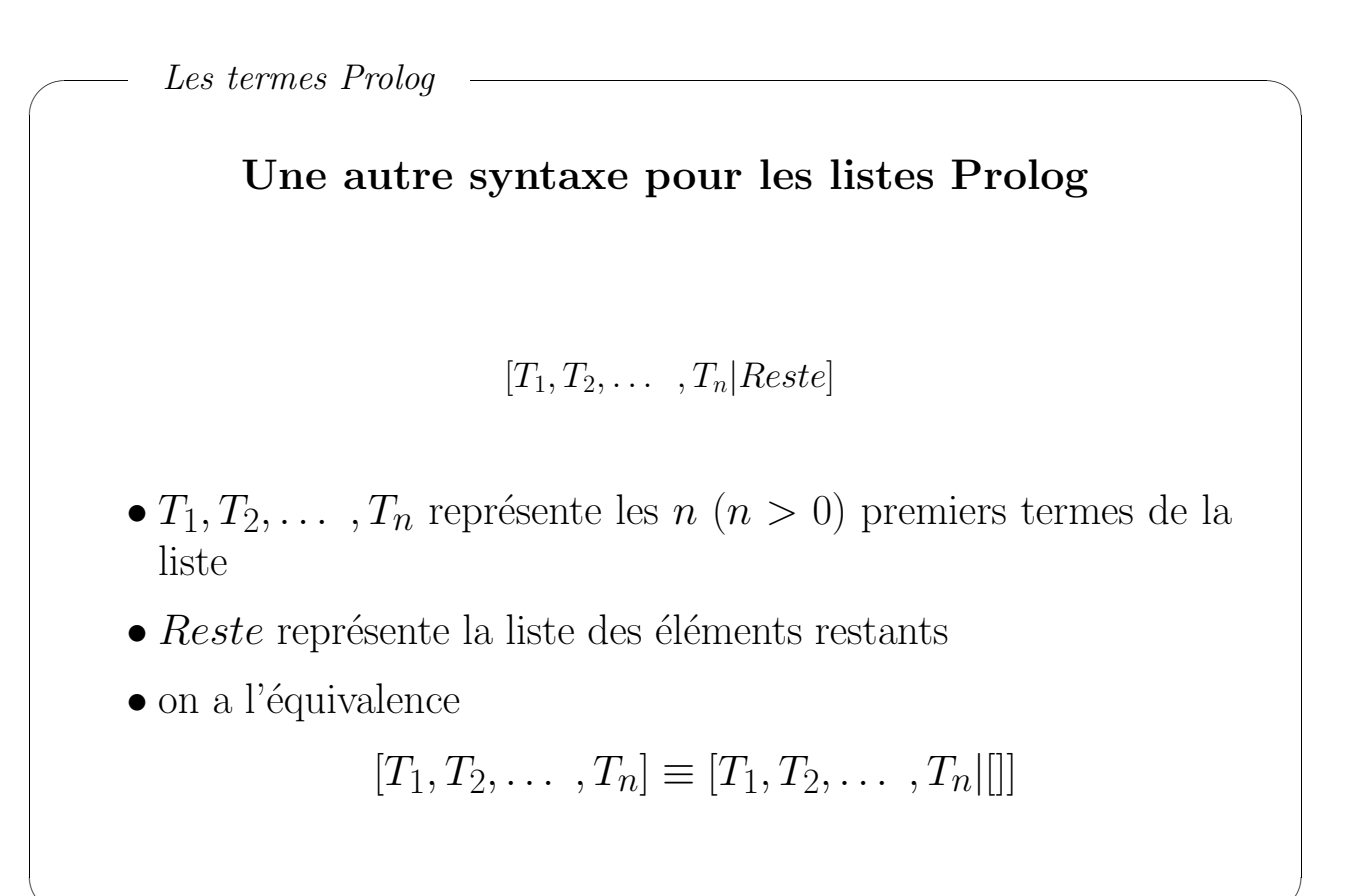

 $\sim$ 

Notations équivalentes pour les listes Prolog

```
\cdot.'(a,'.'(b,'.'(c,[])))
\equiv [a|[b|[c|[]]]]
\equiv [a|[b|[c]]]
\equiv [a|[b,c|[]]]
\equiv [a|[b,c]]
\equiv [a,b|[c|[]]]
\equiv [a,b|[c]]
\equiv [a,b,c|[]]
\equiv [a,b,c]
```
enib  $\odot$  jt ........  $45/96$ 

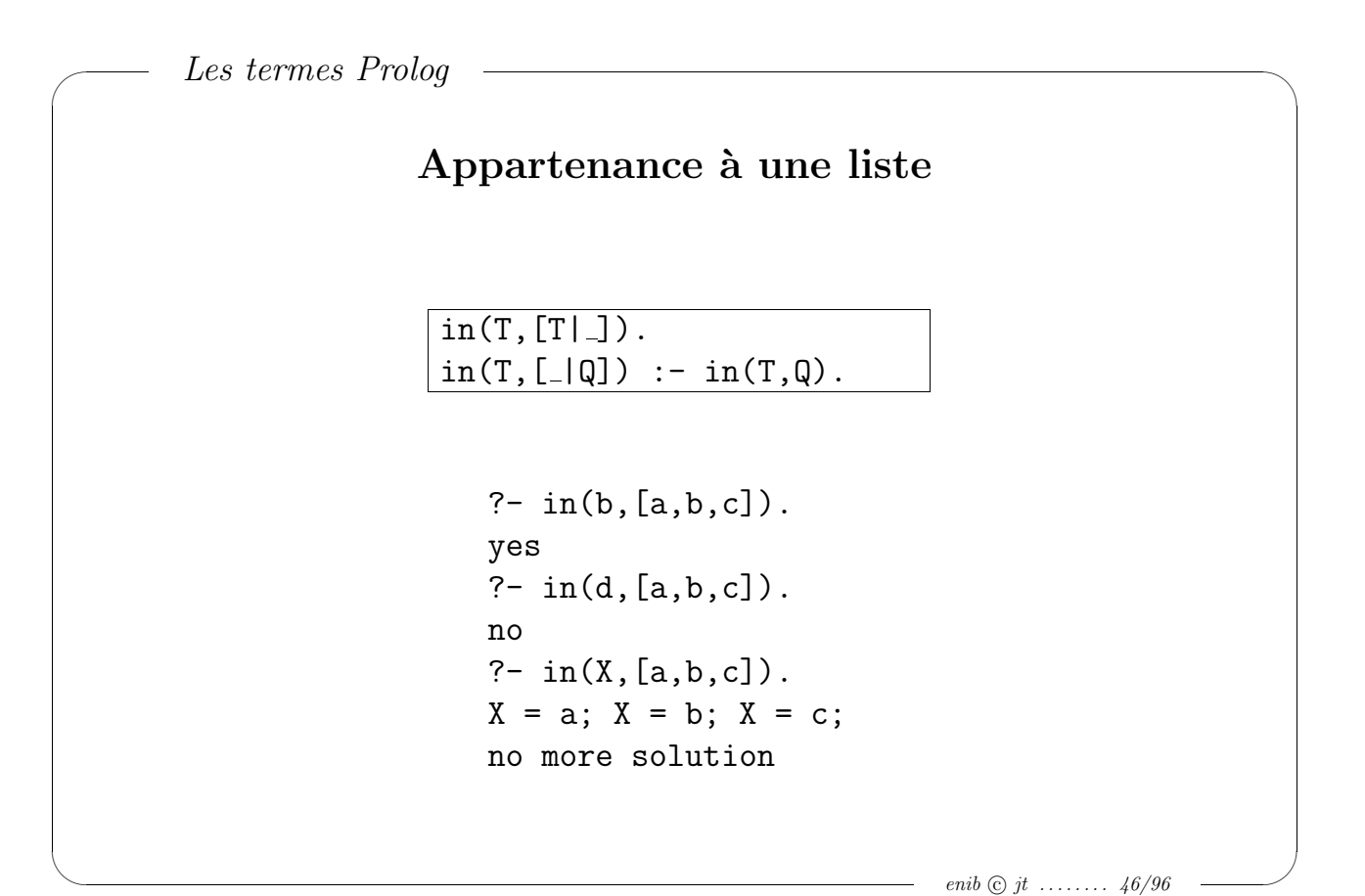

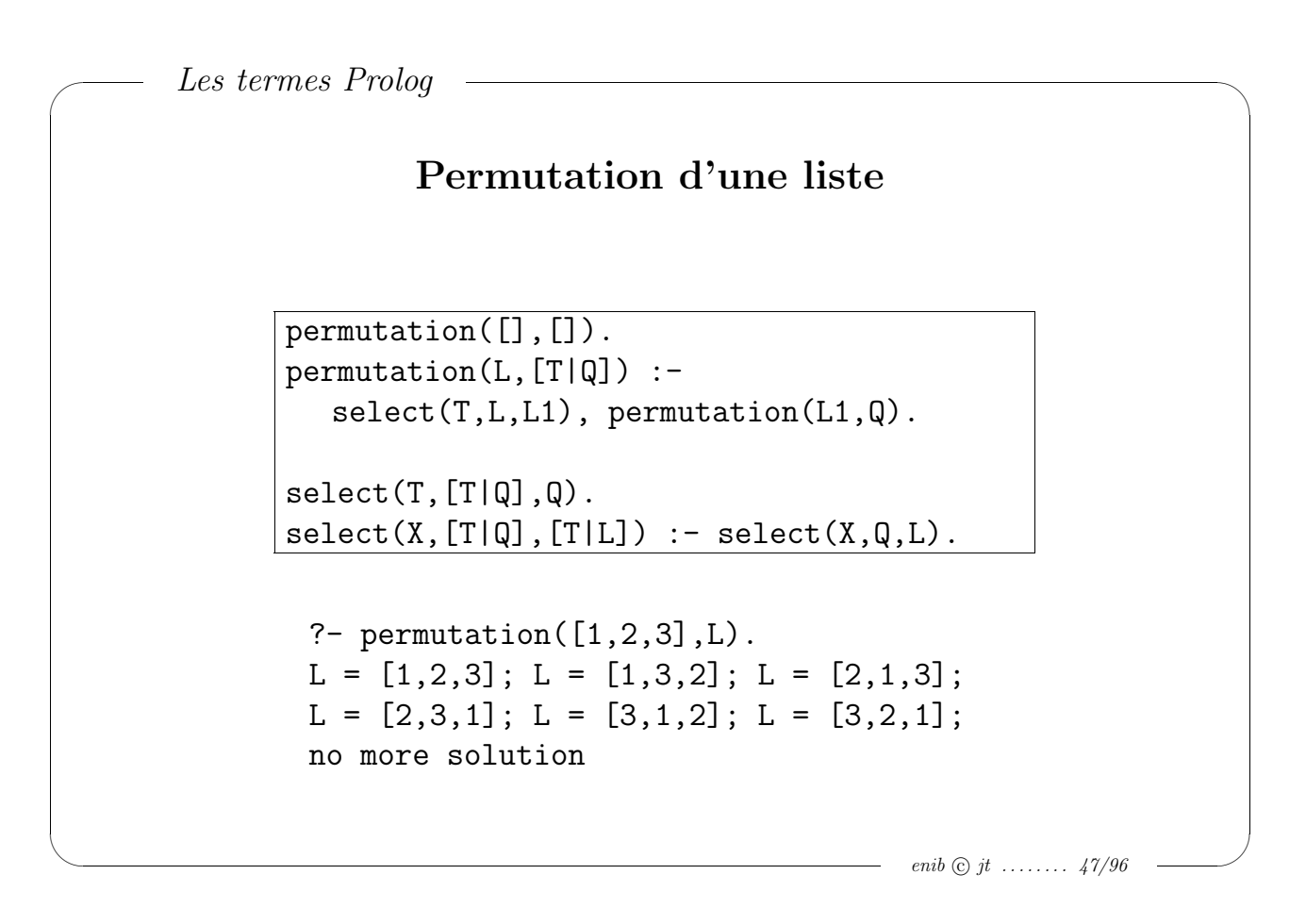

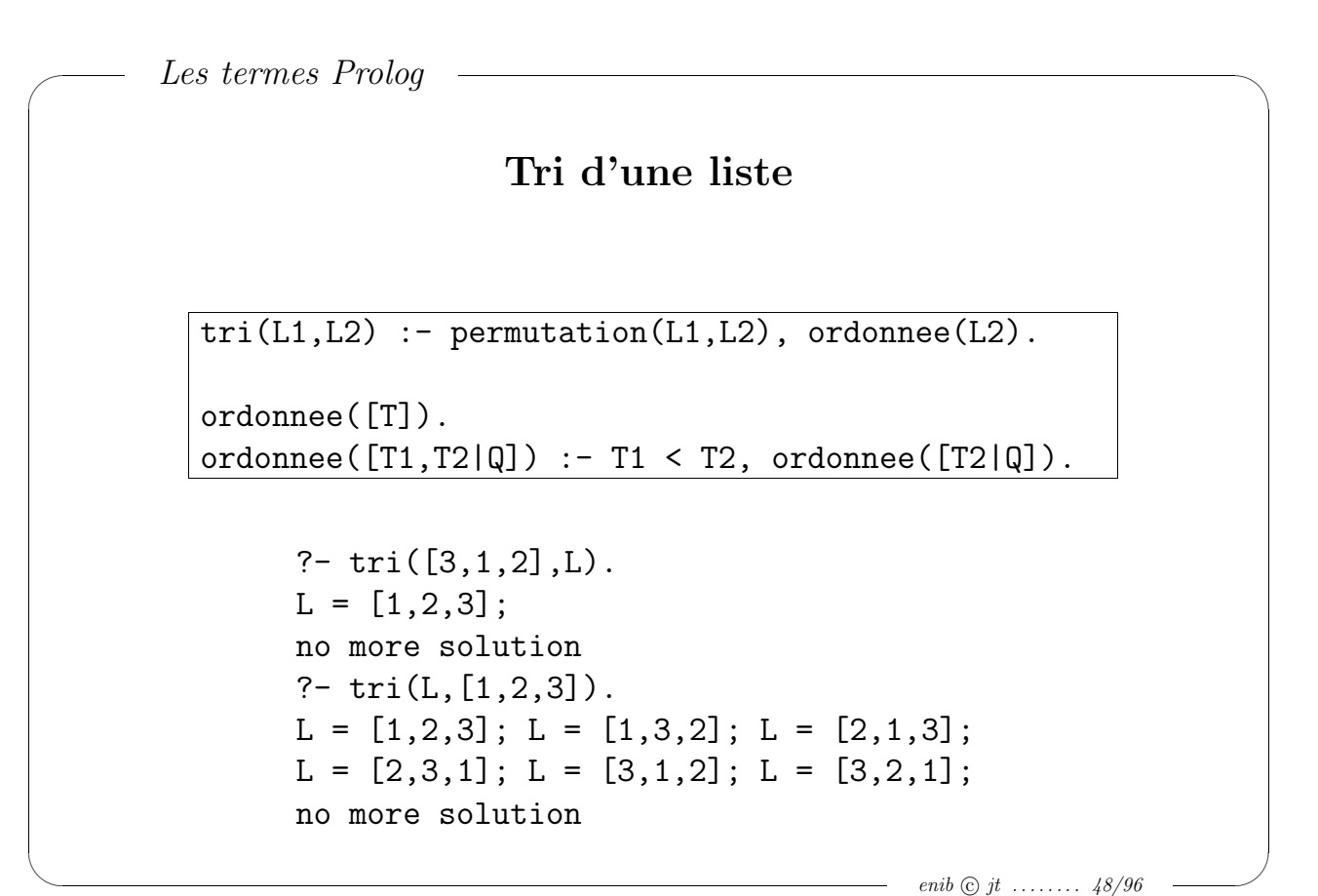

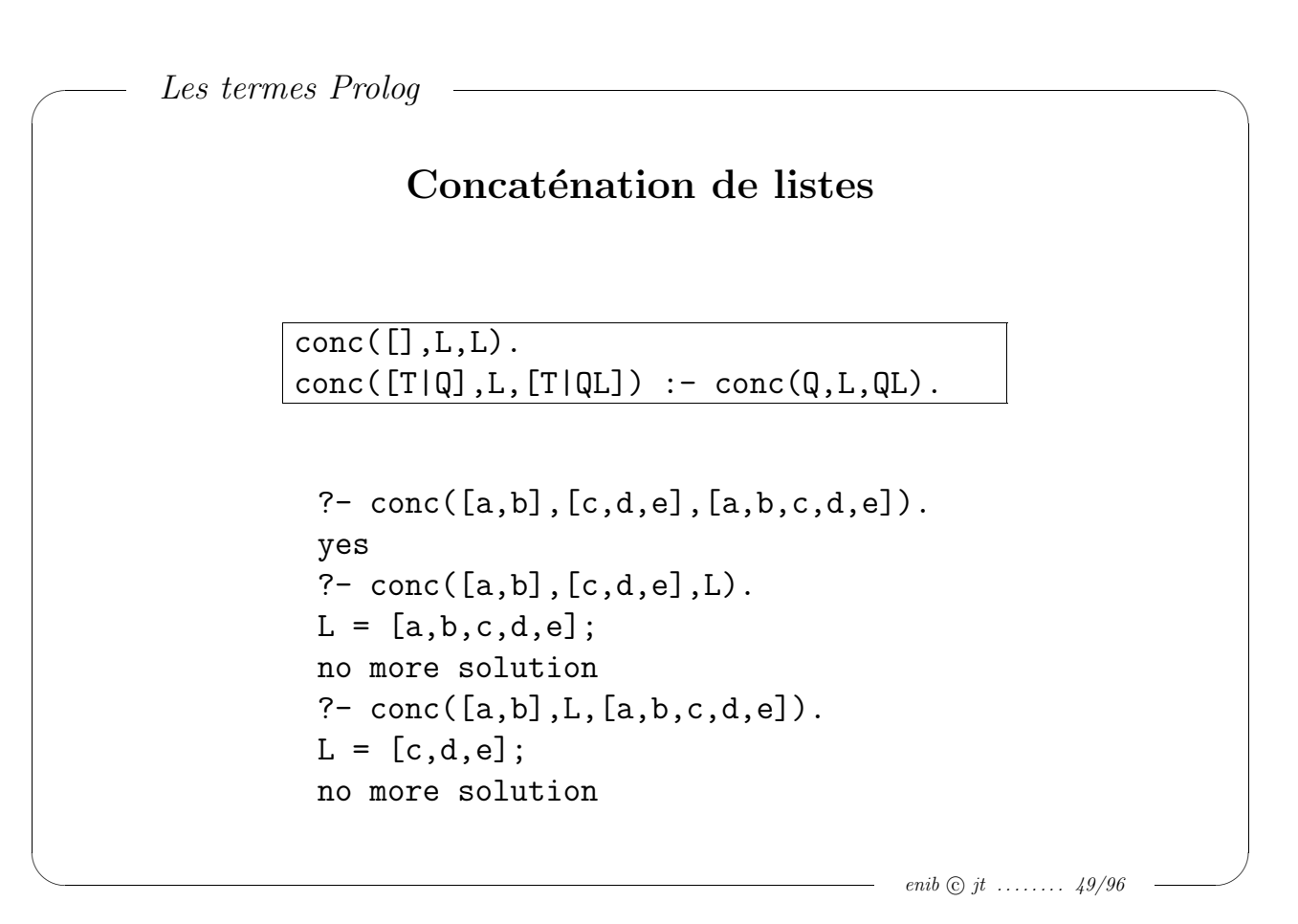

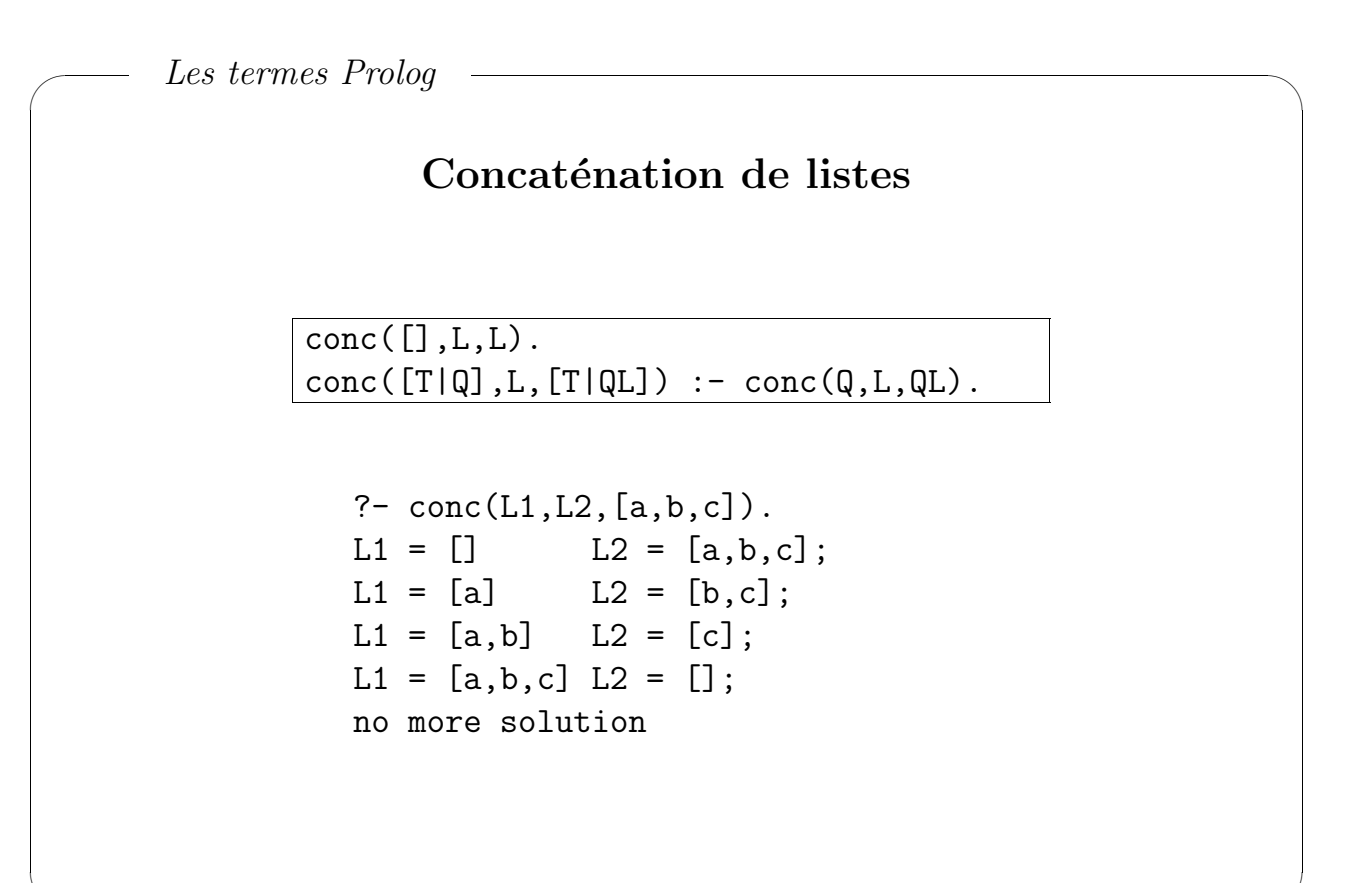

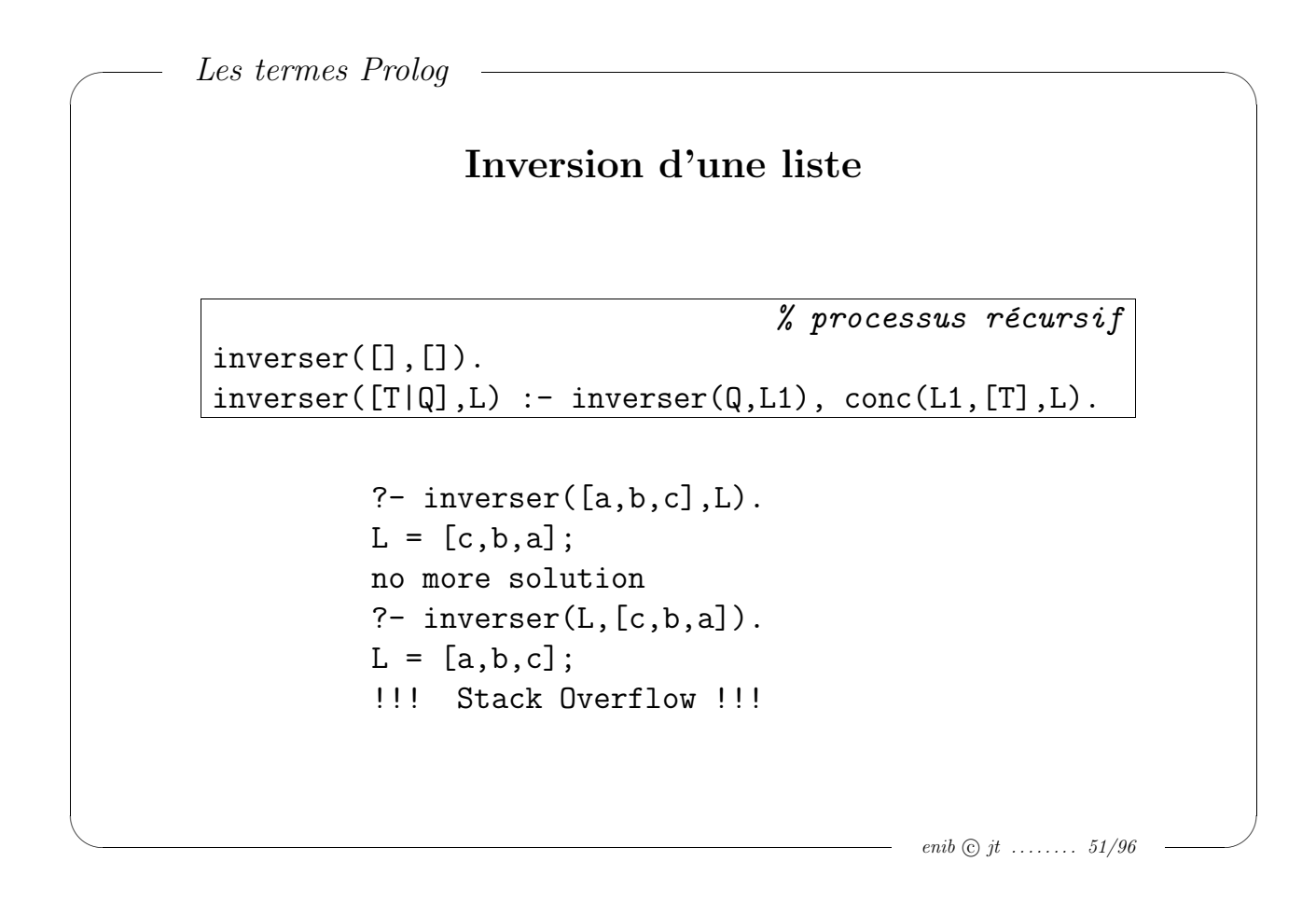

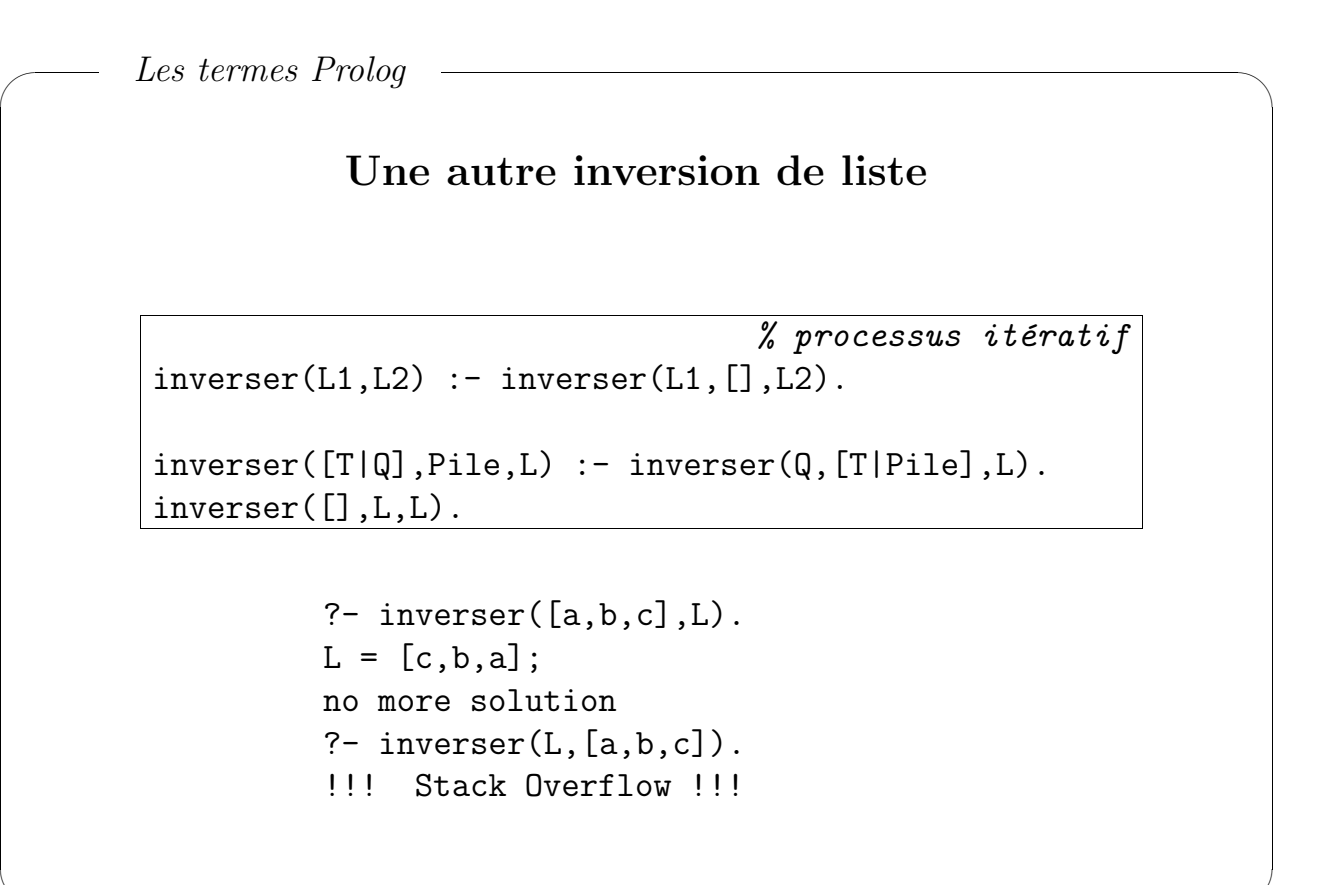

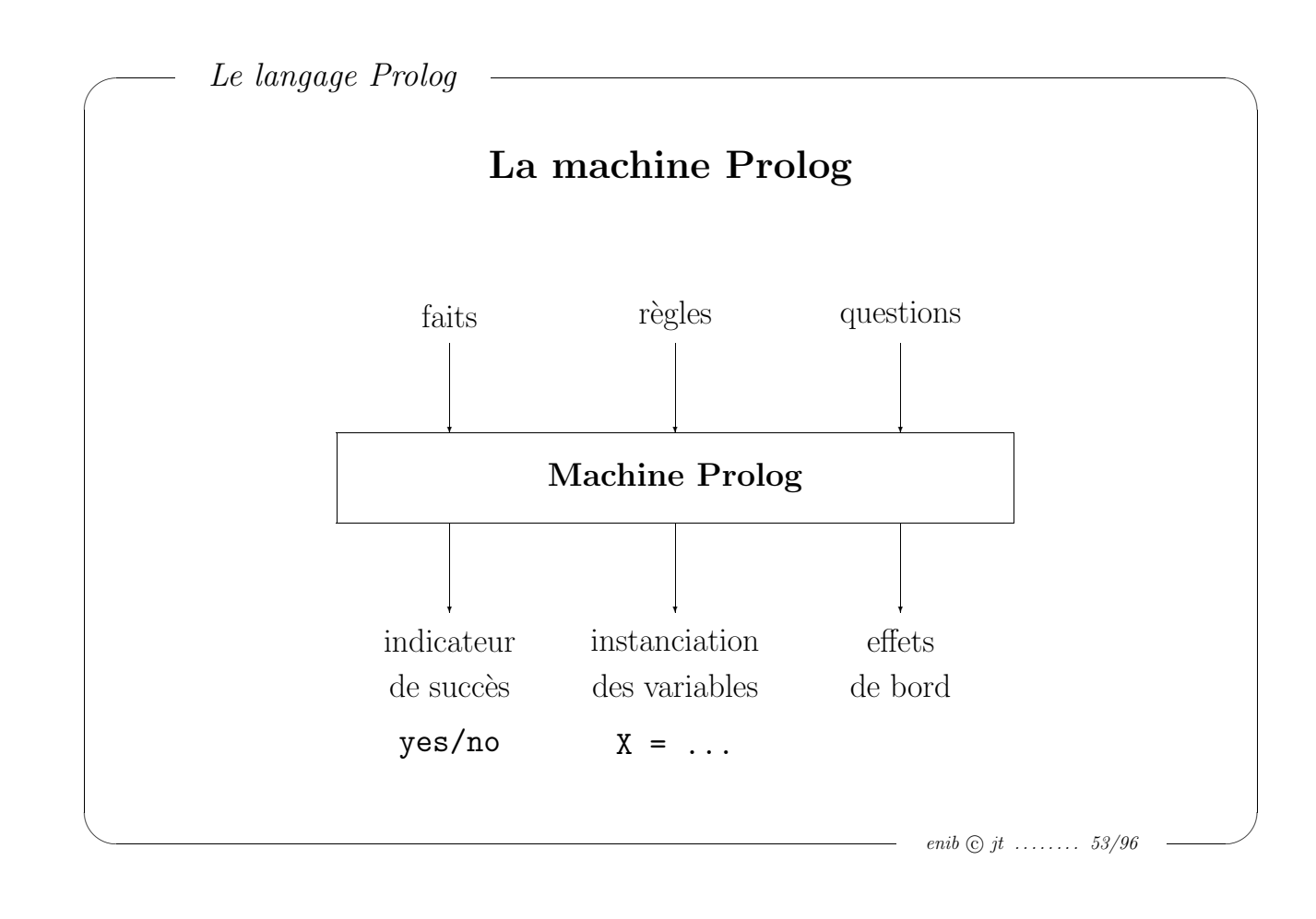

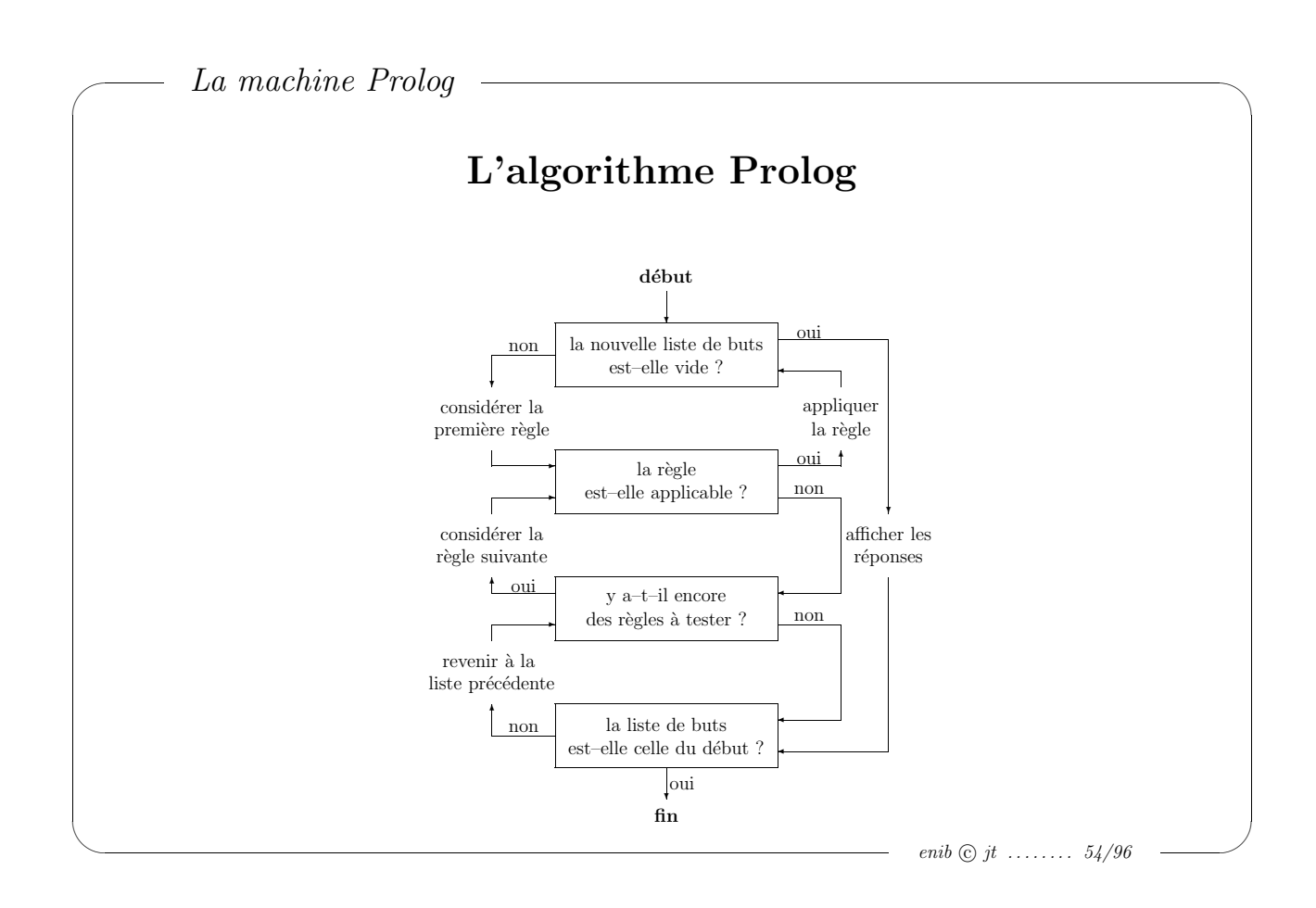

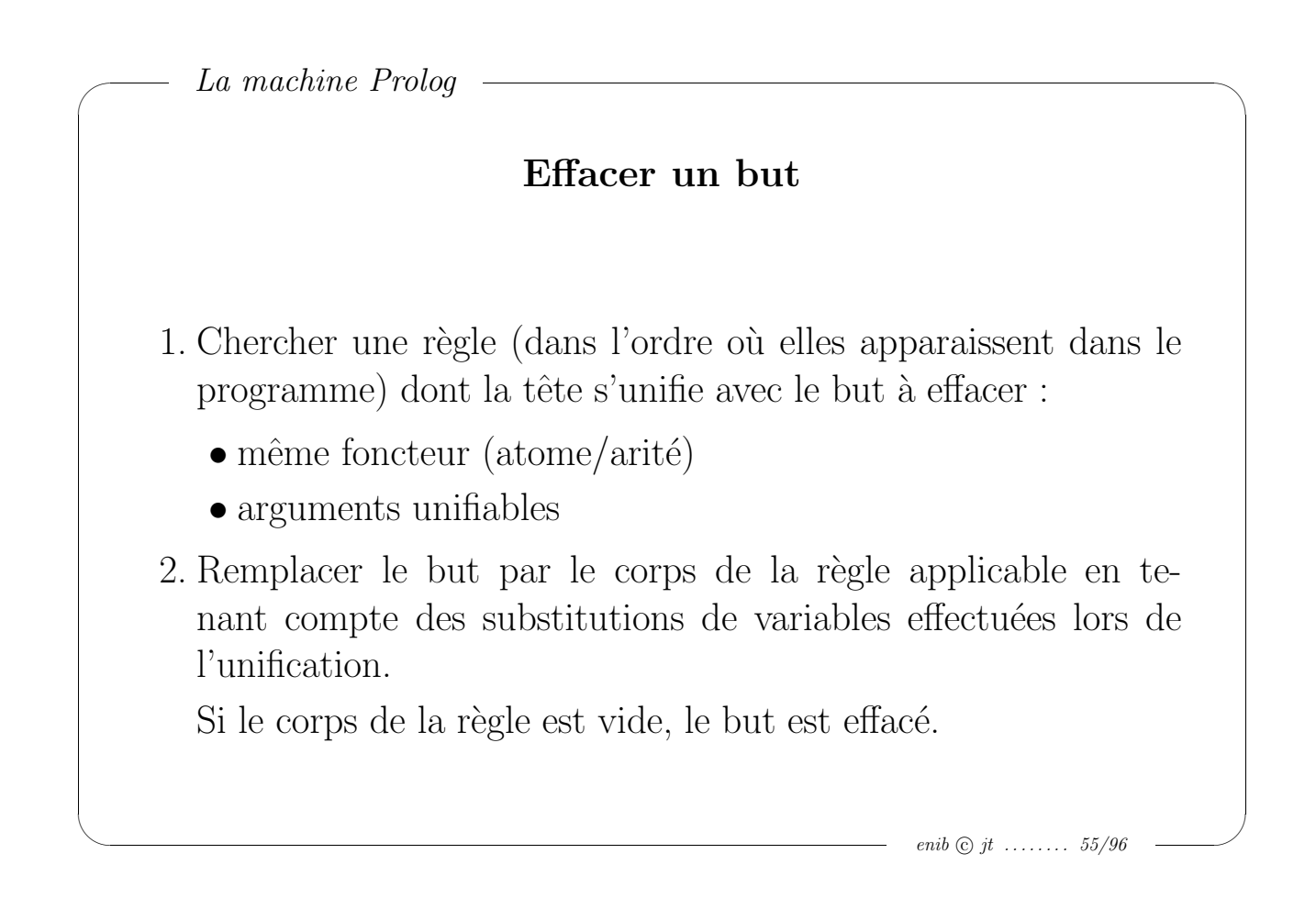

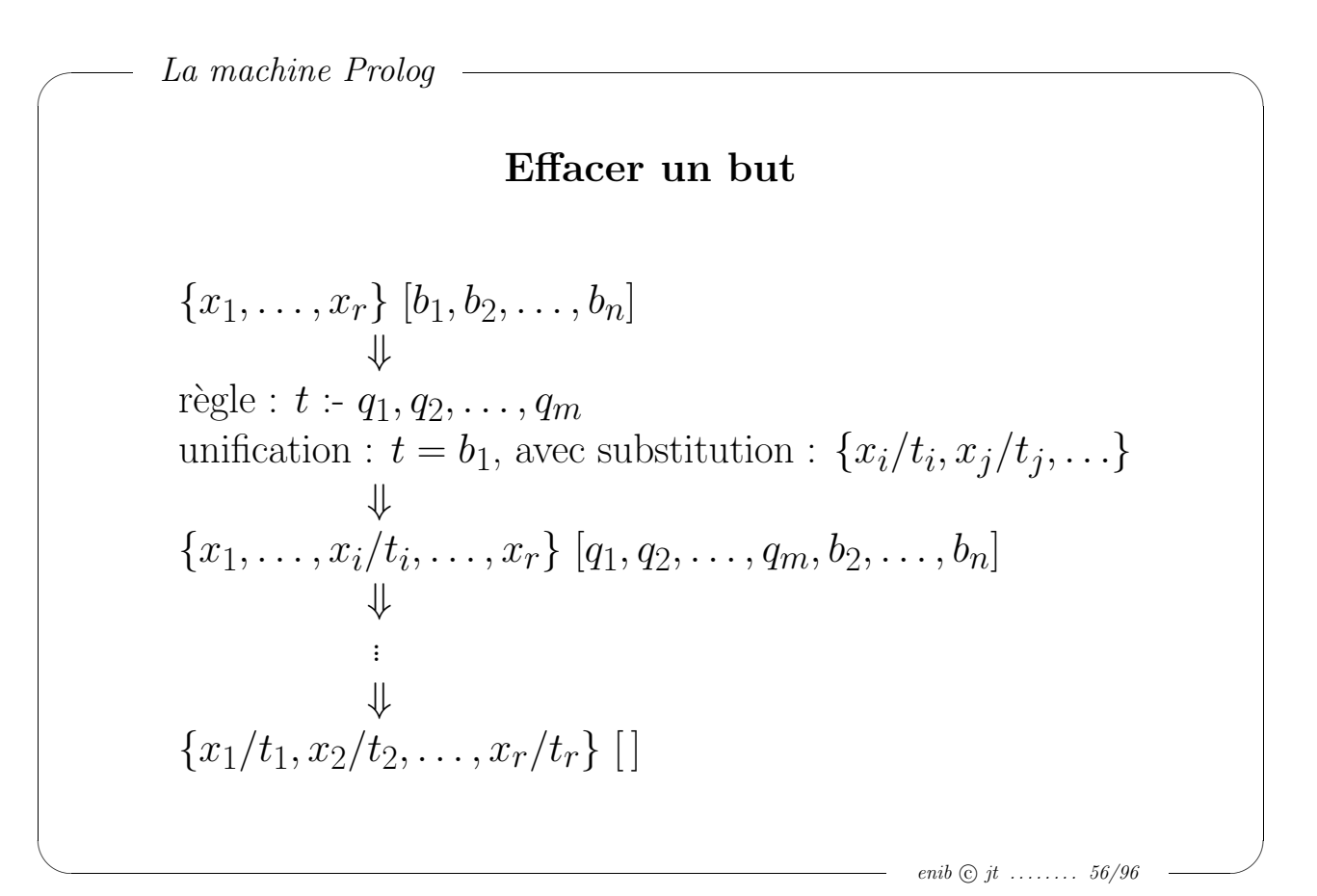

 $\sim$ 

 $\sim$ 

## Unification Prolog

```
enib \odot jt ........ 57/96
u(X,Y) :- var(X), var(Y), X = Y.
u(X,Y) :- var(X), nonvar(Y), X = Y.
u(X,Y) :- nonvar(X), var(Y), X = Y.
u(X,Y) :- atomic(X), atomic(Y), X == Y.
u(X,Y) :- compound(X), compound(Y), uTerme(X,Y).
uTerm(X,Y) :- functor(X,F,N), functor(Y,F,N), uArg(S(N,X,Y).
uArgs(N,X,Y) := N > 0, uArg(N,X,Y), N1 is N-1, uArgs(N1,X,Y).
uArgs(0,X,Y).
uArg(N,X,Y) := arg(N,X,ArgX), arg(N,Y,ArgY), u(ArgX,ArgY).
```
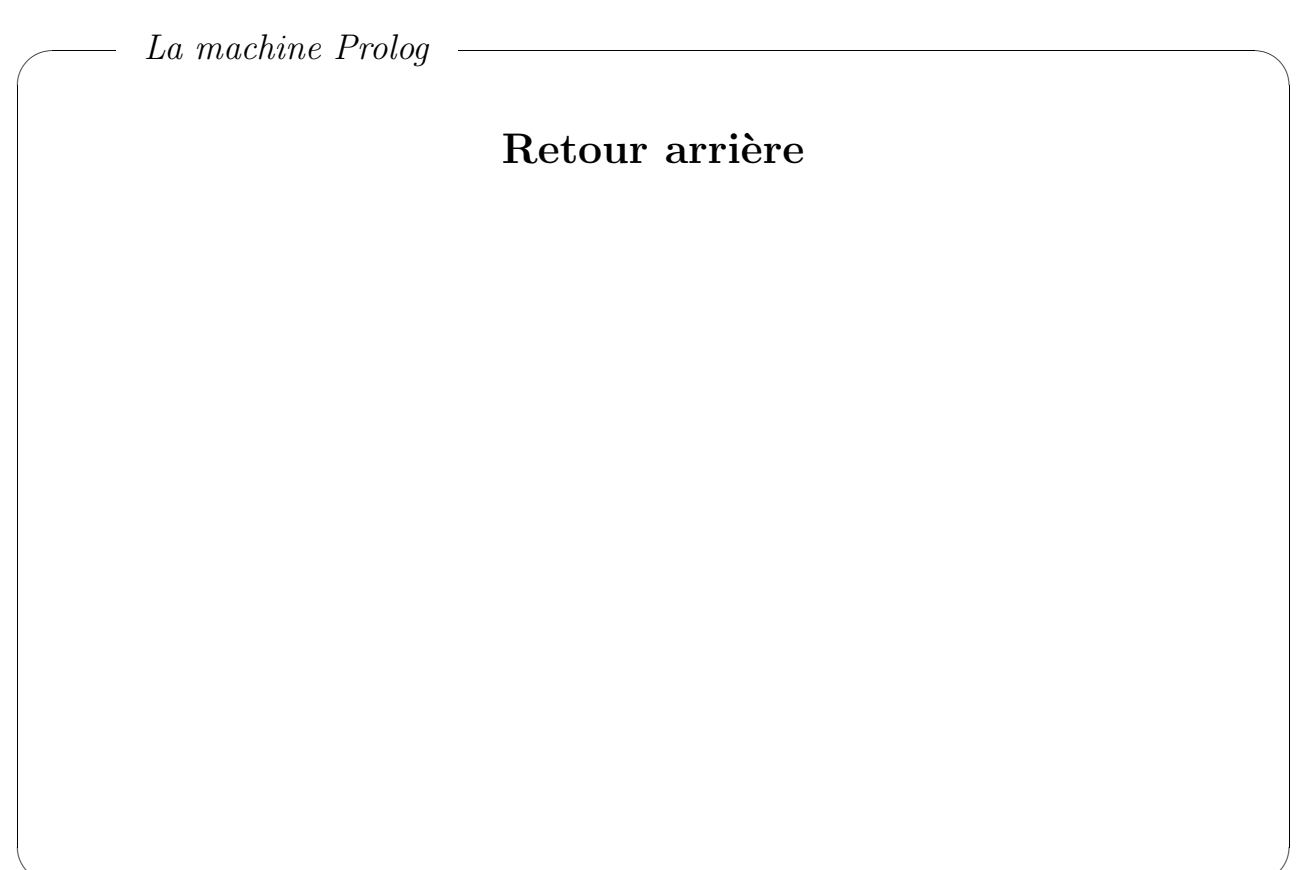

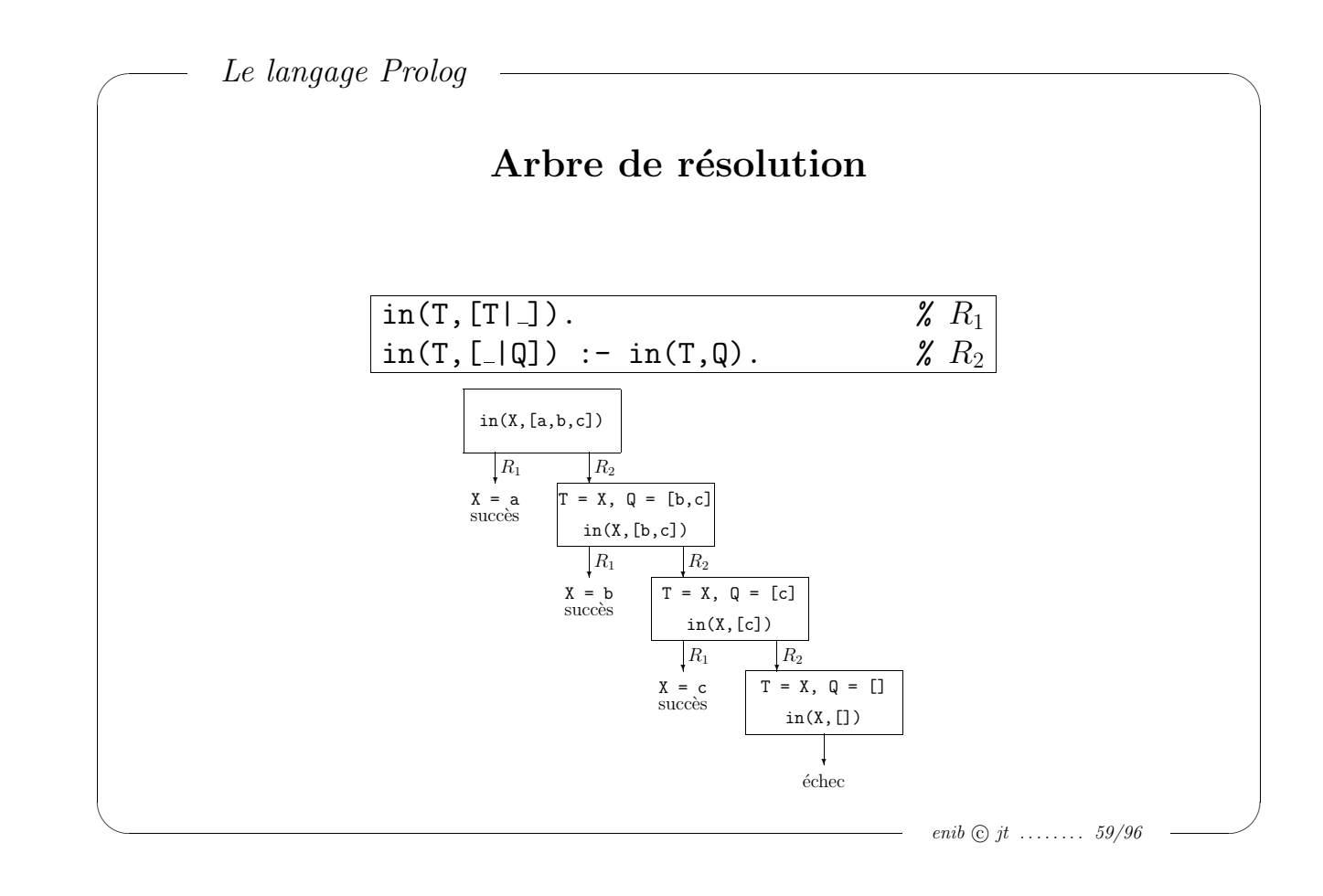

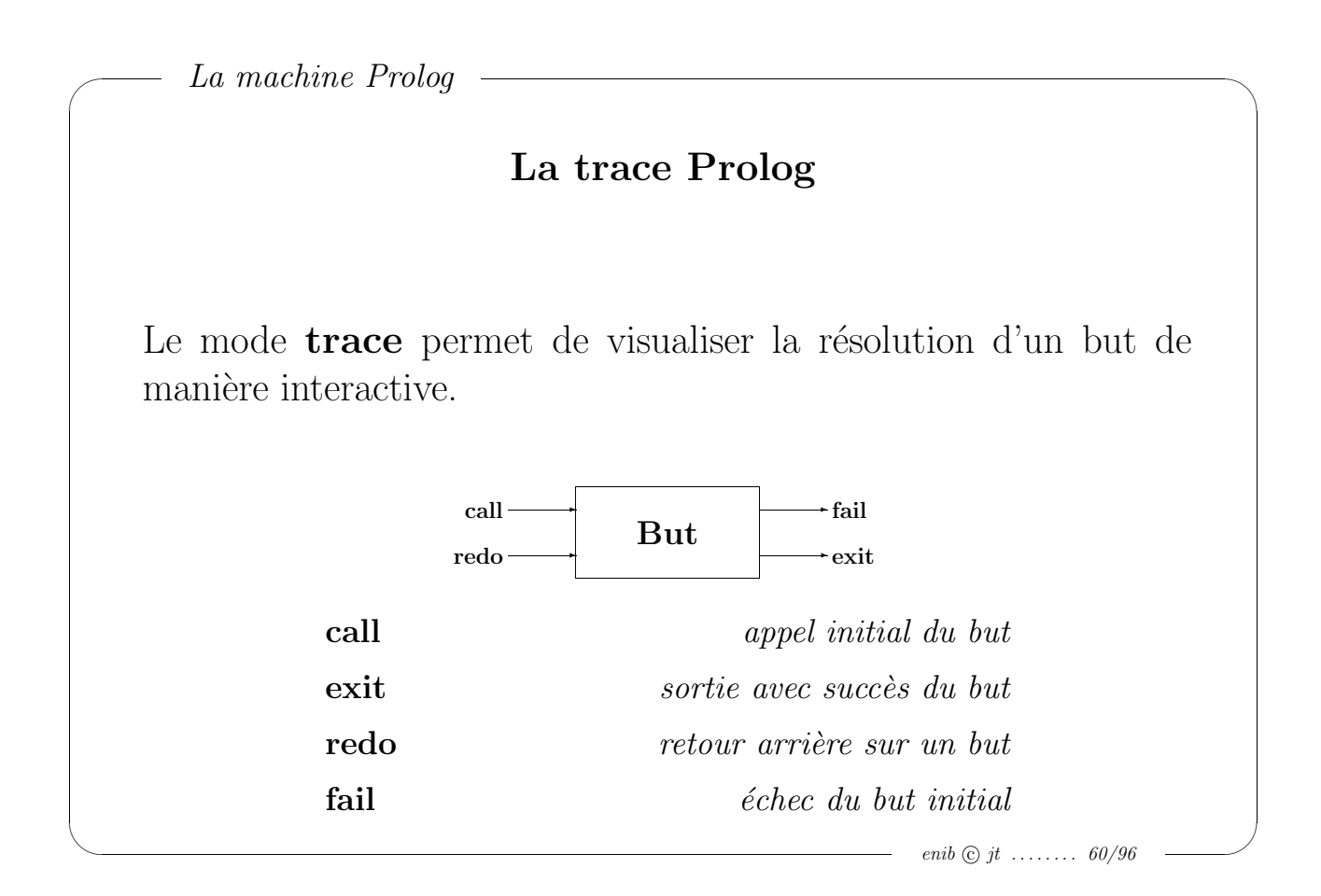

 $\sim$ 

#### Les ports de trace

- call : L'entrée par ce port de trace s'effectue avant la première tentative d'unification du but à une tête de clause de la base de clauses.
- exit : La sortie par ce port de trace s'effectue lorsque le but a été unifié à une tête de clause et que tous les sous-buts éventuels du corps de la clause ont pu être prouvés.
- redo : L'entrée par ce port de trace s'effectue lors d'un retour arrière pour unifier le but à la tête de clause suivante dans la base de clauses.
- fail : La sortie par ce port de trace s'effectue lorsque le but ne peut pas être unifié à une tête de clause de la base de clauses, ni à aucun prédicat prédéfini.

enib  $\odot$  jt  $\ldots \ldots \ldots$  61/96

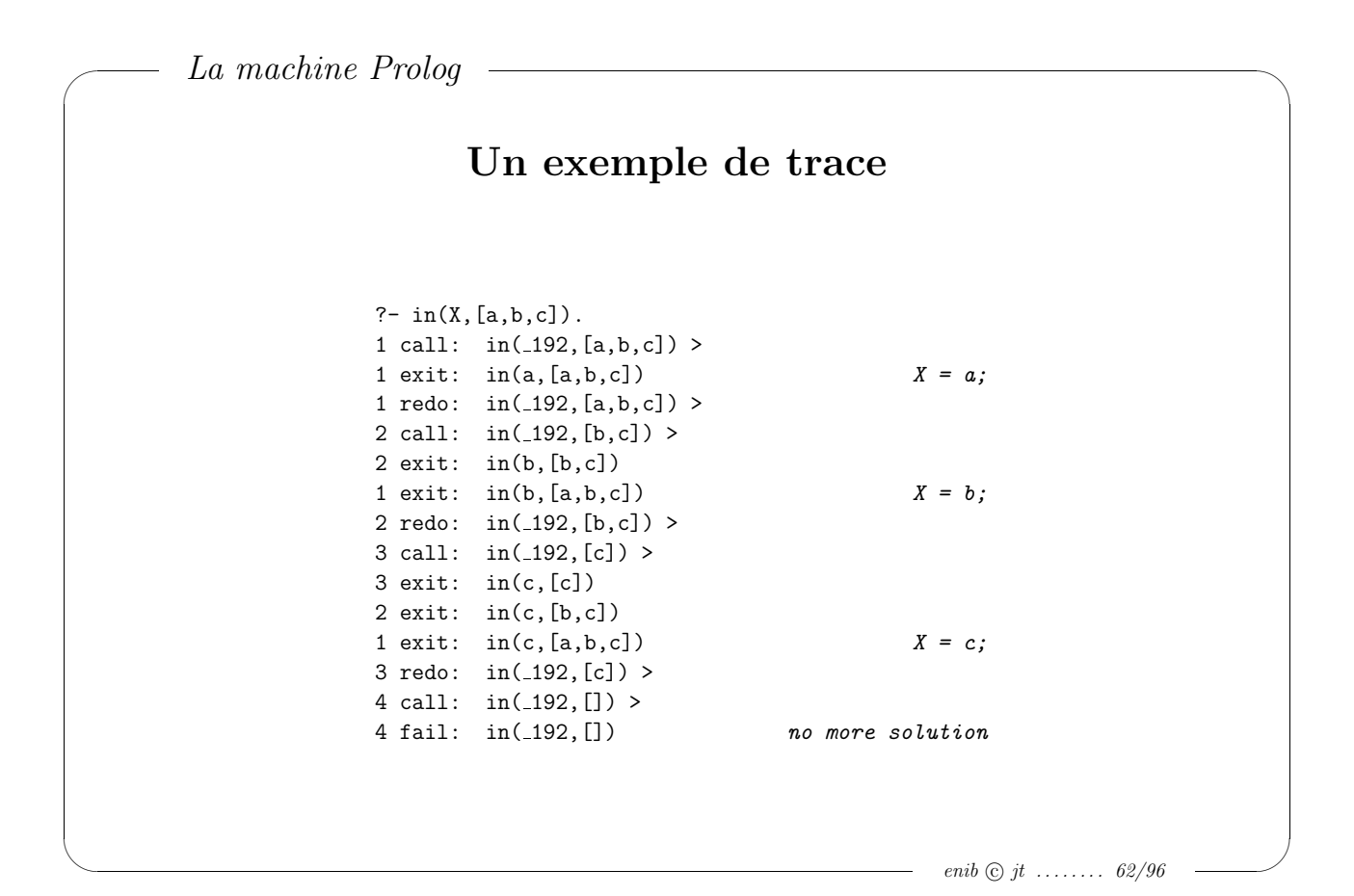

 $\sim$ 

# Ordonnancement des clauses

L'inversion des clauses ne modifie pas l'arbre de résolution, seul l'ordre des solutions est modifié.

```
parent(e,j). parent(j,f).
                               % ancetre/2 : version 1
\text{ancer}(X,Y) \text{ :- parent}(X,Y).\text{ancetre1}(X,Y) :- \text{parent}(X,Z), \text{ancetre1}(Z,Y).
                               % ancetre/2 : version 2
\text{ancetre2(X,Y)} := \text{parent(X,Z)}, \text{ancetre2(Z,Y)}.
\text{ancetre2}(X, Y) \text{ :- parent}(X, Y).
```
enib  $\odot$  jt ........ 63/96

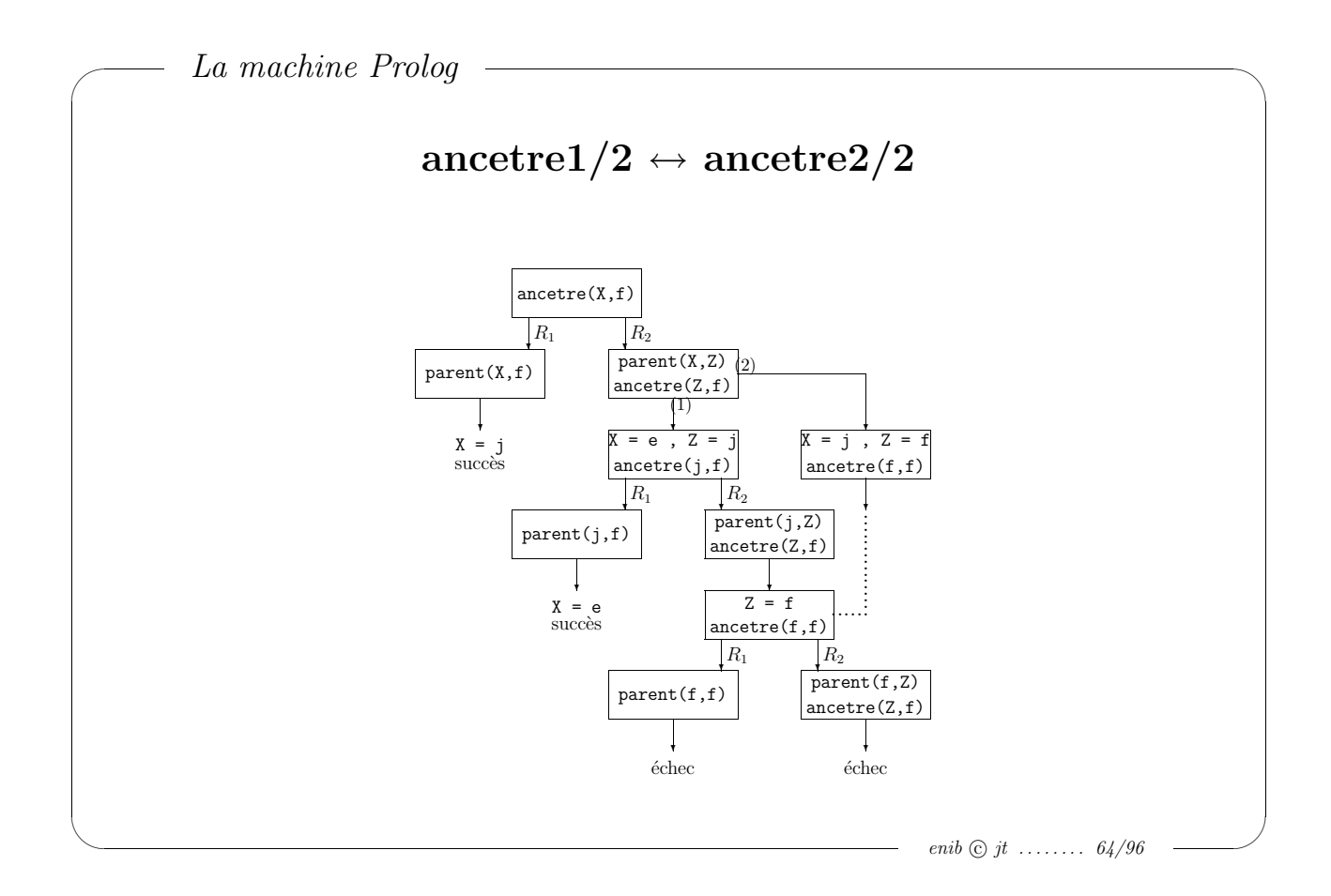

 $\sim$ 

## Ordonnancement des buts

L'inversion des buts dans une clause modifie l'arbre de résolution.

```
% ancetre/2 : version 1
\text{ancer}(X,Y) :- \text{parent}(X,Y).
\text{ancer}(\text{X}, \text{Y}) :- \text{parent}(\text{X}, \text{Z}), \text{ancer}(\text{Z}, \text{Y}).
                                    % ancetre/2 : version 3
\text{ancetre3}(X,Y) \text{ :- parent}(X,Y).
\text{ancetre3(X,Y)} := \text{ancetre3(Z,Y)}, \text{parent(X,Z)}.
```

```
enib \odot jt ....... 65/96
```
# **MCours.com**

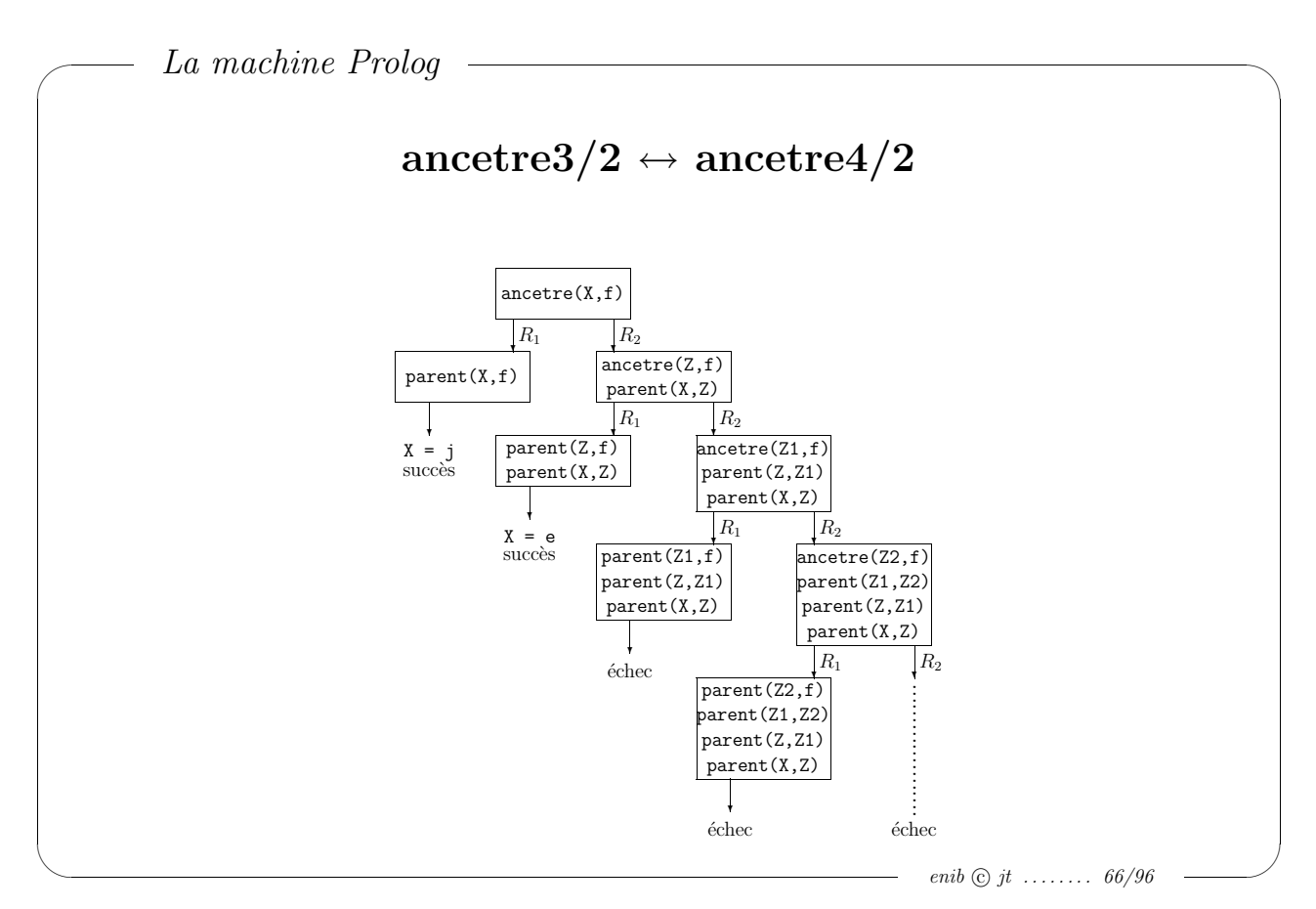

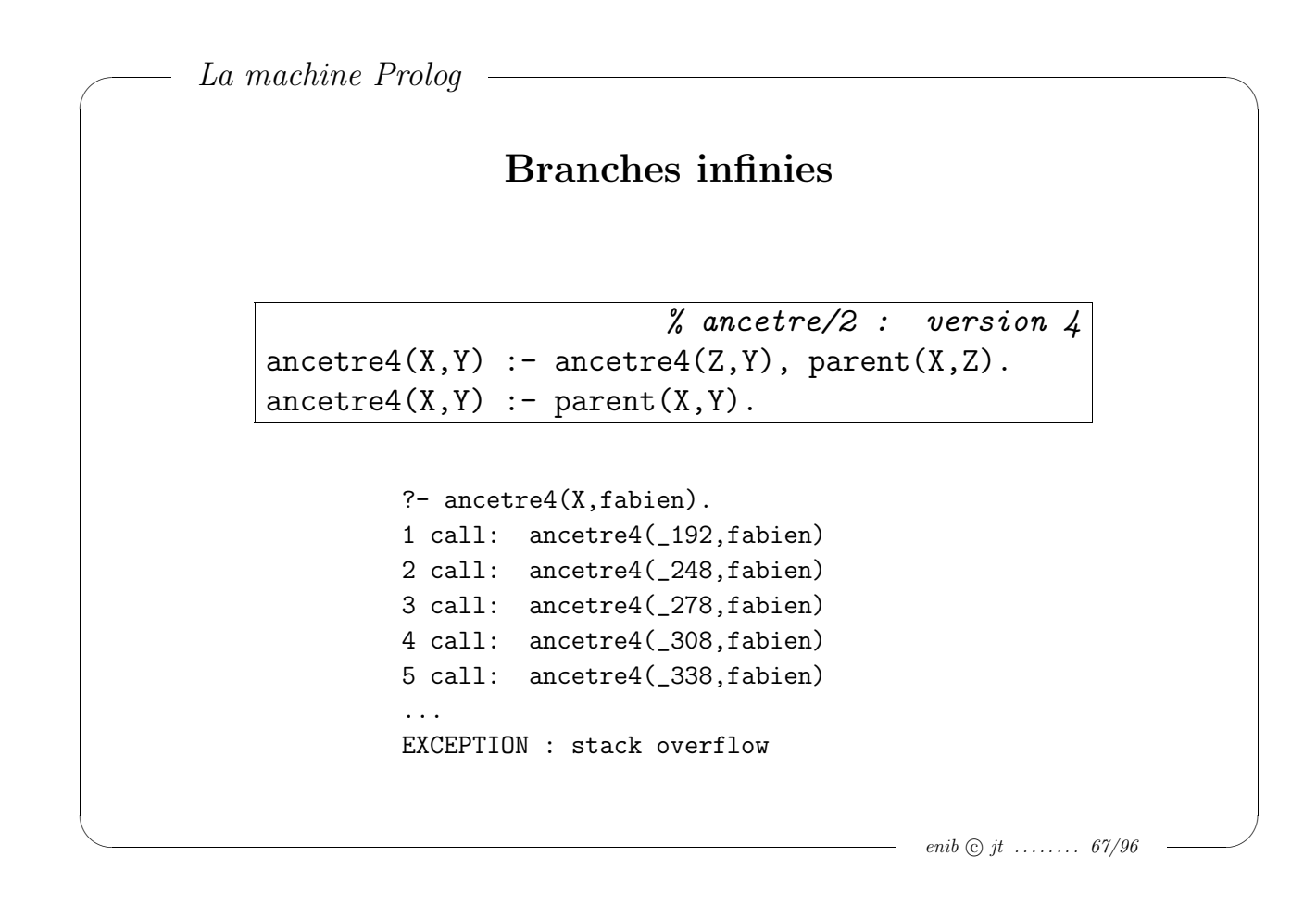

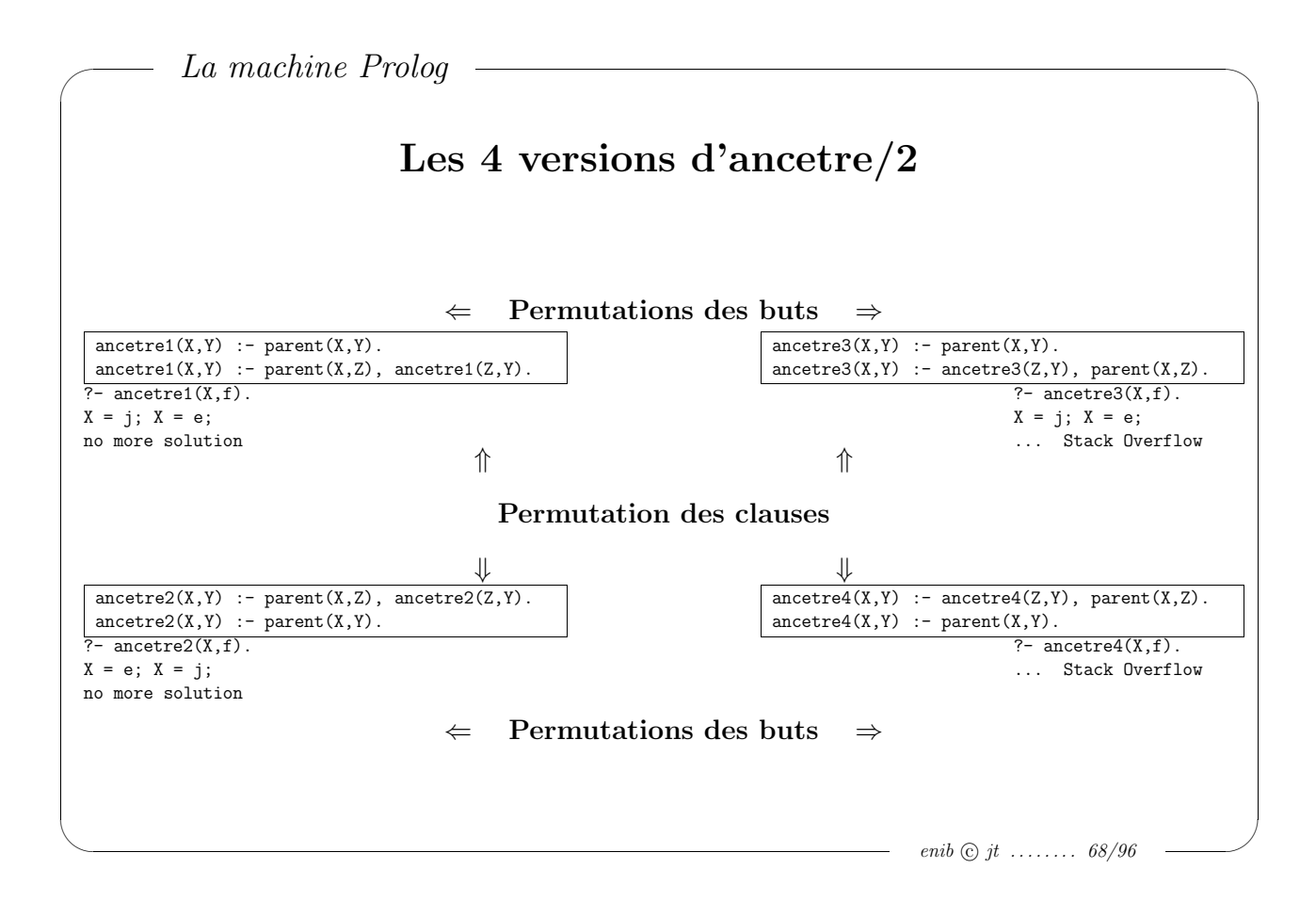

 $\sim$ 

 $\sim$ 

# Récursivité terminale ou non terminale

```
% lgr1(N,L)
                                     % processus récursif
lgr1(0, []).lgr1(N, [-|Q]) :- lgr1(NQ, Q), N is NQ + 1.
                                              % lgr2(N,L)
                                     % processus itératif
lgr2(N,L) := lgr(N,0,L).
lgr(N,Sum, [-|Q]) :- Sum1 is Sum + 1, lgr(N,Sum1, Q).
lgr(N,N,[]).
```

```
\simLa machine Prolog
           Récursivité terminale ou non terminale
                                            % inverser1(L1,L2)
                                          % processus récursif
      inverse1([], []).
      inverse1([T|Q], L) :- inverse1(Q, L1), conc(L1, [T], L).% inverser2(L1,L2)
                                          % processus itératif
      inverse(1, L2) :- inverser(L1, [],L2).
      inverse([T|Q], Pile, L) :- inverse([Q, [T|Pile], L).
      inverse([], L, L).
```
enib  $\odot$  jt ........ 69/96

 $\sim$ 

 $\sim$ 

#### Contrôle de la résolution

Certains prédicats ont un comportement procédural; leurs effets ne sont pas effacés par retour arrière.

Coupe–choix : élagage de l'arbre de résolution

Gestion de la mémoire : ajout et/ou retrait de clauses à l'exécution

Entrées/Sorties : écriture ou lecture de termes

enib  $\odot$  jt  $\ldots \ldots$  71/96

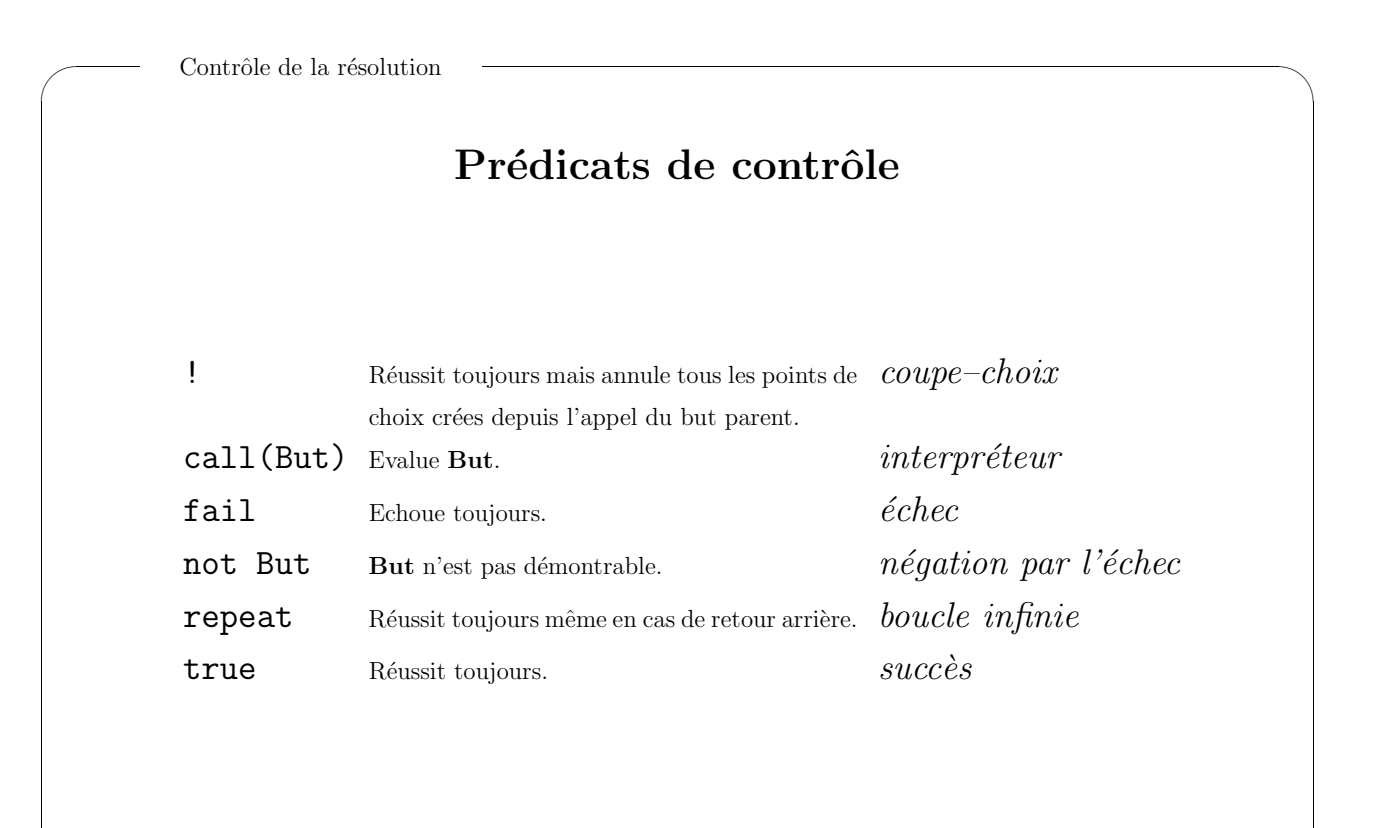

 $\sim$ 

 $\sim$ 

## Le coupe–choix

Le coupe–choix  $(cut)$  a pour but d'élaguer l'arbre de résolution. Cet élaguage  $\textit{peut}$  conduire à

- $\bullet$  une plus grande rapidité d'exécution,
- $\bullet$  moins de place mémoire utilisée.

enib  $\odot$  jt  $\ldots \ldots$  73/96

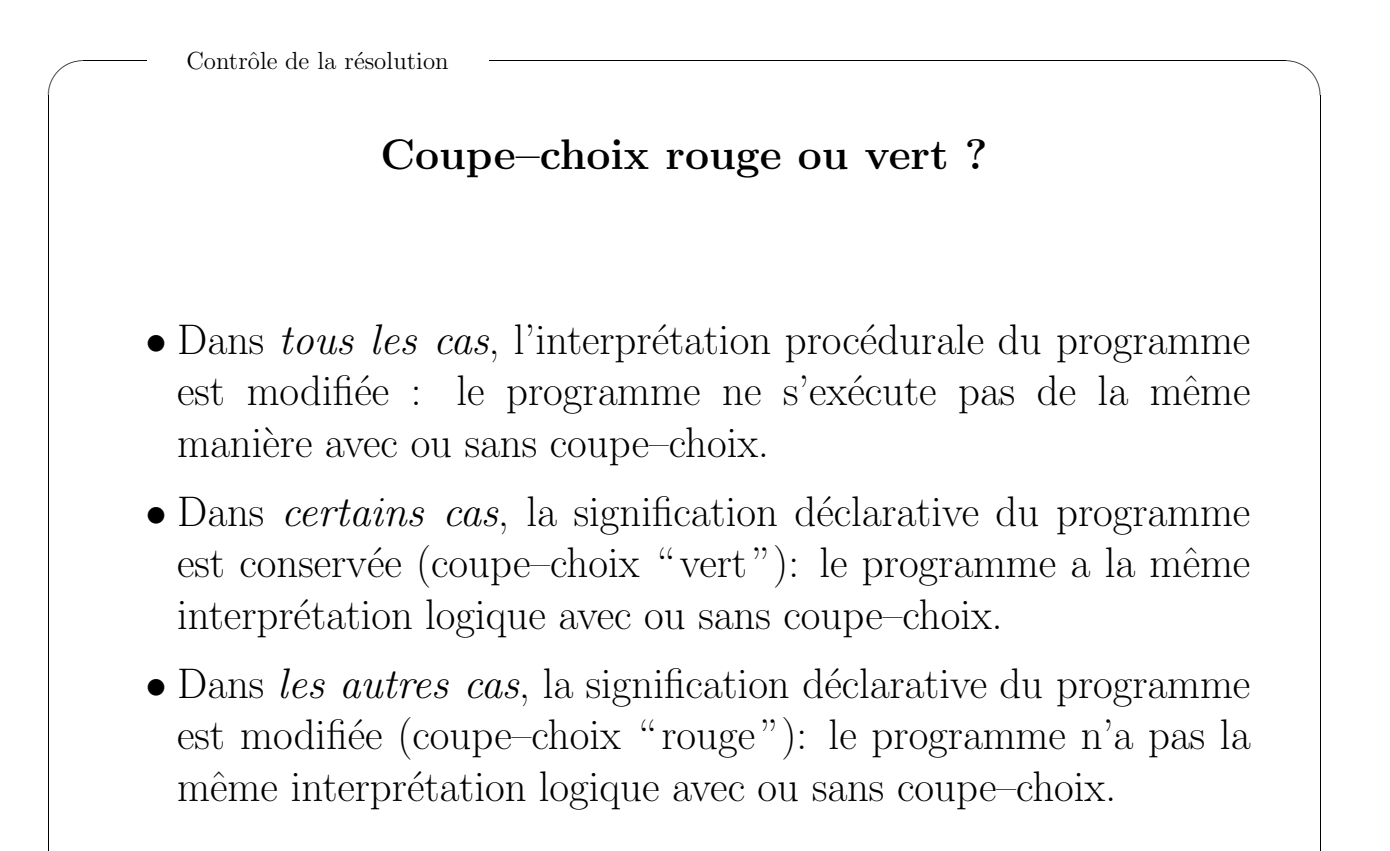

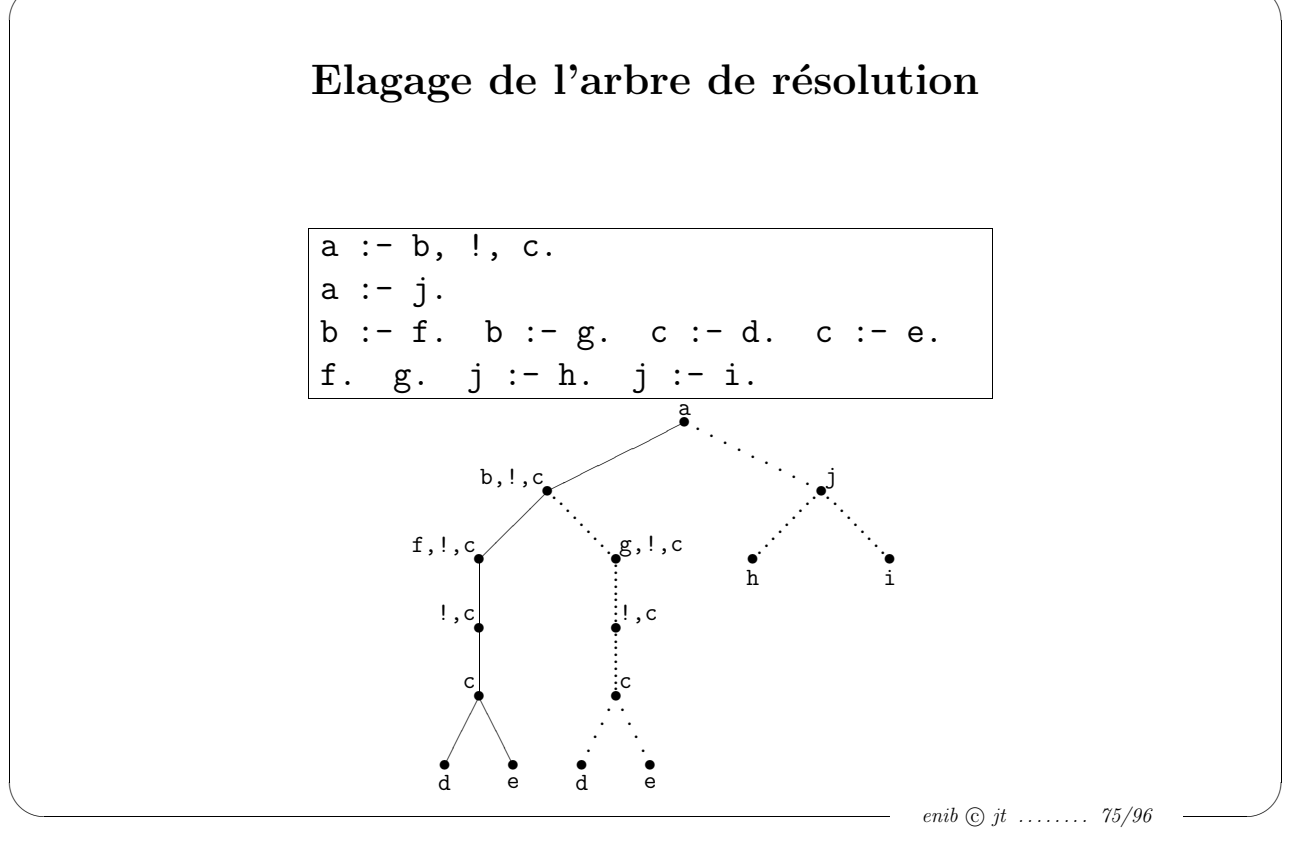

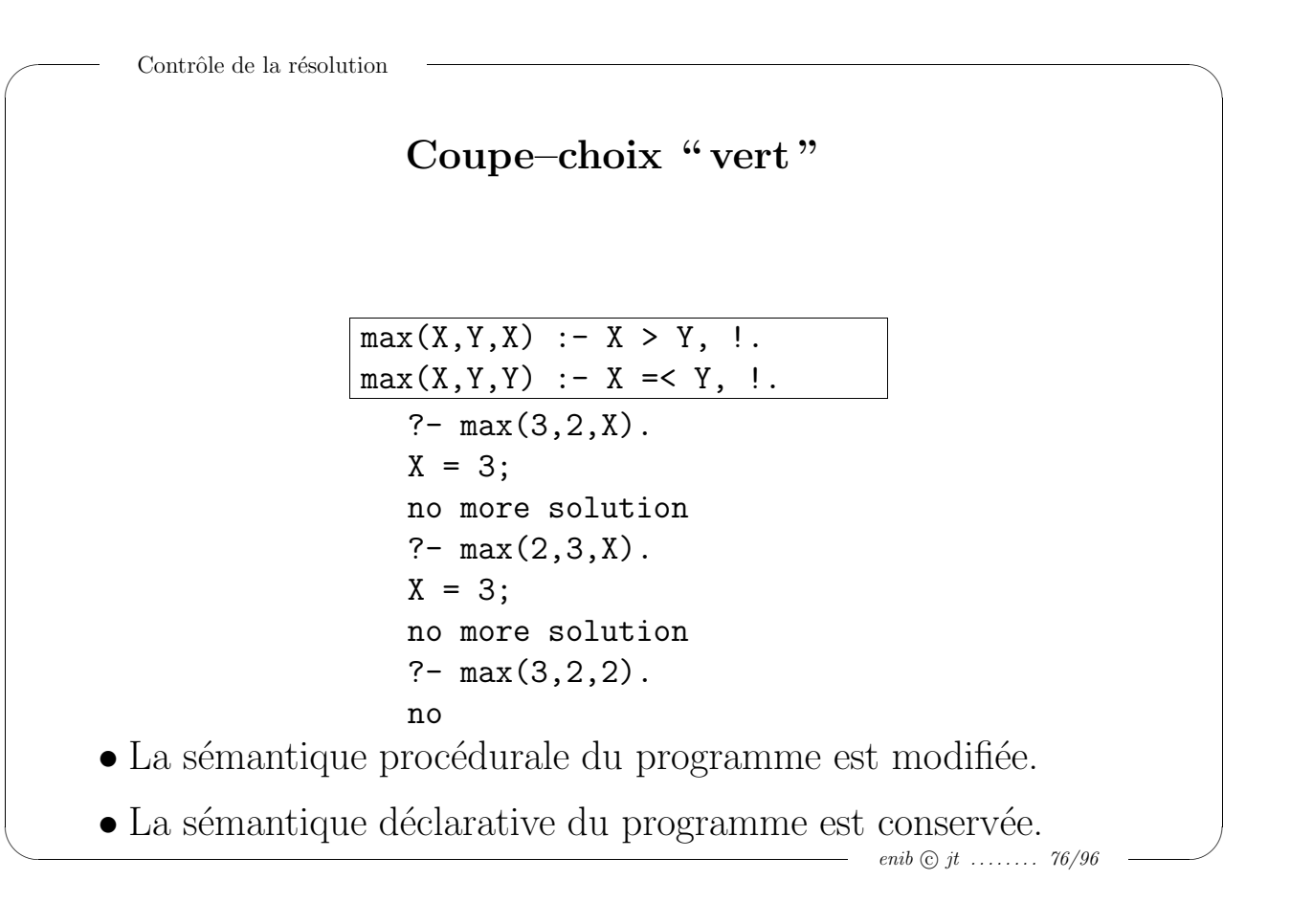

 $\sim$ 

#### Alternative

```
:- op(900,fx,si), op(850,xfx,alors), op(800,xfx,sinon).
si Cond alors True sinon False :-
        call(Cond), !, call(True).
si Cond alors True sinon False :-
        not call(Cond), !, call(False).
                                 % exemple d'utilisation
max(X, Y, Z) :- si X > Y alors Z = X sinon Z = Y.
```

```
enib \odot jt \ldots \ldots 77/96
```
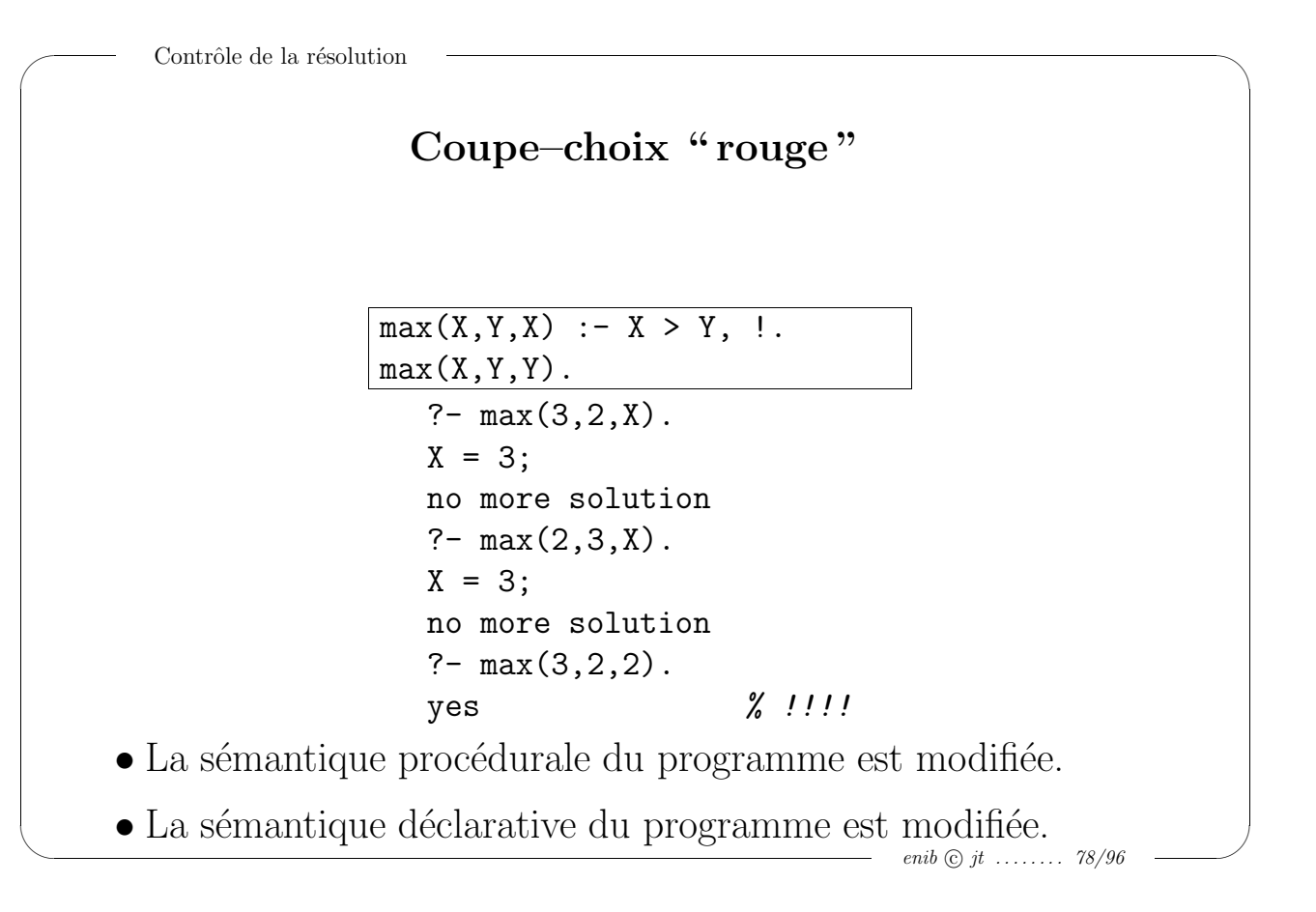

 $\sim$ 

 $\sim$ 

#### La première solution

$$
\begin{array}{ll}\ns(1). & s(2). & s(3). \\
 & % la première solution \\
ps(X) :- s(X), ! \\
 & % la deuxième solution \\
ds(X) :- ps(Y), s(X), X \n= Y, ! \\
 & ?- ps(X). \\
 & X = 1; \\
 & no more solution \\
 & ?- ds(X). \\
 & X = 2; \\
 & no more solution\n\end{array}
$$

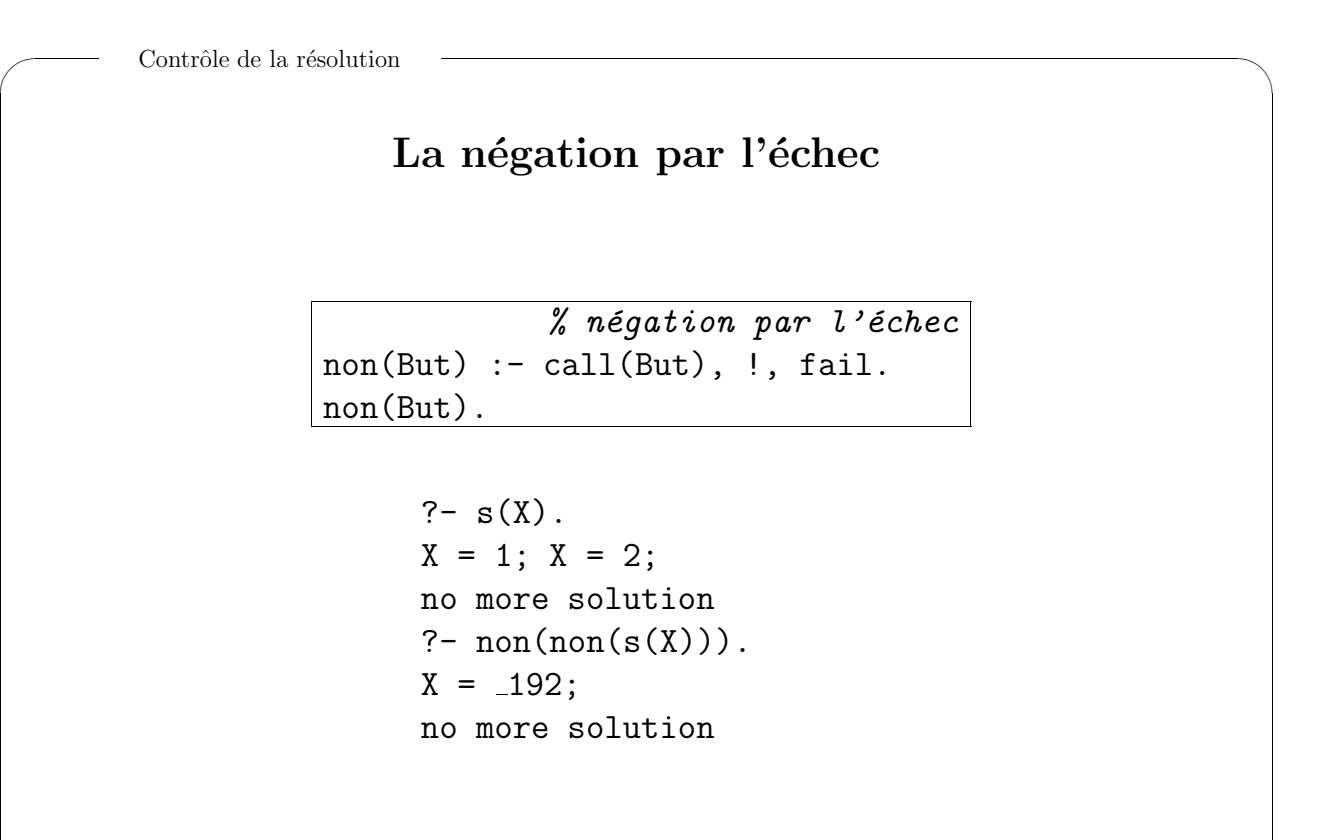

enib  $\odot$  jt ........ 80/96

enib  $\odot$  jt ........ 79/96

 $\sim$ 

#### Une boucle de lecture

```
enib \odot jt \ldots \ldots \ldots 81/96
lecture :-
   repeat,
      read(Terme), write('->'), write(Terme), nl,
   Terme == fin, !.
                  ?- lecture.
                 bonjour.
                  -> bonjour
                 salut.
                 -> salut
                 fin.
                 -> fin
                 yes
```
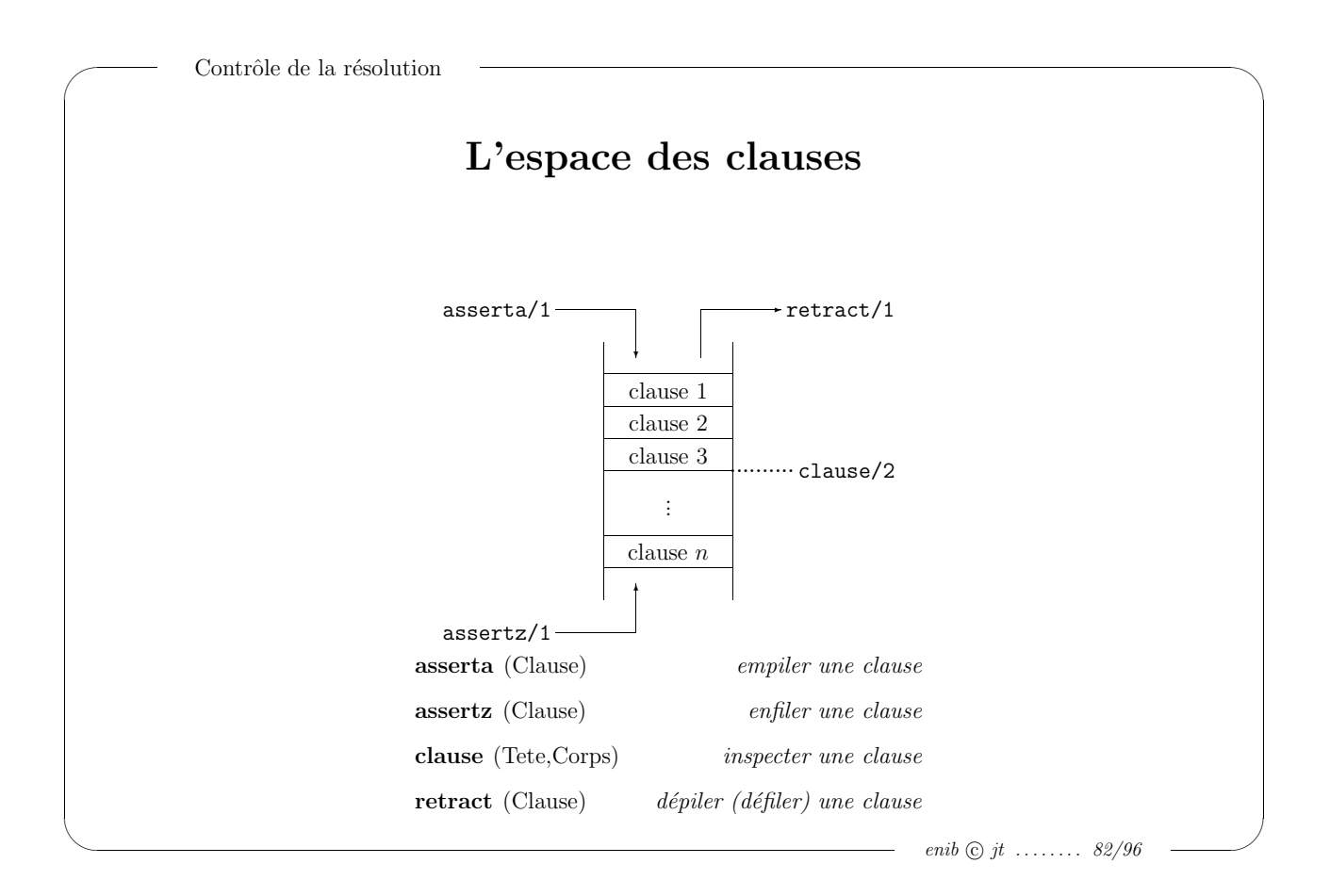

 $\sim$ 

 $\sim$ 

#### Un chaînage avant

```
deduire :- regle(B,C), test(C), affirmer(B),
           !, deduire.
deduire.
test((C1, C2)) :- !, test(C1), test(C2).
test((C1; C2)) :- !, ( test(C1); test(C2)).
test(C) :- regle(C,vrai) ; regle(C,affirme).
affirmer(B) :- not test(B), !,
               assert(regle(B,affirme)),
               write(B),write(' affirme'),nl.
```

```
enib \odot jt ........ 83/96
```

```
\simContrôle de la résolution
                      Ensemble de solutions
        findall(T,But,L) :- call(But), assertz(sol(T)), fail.
        findall(T,But,L) :- assertz(sol('fin')), fail.
        findall(T, But, L) :- recup(L).
        recup([T|Q]) :-
           retract(sol(T)), T \== 'fin', !, recup(Q).
        recup([]).
```
 $\sim$ 

 $\sim$ 

#### Exemples avec findall/3

```
s(b,1). s(a,1). s(c,1). s(a,1).
s(d,2).
```

```
?- findall(T,s(T,1),L).
T = 192, L = [b, a, c, a];no more solution
?- findall(T,s(T,X),L).
T = 192, X = 194, L = [b, a, c, a, d];
no more solution
?- findall(T,s(T,3),L).
T = 192, L = [];
no more solution
```

```
enib \odot jt \ldots \ldots \ldots 85/96
```

```
\simLe langage Prolog
                                    Prédicats prédéfinis
      Arithm´etique . . . . . . . . . . . . . . . . . . . . . . . . . . . . . . . . . . . . . . . . . . . . . . . . 87
      Types des termes . . . . . . . . . . . . . . . . . . . . . . . . . . . . . . . . . . . . . . . . . . . . 88
      Classification de termes . . . . . . . . . . . . . . . . . . . . . . . . . . . . . . . . . . . . . 89
      Manipulations de termes . . . . . . . . . . . . . . . . . . . . . . . . . . . . . . . . . . . . 90
      Contrôle de la résolution \dots\dots\dots\dots\dots\dots\dots\dots\dots\dots\dots 91
      Ensembles de solutions . . . . . . . . . . . . . . . . . . . . . . . . . . . . . . . . . . . . . . 92
      Manipulations de clauses . . . . . . . . . . . . . . . . . . . . . . . . . . . . . . . . . . . . 93
      Entr´ees/Sorties de termes . . . . . . . . . . . . . . . . . . . . . . . . . . . . . . . . . . . 94
      Gestion des flots d'entr´ees/sorties . . . . . . . . . . . . . . . . . . . . . . . . . . . . 95
```
 $\sim$ 

 $\sim$ 

#### Arithmétique

Result is Expression evaluate expression Expression1 =:= Expression2  $arithmetic equal$ Expression1 =  $\equiv$  Expression2 arithmetic not equal Expression1 < Expression2 arithmetic less than Expression1 =< Expression2 less than or equal Expression1 > Expression2 arithmetic greater than Expression1  $>$ = Expression2 greater than or equal

enib  $\odot$  jt  $\ldots \ldots \ldots$  87/96

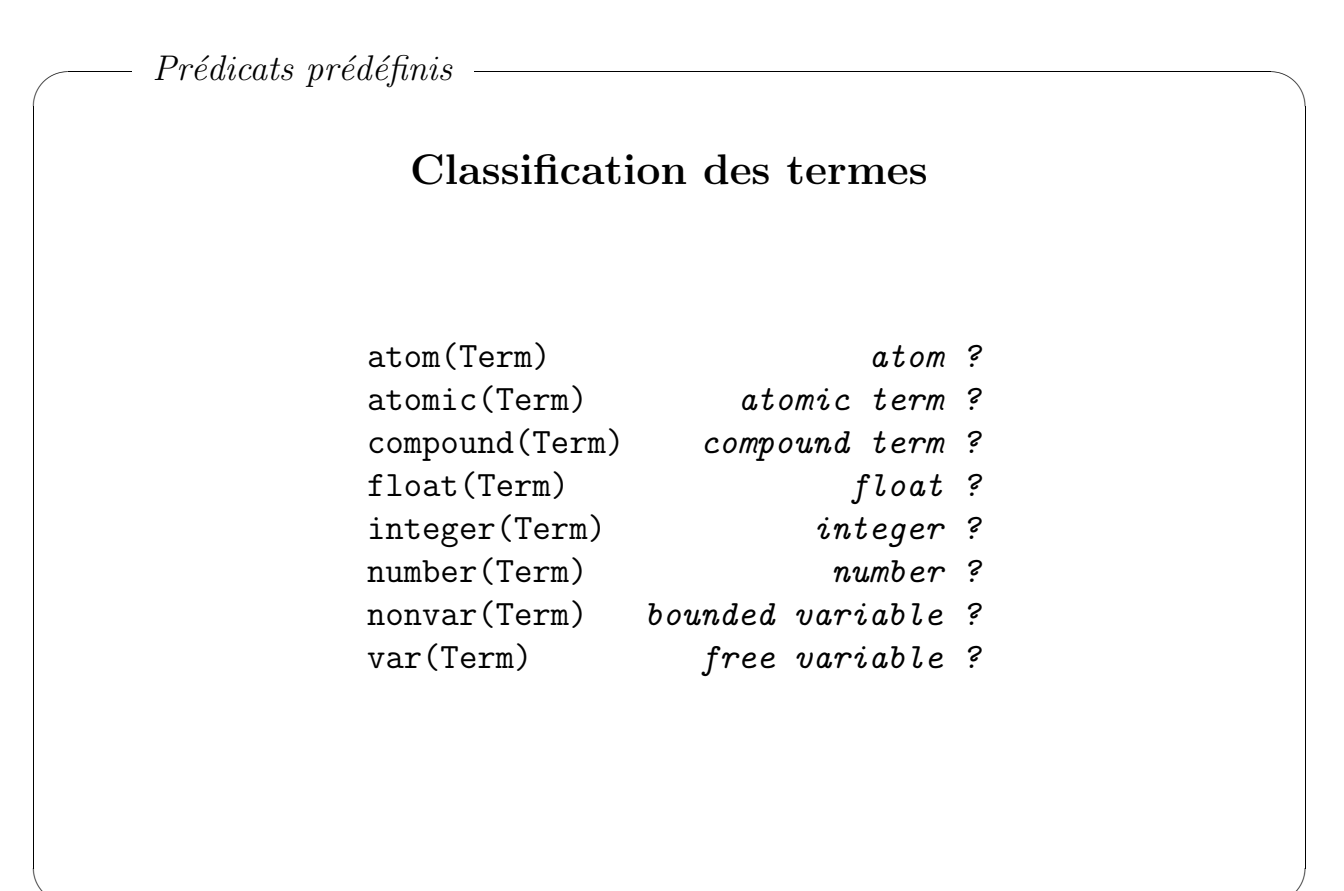

 $\sim$ 

 $\sim$ 

#### Comparaisons de termes

 $Term1 == Term2$   $term\ ideal$  $Term1 \ge = Term2$  term not identical Term1  $@$  Term2 term less than Term1  $@=$ < Term2 term less than or equal Term1 ©> Term2 term greater than Term1 @>= Term2 term greater than or equal

enib  $\odot$  jt  $\ldots \ldots \ldots$  89/96

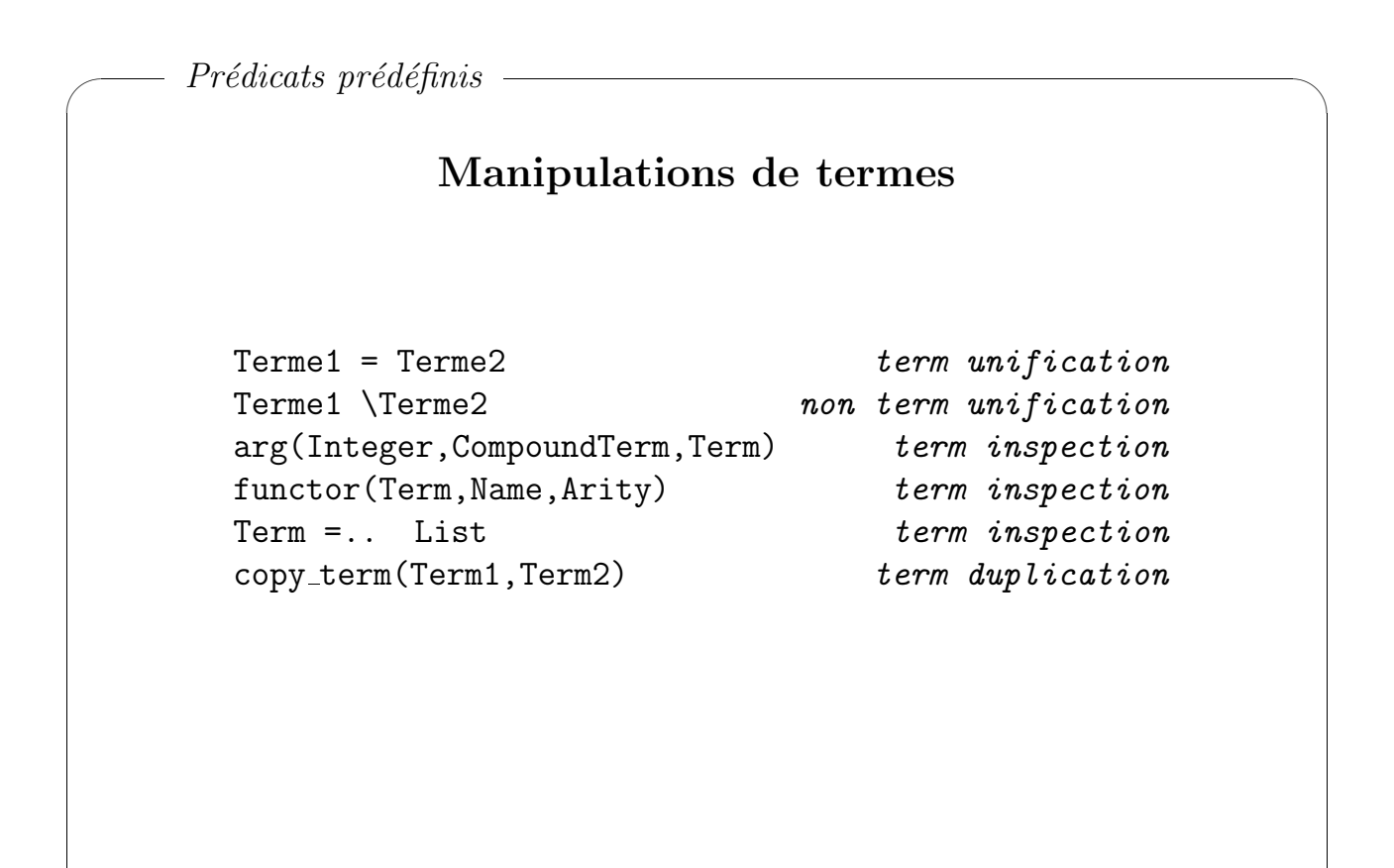

 $\sim$ 

 $\sim$ 

# Contrôle de la résolution

call(Goal) metacall Goal1, Goal2 conjunction Goal1 ; Goal2 disjunction ! cut fail failure halt  $top-levelstop$ Condition  $\rightarrow$  Then; Else  $if$ -then-else  $\setminus$ +(Goal) not provable once(Goal) once only repeat infinite loop true success

enib  $\odot$  jt  $\ldots \ldots$  91/96

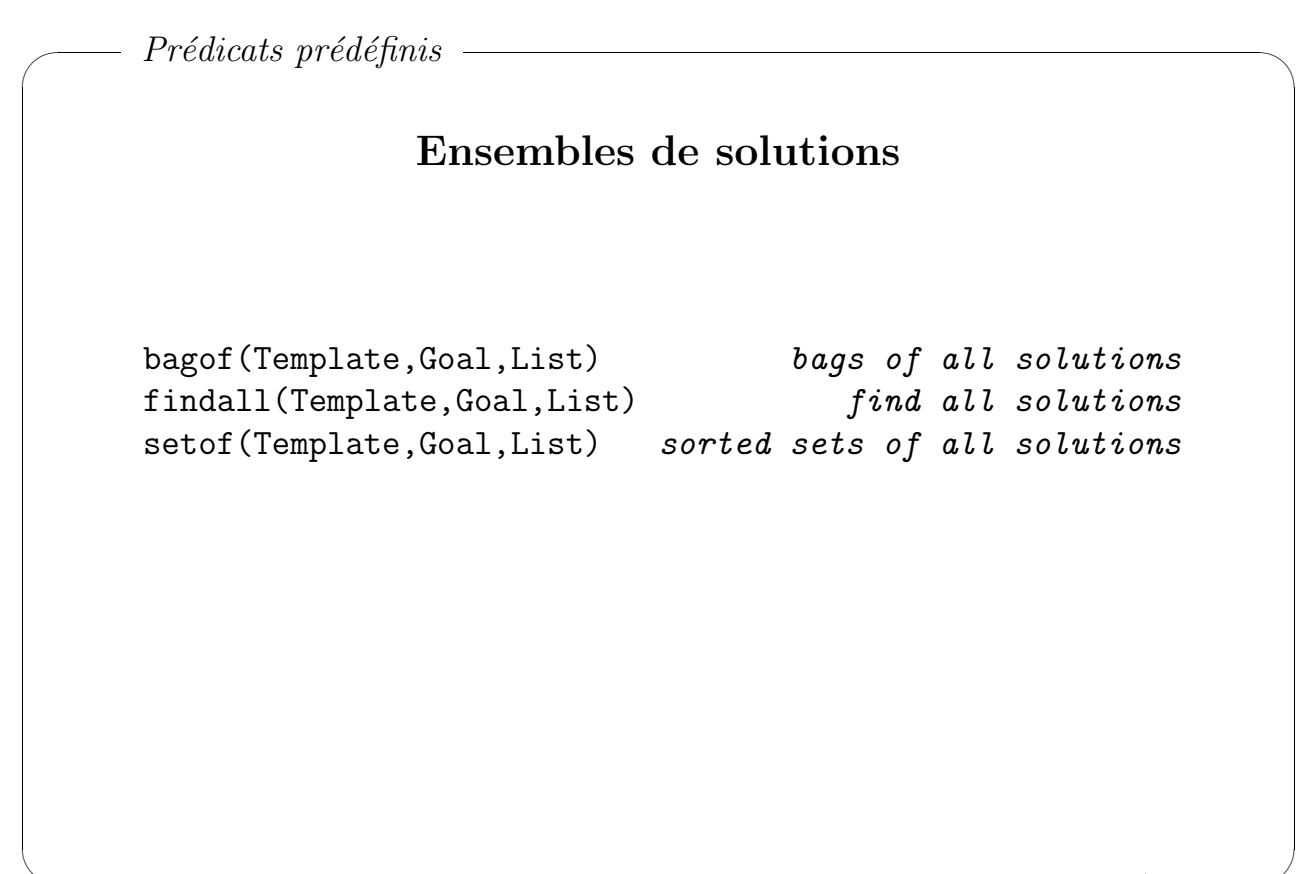

 $\sim$ 

 $\sim$ 

## Manipulations de clauses

abolish(Functor) clause destruction asserta(Clause) clause creation assertz(Clause) clause creation clause(Head,Body) clause information current predicate(Term) clause retrieval retract(Clause) clause destruction

enib  $\odot$  jt ........ 93/96

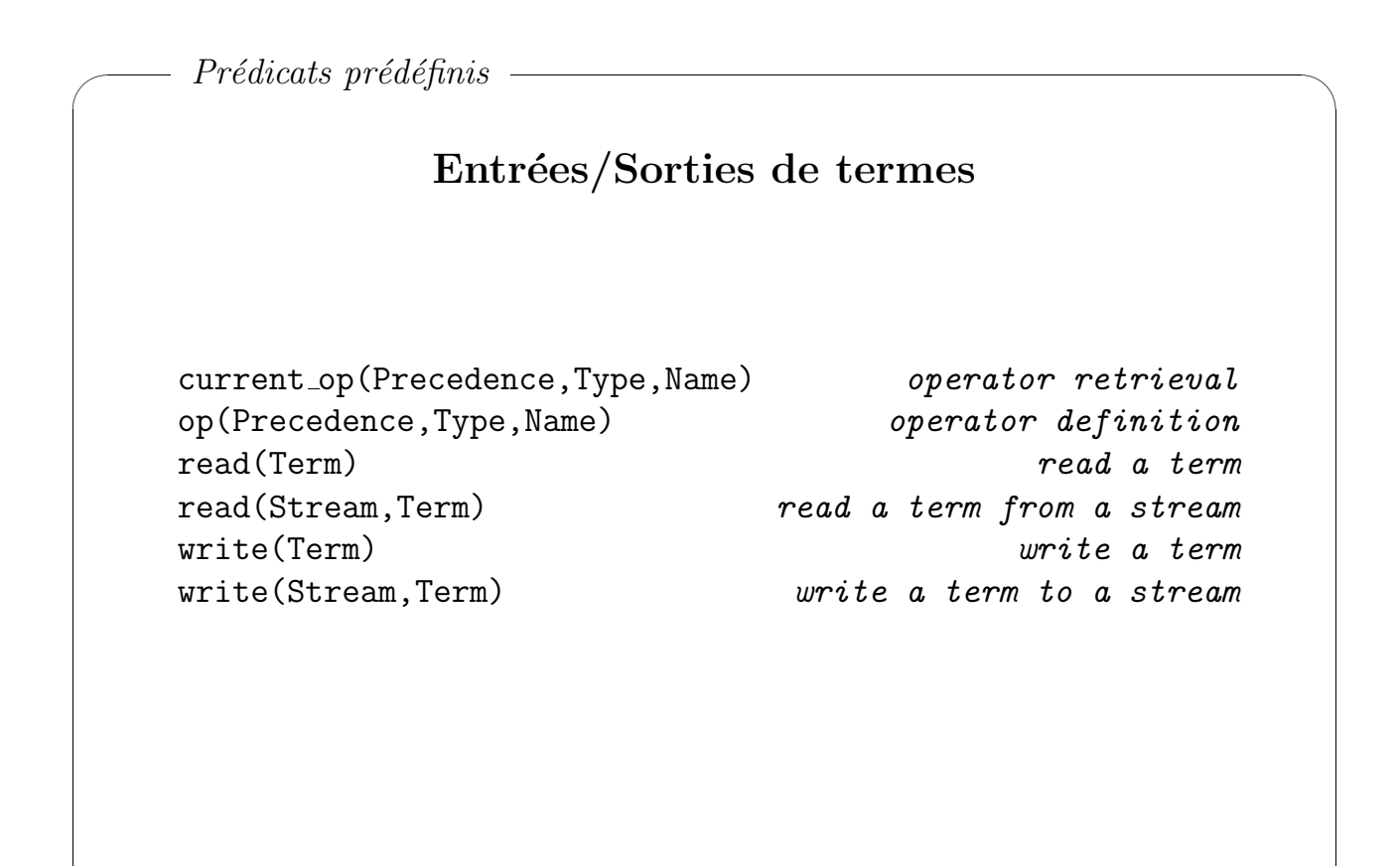

 $\sim$ 

 $\sim$ 

 $\sim$ 

## Gestion des flots d'entrées/sorties

at end of stream end of file at\_end\_of\_stream(Stream) end of file close(Stream) close a stream current\_input(Stream) input stream identification current\_output(Stream) output stream identification flush\_output(Stream) flush buffered output stream open(File,Mode,Stream,Opts) open a stream set\_input(Stream) set the input stream set\_output(Stream) set the output stream stream position(Str,Old,New) set the position in a stream

enib  $\odot$  jt  $\ldots \ldots \ldots$  95/96

Le langage Prolog Bibliographie

Bratko I. Programmation en Prolog pour l'intelligence artificielle, InterEditions, 1988

Clocksin F.W., Mellish C.S. Programmer en Prolog, Eyrolles, 1986

Coello H., Cotta J.C. Prolog by example. How to learn, teach and use it, Springer Verlag, 1988

Deransart P., Ed-Dbali A., Cervoni L. Prolog : the standard, Springer Verlag, 1996

O'Keefe R.A. The craft of Prolog, MIT Press, 1990

Sterling L., Shapiro E. L'art de Prolog, Masson, 1990

enib  $\odot$  jt  $\ldots \ldots$  . 96/96

# MCours.com